# **COLEÇÃO** DESAFIOS<br>ENGENHARIAS:

# ENGENHARIA MECÂNICA 2

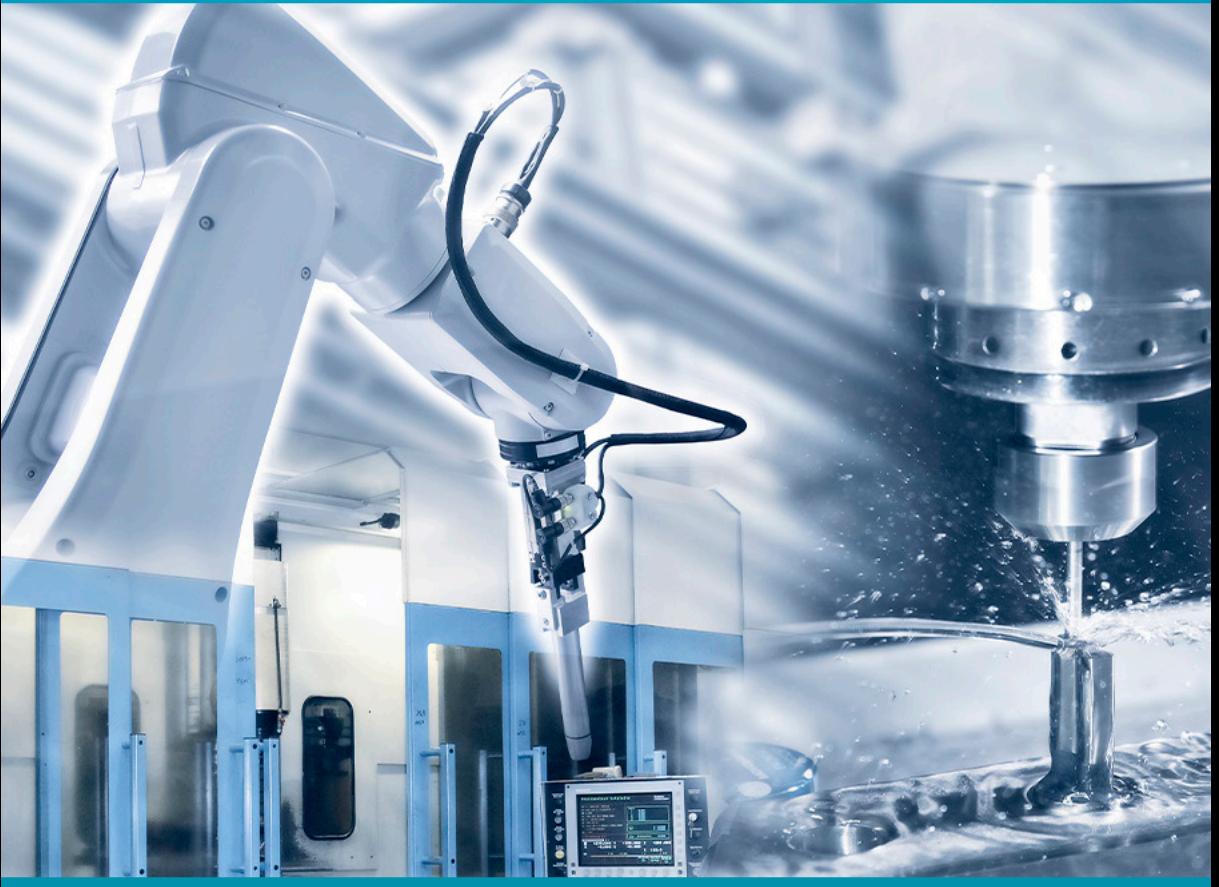

**HENRIQUE AJUZ HOLZMANN JOÃO DALLAMUTA** (ORGANIZADORES)

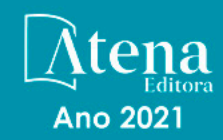

# **COLEÇÃO** DESAFIOS<br>ENGENHARIAS:

# **ENGENHARIA MECÂNICA 2**

**HENRIQUE AJUZ HOLZMANN JOÃO DALLAMUTA** (ORGANIZADORES)

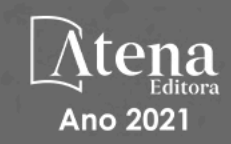

Editora chefe Profª Drª Antonella Carvalho de Oliveira Editora executiva Natalia Oliveira Assistente editorial Flávia Roberta Barão Bibliotecária [Janaina](https://www.edocbrasil.com.br/) Ramos Projeto gráfico Camila Alves de Cremo Daphynny Pamplona Luiza Alves Batista Maria Alice Pinheiro Natália Sandrini de Azevedo Imagens da capa iStock Edição de arte Luiza Alves Batista

2021 *by Atena Editora Copyright* © Atena Editora *Copyright* do texto © 2021 Os autores *Copyright* da edição © 2021 Atena Editora Direitos para esta edição cedidos à Atena Editora pelos autores. *Open access publication by* Atena Editora

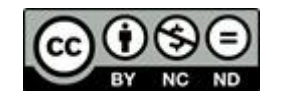

Todo o conteúdo deste livro está licenciado sob uma Licença de Atribuição *Creative Commons*. Atribuição-Não-Comercial-NãoDerivativos 4.0 Internacional (CC BY-NC-ND 4.0).

O conteúdo dos artigos e seus dados em sua forma, correção e confiabilidade são de responsabilidade exclusiva dos autores, inclusive não representam necessariamente a posição oficial da Atena Editora. Permitido o *download* da obra e o compartilhamento desde que sejam atribuídos créditos aos autores, mas sem a possibilidade de alterá-la de nenhuma forma ou utilizá-la para fins comerciais.

Todos os manuscritos foram previamente submetidos à avaliação cega pelos pares, membros do Conselho Editorial desta Editora, tendo sido aprovados para a publicação com base em critérios de neutralidade e imparcialidade acadêmica.

A Atena Editora é comprometida em garantir a integridade editorial em todas as etapas do processo de publicação, evitando plágio, dados ou resultados fraudulentos e impedindo que interesses financeiros comprometam os padrões éticos da publicação. Situações suspeitas de má conduta científica serão investigadas sob o mais alto padrão de rigor acadêmico e ético.

#### Conselho Editorial

#### Ciências Exatas e da Terra e Engenharias

[Prof. Dr. Adélio Alcino Sampaio Castro Machado](http://lattes.cnpq.br/4403141053026782) – Universidade do Porto [ProFª Drª Ana Grasielle Dionísio Corrêa](http://buscatextual.cnpq.br/buscatextual/visualizacv.do?id=K4138613J6) – Universidade Presbiteriana Mackenzie [Prof. Dr. Carlos Eduardo Sanches de Andrade](http://buscatextual.cnpq.br/buscatextual/visualizacv.do?id=K4276371U0) – Universidade Federal de Goiás Profª Drª Carmen Lúcia Voigt – [Universidade Norte do Paraná](http://buscatextual.cnpq.br/buscatextual/visualizacv.do?id=K4257027Z4&tokenCaptchar=03AOLTBLRQwYrpUQNUiVQs5GKnu0UEeohCfS4gh6VQg4m9OCJBJGP1ipscv6rWqdQAm2ekIryWPICw4nrsj8zRvhV4KOCu_O7fKg8x16A4Q0frQhC4eXdGXjdlfaKY5_iCNOSxZdXwJf6mvSt7LxNHGYgrH3nvQ2GW02NNUnMijTh0P3XD2EKSRa6CPw-zJpSyX79my81mz0XfDpmLx1gKrLlyJOkZoxVmwZiB8Ef2UhunxkIromTYDmWKj1WB7amYH6FeKqP2g_CrxeS9rrMUCSa_TBvxDeuCGoS639pvbI96P_J6DrHpqui_qr2lwFwRESn0FURO5I0vvaS_eoBsIw0NpHkYMlacZ3AG5LBQ6dZCocE8fSPnNTEYLZ920AIxxvFsOztg4UlnlCxNtyQAlLK8yuUExFbn4w) Prof. Dr. Cleiseano Emanuel da Silva Paniagua – [Instituto Federal de Educação, Ciência e Tecnologia de](http://buscatextual.cnpq.br/buscatextual/visualizacv.do?id=K4220017Y9)  [Goiás](http://buscatextual.cnpq.br/buscatextual/visualizacv.do?id=K4220017Y9)

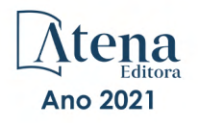

Prof. Dr. Douglas Gonçalves da Silva – [Universidade Estadual do Sudoeste da Bahia](http://buscatextual.cnpq.br/buscatextual/visualizacv.do?id=K4138744E2) Prof. Dr. Eloi Rufato Junior – [Universidade Tecnológica Federal do Paraná](http://buscatextual.cnpq.br/buscatextual/visualizacv.do?id=K4798868A0) Profª Drª Érica de Melo Azevedo – [Instituto Federal do Rio de Janeiro](http://buscatextual.cnpq.br/buscatextual/visualizacv.do?id=K4252050Z6&tokenCaptchar=03AGdBq26OwUjfczJgpok-DhR78-_tg8mCtuc_kzOdu3fww-XkFeIGpZcxeQYR_lQjlru2zoBp9MaSwp6X-5o2KOEi_vtmcyIPkAOaR-MapG54dWG6zdfo1Am2FWOz1PLOuLmRiuW47XqJnozK7mGtmFri7W6RDjlyxm9gEHId_EG1bhArFgeqBA610tCpbHN9QsbtXAhrYqZkvRe4_gd77e_huLOm8x9zsu0tW2qJ6W6D8Y2GP66SDaz1Yh_QKnR8_TZlh9QtcC-OTeKPi3NB06bIFQNdSxHwLmb5B3ZYCiJ3k4p2cpPl6LkeIreU92cL5nLWqC2yOkPsupmW8RZR8Q0lkAleKMY9Hd3XlmAITir63s6d95SHqdoLA75owrR0nma3vrXxQgT9pkc1QvdCr5-B9vQupl7AAg) [Prof. Dr. Fabrício Menezes Ramos](http://lattes.cnpq.br/0245575611603731) – Instituto Federal do Pará Profª Dra. Jéssica Verger Nardeli – [Universidade Estadual Paulista Júlio de Mesquita Filho](http://buscatextual.cnpq.br/buscatextual/visualizacv.do?id=K4463907J8) Prof. Dr. Juliano Carlo Rufino de Freitas – [Universidade Federal de Campina Grande](http://buscatextual.cnpq.br/buscatextual/visualizacv.do?id=K4759660E9) Profª Drª Luciana do Nascimento Mendes – [Instituto Federal de Educação, Ciência e Tecnologia do Rio](http://buscatextual.cnpq.br/buscatextual/visualizacv.do?id=K4760729J2)  [Grande do Norte](http://buscatextual.cnpq.br/buscatextual/visualizacv.do?id=K4760729J2) Prof. Dr. Marcelo Marques – [Universidade Estadual de Maringá](http://buscatextual.cnpq.br/buscatextual/visualizacv.do?id=K4751834Y8) [Prof. Dr. Marco Aurélio Kistemann Junior](http://buscatextual.cnpq.br/buscatextual/visualizacv.do?id=K4537856E4&tokenCaptchar=03AGdBq25h8s4ah6wRNPrjprU34aYFel02dUO8rCfIm5Dqn0zx7x-SOFz8S9Cgi7nVgAOr9BtH4aO4sfkQ-E5jfY7GGAva11Lj54I5Ks81P3cOKDsR2L2bC57MFAdyQ5zkxGhYmdwiH1Ou1aKVPQsQ-PHWu6MVpgVCz4wNpL0wxSE9sCtO3vobB1j0oPGwrvE0YgAfmI2B_4HS3daHhCIVe74EBkUincgIXr2ekTFY3_lGSr3lm2KDnZynPE4OjNXYPSdvAEMZn443NnoKDEpMTl5pYsZYSymhhw9DVjloXcM_aE0VtRXDPCUpoOIFJGXMdh10Ys_CK3XixwjCY1n7Ui_aNUS2NhnIIhrRjabALTJgmg92Tgek1-ZOcY3yQBLsFnK7Rni2elPkXUm_qcZsnSgtUk6FDRiR34B6DWhPSaV96tv8YL8hB3ZFss4gR3HdF6M-vS7-mzr5mrLAbFhYX3q-SMLqRVsBYw) – Universidade Federal de Juiz de Fora

[Profª Drª Neiva Maria de Almeida](http://buscatextual.cnpq.br/buscatextual/visualizacv.do?id=K4235887A8) – Universidade Federal da Paraíba

Profª Drª Natiéli Piovesan – [Instituto Federal do Rio Grande do Norte](http://buscatextual.cnpq.br/buscatextual/visualizacv.do?id=K4465502U4)

[Profª Drª Priscila Tessmer Scaglioni](http://buscatextual.cnpq.br/buscatextual/visualizacv.do?id=K4465502U4) – Universidade Federal de Pelotas

[Prof. Dr. Sidney Gonçalo de Lima](http://buscatextual.cnpq.br/buscatextual/visualizacv.do?id=K4794831E6) – Universidade Federal do Piauí Prof. Dr. Takeshy Tachizawa – [Faculdade de Campo Limpo Paulista](http://buscatextual.cnpq.br/buscatextual/visualizacv.do?id=K4425040A8)

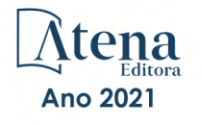

Diagramação: Correção: Indexação: Revisão: Organizadores:

Daphynny Pamplona Bruno Oliveira Gabriel Motomu Teshima Os autores Henrique Ajuz Holzmann João Dallamuta

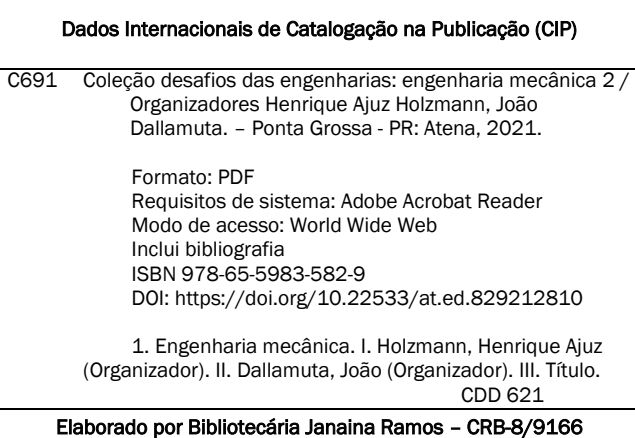

Atena Editora Ponta Grossa – Paraná – Brasil Telefone: +55 (42) 3323-5493 [www.atenaeditora.com.br](http://www.atenaeditora.com.br/) contato@atenaeditora.com.br

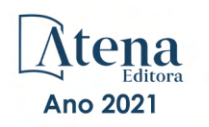

#### DECLARAÇÃO DOS AUTORES

Os autores desta obra: 1. Atestam não possuir qualquer interesse comercial que constitua um conflito de interesses em relação ao artigo científico publicado; 2. Declaram que participaram ativamente da construção dos respectivos manuscritos, preferencialmente na: a) Concepção do estudo, e/ou aquisição de dados, e/ou análise e interpretação de dados; b) Elaboração do artigo ou revisão com vistas a tornar o material intelectualmente relevante; c) Aprovação final do manuscrito para submissão.; 3. Certificam que os artigos científicos publicados estão completamente isentos de dados e/ou resultados fraudulentos; 4. Confirmam a citação e a referência correta de todos os dados e de interpretações de dados de outras pesquisas; 5. Reconhecem terem informado todas as fontes de financiamento recebidas para a consecução da pesquisa; 6. Autorizam a edição da obra, que incluem os registros de ficha catalográfica, ISBN, DOI e demais indexadores, projeto visual e criação de capa, diagramação de miolo, assim como lançamento e divulgação da mesma conforme critérios da Atena Editora.

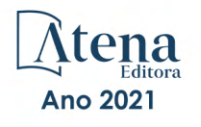

#### DECLARAÇÃO DA EDITORA

A Atena Editora declara, para os devidos fins de direito, que: 1. A presente publicação constitui apenas transferência temporária dos direitos autorais, direito sobre a publicação, inclusive não constitui responsabilidade solidária na criação dos manuscritos publicados, nos termos previstos na Lei sobre direitos autorais (Lei 9610/98), no art. 184 do Código Penal e no art. 927 do Código Civil; 2. Autoriza e incentiva os autores a assinarem contratos com repositórios institucionais, com fins exclusivos de divulgação da obra, desde que com o devido reconhecimento de autoria e edição e sem qualquer finalidade comercial; 3. Todos os e-book são *open access, desta forma* não os comercializa em seu site, sites parceiros, plataformas de *e-commerce,* ou qualquer outro meio virtual ou físico, portanto, está isenta de repasses de direitos autorais aos autores; 4. Todos os membros do conselho editorial são doutores e vinculados a instituições de ensino superior públicas, conforme recomendação da CAPES para obtenção do Qualis livro; 5. Não cede, comercializa ou autoriza a utilização dos nomes e e-mails dos autores, bem como nenhum outro dado dos mesmos, para qualquer finalidade que não o escopo da divulgação desta obra.

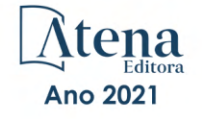

#### **APRESENTAÇÃO**

A Engenharia Mecânica pode ser definida como o ramo da engenharia que aplica os princípios de física e ciência dos materiais para a concepção, análise, fabricação e manutenção de sistemas mecânicos. O aumento no interesse por essa área se dá principalmente pela escassez de matérias primas, a necessidade de novos materiais que possuam melhores características físicas e químicas e a necessidade de reaproveitamento dos resíduos em geral. Além disso a busca pela otimização no desenvolvimento de projetos, leva cada vez mais a simulação de processos, buscando uma redução de custos e de tempo.

Neste livro são apresentados trabalho teóricos e práticos, relacionados a área de mecânica, materiais e automação, dando um panorama dos assuntos em pesquisa atualmente. A caracterização dos materiais é de extrema importância, visto que afeta diretamente aos projetos e sua execução dentro de premissas técnicas e econômicas. Podese ainda estabelecer que estas características levam a alterações quase que imediatas no projeto, sendo uma modificação constante na busca por melhores espostas e resultados.

De abordagem objetiva, a obra se mostra de grande relevância para graduandos, alunos de pós-graduação, docentes e profissionais, apresentando temáticas e metodologias diversificadas, em situações reais. Sendo hoje que utilizar dos conhecimentos científico de uma maneira eficaz e eficiente é um dos desafios dos novos e nheiros.

Boa leitura.

Henrique Ajuz Holzmann João Dallamuta

#### **SUMÁRIO**

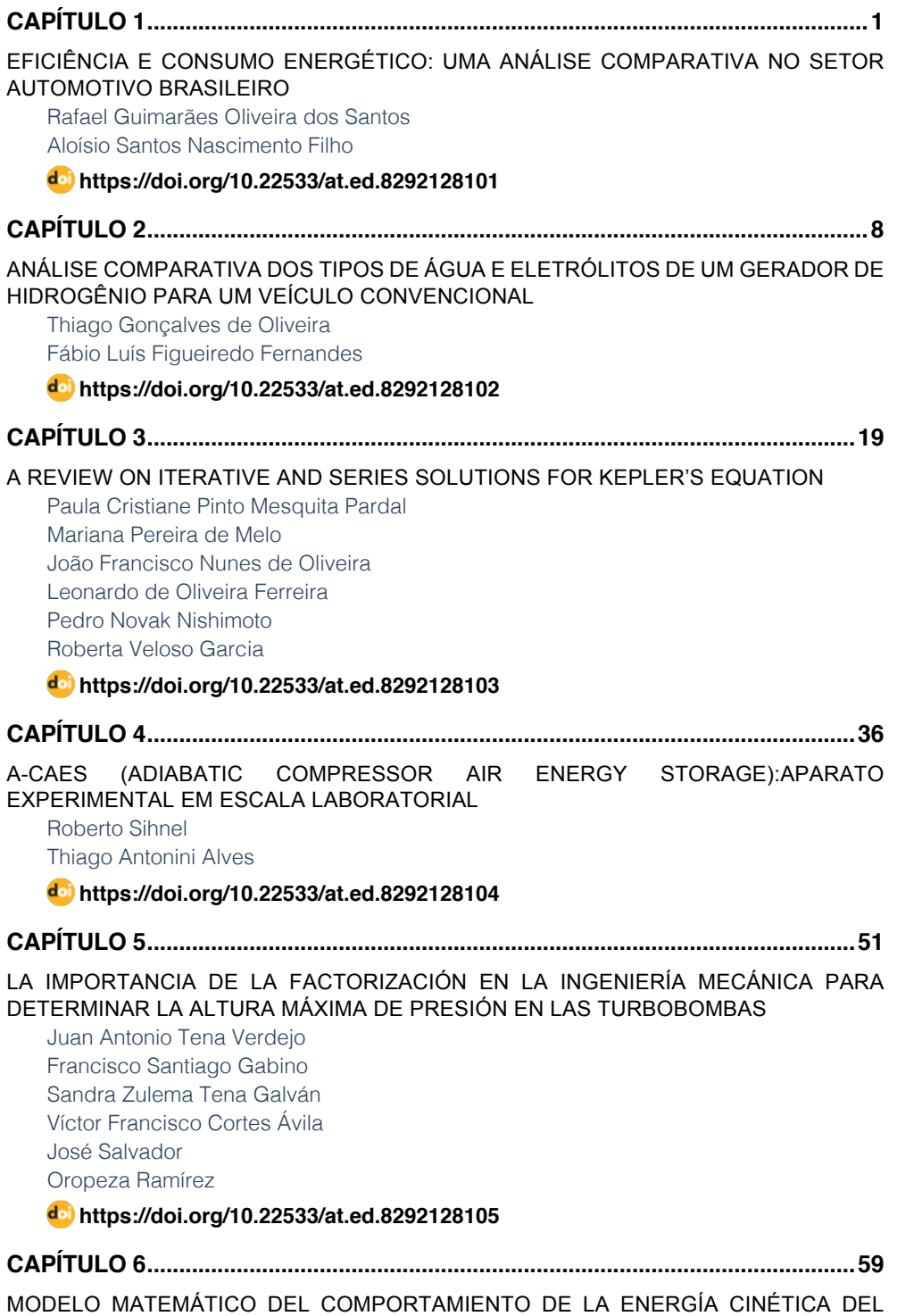

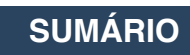

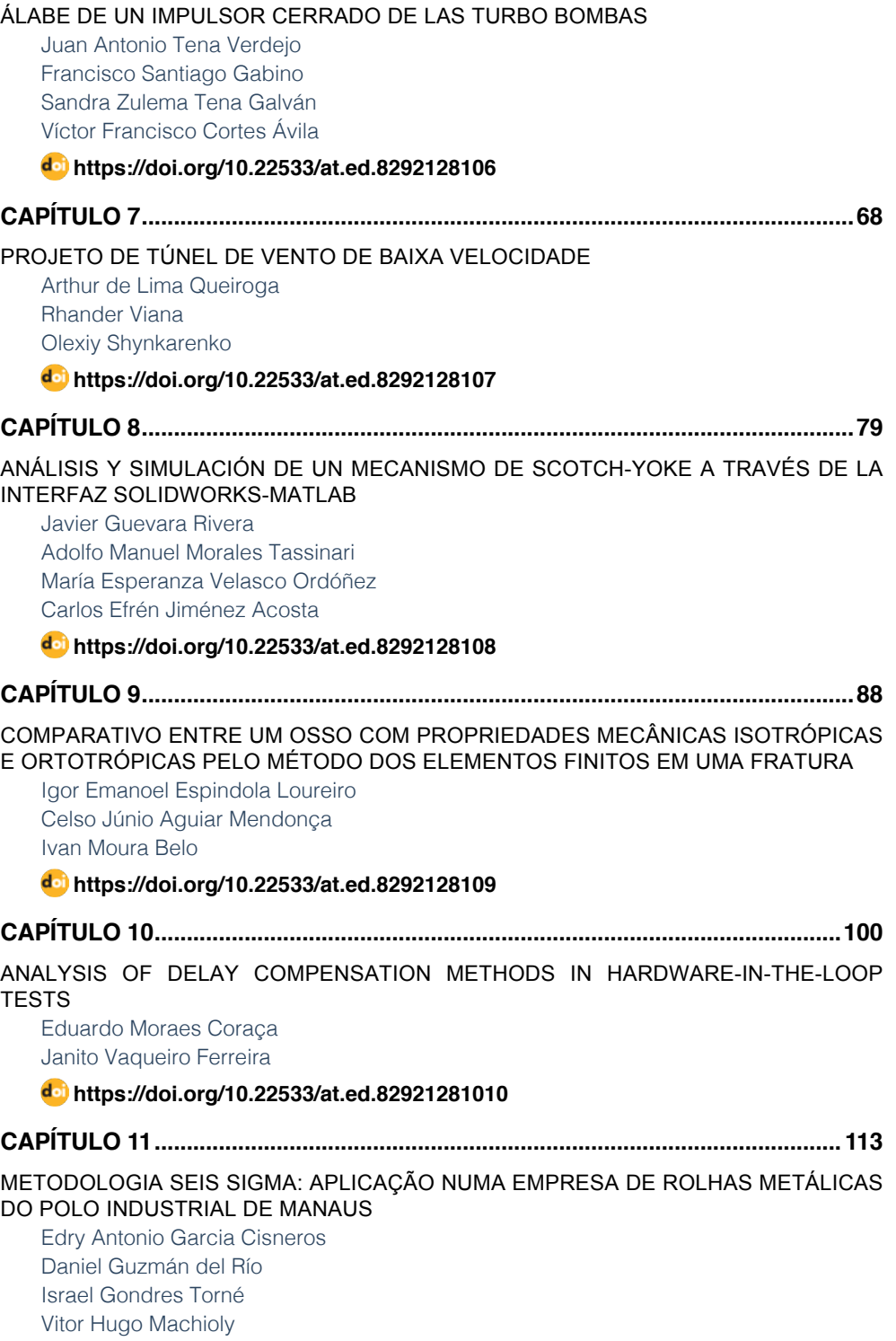

**[https://doi.org/10.22533/at.ed.](#page-123-0)82921281011**

#### **SUMÁRIO**

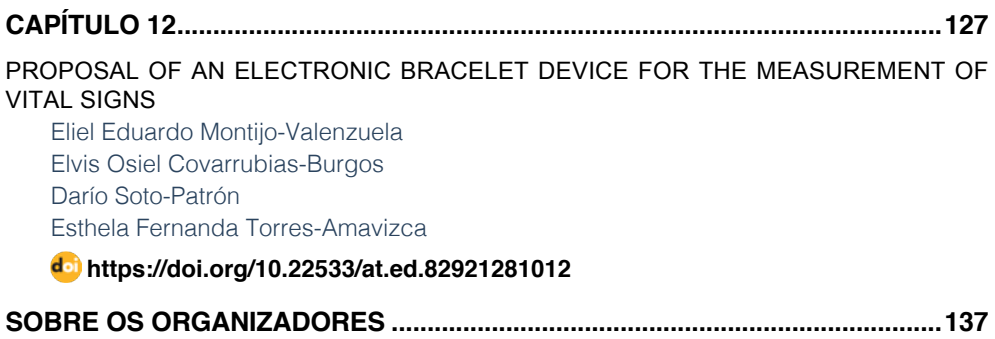

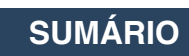

### **CAPÍTULO 1**

<span id="page-11-0"></span>EFICIÊNCIA E CONSUMO ENERGÉTICO: UMA ANÁLISE COMPARATIVA NO SETOR AUTOMOTIVO BRASILEIRO

*Data de aceite: 01/10/2021 Data de Submissão: 06/08/2021*

**Rafael Guimarães Oliveira dos Santos**

Centro Universitário SENAI CIMATEC Salvador – Bahia http://lattes.cnpq.br/0862503784644702

**Aloísio Santos Nascimento Filho**

Centro Universitário SENAI CIMATEC Salvador – Bahia http://lattes.cnpq.br/7401907691814937

**RESUMO:** Discussões relacionadas ao desenvolvimento sustentável estão cada vez mais em voga buscando aliar desenvolvimento tecnológico com consumo consciente de bens e serviços. Nessa perspectiva, combustíveis utilizados pelos consumidores e eficiência energética dos veículos com esses combustíveis contribuem significativamente no planejamento de medidas mais sustentáveis tanto no mercado de combustíveis como no mercado automotivo. O exemplo dos biocombustíveis, metas de redução de poluentes e incentivos públicos à fabricação de automóveis mais eficientes concorrem para estimular ecossistemas sustentáveis em toda cadeia produtiva. Assim, a ciência de dados foi utilizada como ferramenta de mapeamento e análise do progresso de iniciativas sustentáveis, utilizando fases do método estatístico, incluindo coleta e processamento de dados e análises dos resultados através de medidas de tendência

central e variabilidades, bem como análises gráficas. Notou-se assimetrias em consumo de combustível e eficiência energética, podendo estimular a consciência dos consumidores sobre o papel da tomada de decisão orientada por dados.

**PALAVRAS-CHAVE:** Desenvolvimento Sustentável; Setor Automotivo; Consumo de Combustível; Ciência de Dados.

#### EFFICIENCY AND ENERGY CONSUMPTION: A COMPARATIVE ANALYSIS IN THE BRAZILIAN AUTOMOTIVE SECTOR

**ABSTRACT**: Discussions related to sustainable development are increasing, seeking to combine technological development with conscious consumption of goods and services. In this perspective, fuels used by consumers and energy efficiency of vehicles with these fuels significan ly contribute to planning more sustainable measures in both fuel and automotive market. The example of biofuels, goals to reduce pollutants and public incentives for the manufacture of more efficient cars contribute to stimulate sustainable ecosystems throughout the entire production chain. Thus, data science was used as a tool for mapping and analyzing the progress of sustainable initiatives, using phases of the statistical method, including data collection, processing and analysis of results through measures of central tendency and variability, as well as graphical analysis. Asymmetries in energy efficiency and fuel consumption were noted, which could stimulate consumer awareness about the role of data-driven decision-making.

**KEYWORDS:** Sustainable Development; Automotive Sector; Fuel Consumption; Data Science.

#### **1 | INTRODUÇÃO**

Para ajudar consumidores a terem um consumo mais consciente e estimular fabricantes de veículos a produzirem carros mais eficientes e mais econômicos, diversos acordos internacionais, programas governamentais e de incentivo à produção sustentável foram desenvolvidos no intuito de estimular esse desenvolvimento mais consciente, tanto no âmbito internacional como no nacional. No nacional, em especial, destacam-se o RenovaBio, o Inovar-Auto e o Rota 2030.

O RenovaBio é um programa de incentivo do governo que visa estimular o cenário de biocombustíveis em território nacional, por meio de metas em que se busca uma maior introdução desses combustíveis na matriz energética brasileira, reduzir as emissões de poluentes provenientes dos combustíveis e atender as demandas de descarbonização do setor de transportes, contribuindo também para o desenvolvimento sustentável. Esse programa busca desenvolver a produção de biogás, biodiesel e principalmente etanol, como alternativa para utilização de combustíveis fósseis, como por exemplo, a gasolina.

O Programa Inovar Auto foi desenvolvido para atuar em todo o território nacional durante os anos de 2013 e 2017. Visou criar condições para aumentar a competitividade no setor automotivo, produção de veículos mais econômicos e mais seguros e investimentos em empregos, pesquisa e desenvolvimento no setor. Somado a isso, as empresas que conseguissem cumprir as metas de eficiência energética estabelecidas, reduzindo em no mínimo 15,46% o consumo energético de seus veículos produzidos, tiveram reduções de até 2% no imposto sobre produtos industrializados (IPI).

O programa Rota 2030, em vigor desde 2018, também tem como objetivo aumentar a eficiência energética dos veículos, integrá-los com as novas tecnologias na direção e acessibilidade, promover a capacitação de trabalhadores, investir em Pesquisa e Desenvolvimento, incentivar o uso de biocombustíveis e valorizar a matriz energética brasileira. Porém, no programa Rota 2030, ao invés de promover descontos no IPI para as montadoras envolvidas no programa, ele se estendeu para todo o setor automotivo, incluindo, por exemplo, as fábricas de autopeças e serviços estratégicos na produção de veículos.

Analisando a frota de veículos, percebe-se diferenças entre as várias categorias de carros, assim como entre os próprios modelos desses veículos. Dessa forma, buscouse analisar se esses dados disponibilizados de consumo e eficiência dos veículos estão cumprindo com as metas e acordos estabelecidos. Assim, por meio dos dados e das diferenças percebidas, propõe-se uma análise do cenário da frota de veículos nacional, ajudando os consumidores no abastecimento, exaltando o consumo consciente, mas

além disso, ajudando-os a perceberem que os carros consomem e possuem eficiência energéticas diferentes, o que leva também a emissões de poluentes diferentes.

#### **2 | METODOLOGIA**

Analisou-se o desempenho dos veículos após o programa Inovar Auto com foco no consumo de combustíveis e eficiência energética veicular, assim como foram utilizados tabelas, resumos e anuários informativos, disponibilizadas por órgãos governamentais e agências ligadas ao setor automotivo brasileiro. As tabelas, que constituem a maior parte dos dados analisados, foram disponibilizadas pelo Instituto Nacional de Metrologia, Qualidade e Tecnologia (INMETRO). Essas tabelas contêm informações sobre os modelos dos veículos, seus fabricantes, suas motorizações, transmissões, combustíveis utilizados, suas emissões de poluentes por combustível, seus consumos de combustível na cidade e na estrada e suas eficiências energéticas ao longo dos anos de 010 a 2019.

De posse desses dados, primeiramente focou-se na análise da eficiência energética de cada veículo, medida em Mega Joules por Quilômetro (), analisando as variações de eficiência tanto entre as diferentes categorias de veículos como nos veículos de mesmo modelo e configurações distintas, como por exemplo, carro A com motor 1.0 e carro A com motor 1.6. Essa eficiência energética se relaciona também com o Programa Brasileiro de Etiquetagem (PBE), que desde 2009 afixa nos diversos veículos uma etiqueta, a Etiqueta Nacional de Conservação de Energia (ENCE), informando ao consumidor o consumo energético de cada modelo, vide figura 1

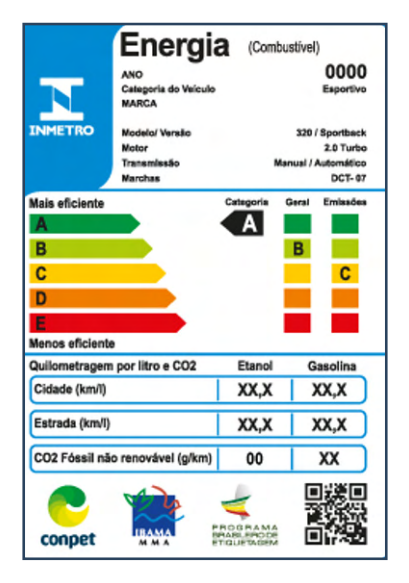

Figura 1: Etiqueta Nacional de Conservação de Energia (ENCE) veicular.

Fonte: INMETRO.

Outra medida das tabelas disponibilizadas pelo INMETRO utilizada para comparar os veículos foi o consumo de combustíveis tanto na cidade como na estrada, de forma que posteriormente poderia ser criado uma razão entre esses dois consumos.

Os consumos de etanol e gasolina na cidade, em Quilômetros por Litro (), também foram analisados, servindo de comparativo entre os rendimentos dos dois combustíveis. Após essa comparação, seria feita uma razão entre esses consumos de forma a obter através de uma única medida uma relação entre os dois, esquematizado na figura 1

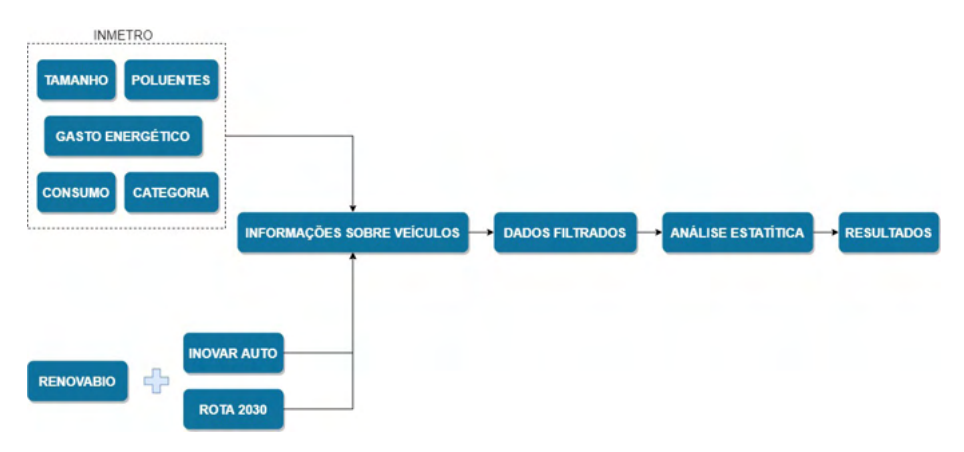

Figura 1: Esquema de Processamento e Análise de Dados em Estudo Fonte: Própria.

Dessa forma, com esses dados, busca-se comparar os consumos e as eficiência dos veículos com os mais diferentes tipos de combustíveis, ajudando o consumidor a perceber essas diferenças e ajudando-o escolher a melhor opção para seu veículo.

#### **3 | RESULTADOS E DISCUSSÃO**

Após a data limite para atingimento das metas do Inovar Auto, nem todas as montadoras conseguiram reduzir os consumos e aumentar as eficiências de seus veículos. Porém, os consumos que estavam seguindo uma tendência decrescente durante todo o período do programa, apresentaram aumento logo após seu término, podendo ser um indicador de que as montadoras pretendiam somente atingir as metas estabelecidas de reduzir no mínimo 15,46% do consumo energético para obter os descontos.

A partir dos dados obtidos nas tabelas, pode-se perceber que houve uma grande variação no consumo ao longo dos anos. Essas variações se propagaram não somente entre as categorias de veículos, mas também entre os modelos analisados, exemplificados pelas medidas estatísticas da tabela 1.

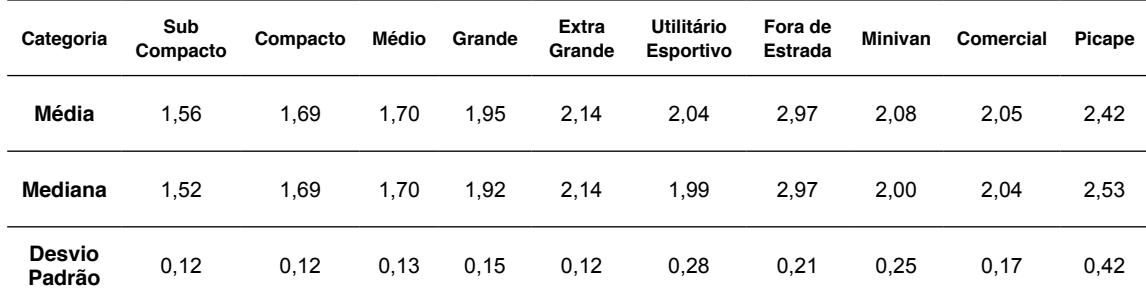

Tabela 1: Consumo Energético por Categoria de Veículo em 2019 (em )

Fonte: Própria.

Percebeu-se um comportamento semelhante com a eficiência energética, a qual também apresentava variações tanto entre as categorias como nos modelos, exemplificado pelas variações no Desvio Padrão na tabela 1, com 0,12 para compactos e 0,42 para picapes, por exemplo. Os dados revelaram que essas eficiências são proporcionais as categorias veiculares, de forma que as categorias de veículos maiores – maiores áreas - apresentaram maiores gastos energéticos. Além disso, as variações nos modelos com características de fabricação diferentes mostraram que, mesmo sendo de uma categoria de veículos específica, certos modelos apresentaram variações significativas em relação a seus modelos similares, a ponto de apresentarem consumos energéticos como se fossem de outra categoria, mostrado na figura 2

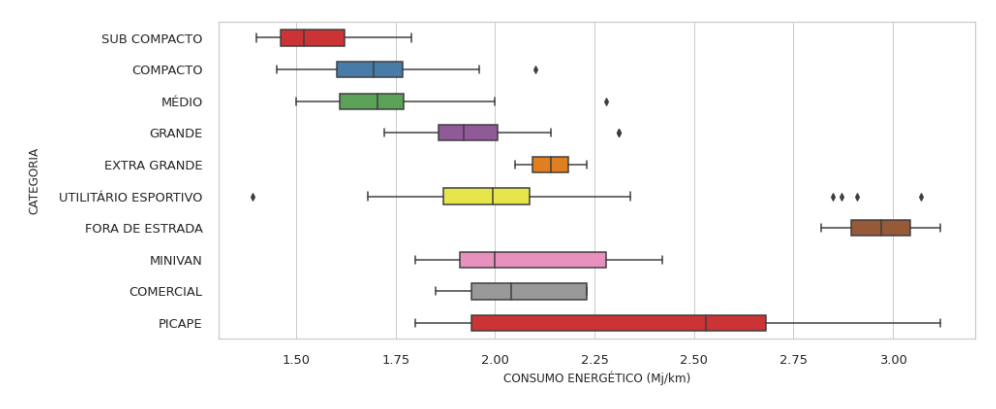

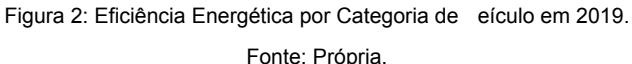

Exemplificando melhor esse conceito de veículos similares com consumos distintos, temos a tabela 2, a qual mostra as diferentes configurações que um mesmo modelo de veículo possui.

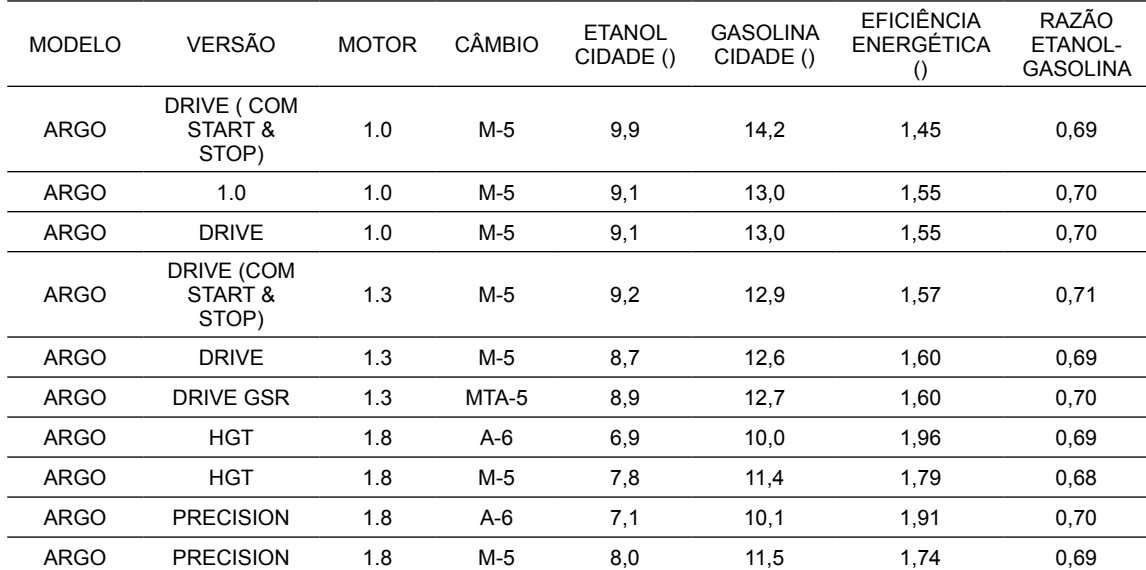

Tabela 2: Veículo Fiat Argo com diferentes características no ano de 2019

Fonte: Própria

Nessa tabela 2, além das diferentes versões de Fiat Argo do ano de 2019, apresenta-se o câmbio que esses veículos apresentam, sendo eles manual de cinco marchas, automático de 6 marchas e automatizado de 5 marchas; o rendimento desses veículos tanto com etanol quanto com gasolina na cidade; a eficiência energética que esses veículos possuem e, por fim, uma razão entre os rendimentos, que por meio de porcentagem mostra o quanto o rendimento de etanol representa do rendimento da gasolina.

Ainda analisando a tabela 2, percebe-se a variação que veículos de mesmo modelo e versões diferentes podem possuir devido a características de fábrica distintas. Como exemplo, temos as versões Argo Drive com Start & Stop 1.0 e Argo 1.0, que apresentaram eficiências de 1,45 e 1,55 , respectivamente, além de apresentarem também diferentes rendimentos com etanol e com gasolina. Assim como as versões HGT 1.8 Automático de 6 marchas e HGT 1.8 Manual de 5 marchas, que apresentando esses diferentes tipos de câmbio implicaram em diferentes eficiências energéticas, 1,96 e 1,79 , respectivamente.

De maneira geral, percebe-se que os veículos possuem diferentes características e atributos de fábricas atribuídas a suas versões, atributos esses que podem ser motorização e câmbio, que implicam em maiores e menores consumos de combustível e eficiência energética, dependendo da versão. Mas além disso, até naqueles veículos em que esses atributos de fábrica são iguais, sistemas desenvolvidos e tecnologias embarcadas, como o caso do Start & Stop, pode levar a variações nesses parâmetros estudados.

#### **4 | CONSIDERAÇÕES FINAIS**

Por meio do estudo comparativo pode-se inferir que os carros apresentam variabilidades importantes, consumindo combustíveis de maneiras diferentes, com eficiências energéticas assimétricas. Assim, não é possível generalizar consumos e eficiências dentro das categorias visto essas variações e amplitudes analisadas. Uma vez que as categorias, incluem diversos modelos, podemos inferir sobre a variabilidade entre os modelos para os parâmetros avaliados.

Dessa forma, esse estudo visa ajudar os consumidores a perceberem essas diferenças e compreenderem esse panorama complexo dentro do setor automotivo com parâmetros variados. Além de ajuda-los esquematizando todas essas ramificações possíveis dentro desse setor, fazendo-os perceberem os dados e os comportamentos de seus veículos específicos.

Pretende-se dar continuidade ao estudo buscando ainda mais parâmetros sobre os veículos e seus diferentes comportamentos, como por exemplo poluentes emitidos, em prol de uma análise cada vez mais completa sobre os veículos e sobre a frota brasileira.

#### **AGRADECIMENTOS**

O presente trabalho foi realizado com apoio, incentivo e suporte do Centro Universitário SENAI CIMATEC e da FAPESB, por meio do Programa Institucional de Bolsas de Iniciação Científica (PIBIC), grant CNPq número 431651/2018- .

#### **REFERÊNCIAS**

Associação Nacional dos Fabricantes de Veículos Automotores (ANFAVEA). **Anuário da Indústria Automobilística Brasileira 2019**. Disponível em: <http://www.anfavea.com.br/>. Acesso em: 02 fev.2021.

BRASIL. Ministério da Economia. **Inovar-Auto**: Setor Automotivo. Brasília, DF, 2012

BRASIL. Lei nº 13.755, de 10 de dezembro de 2018. Institui o Programa Rota 2030 – Mobilidade e Logística. **Diário Oficial da União**: seção 1, Brasília, DF, ano 118, p. 1, 21 jun. 2019.

**Tabelas PBE Veicular**. Instituto Nacional de Metrologia, Qualidade e Tecnologia (BRASIL). Disponível em: http://www.inmetro.gov.br/consumidor/tabelas\_pbe\_veicular.asp. Acesso em: 31 mar. 2021.

BRASIL. **Programa Brasileiro de Etiquetagem**. Disponível em: https://www2.inmetro.gov.br/pbe/ conheca\_o\_programa.php. Acesso em: 02 abr.2021.

CONPET, **Programa Brasileiro de Etiquetagem Veicular**. 2016. Disponível em: <http://pbeveicular. petrobras.com.br/Arquivos/folder\_PBEV\_2016.pdf?dt=212> Acesso em 31 mar. 2021.

UNICA. Renovabio. Única, c2021. Disponível em: <https://unica.com.br/iniciativas/renovabio/>. Acesso em: 05 jun. 2021.

### **CAPÍTULO 2**

#### <span id="page-18-0"></span>ANÁLISE COMPARATIVA DOS TIPOS DE ÁGUA E ELETRÓLITOS DE UM GERADOR DE HIDROGÊNIO PARA UM VEÍCULO CONVENCIONAL

*Data de aceite: 01/10/2021 Data de submissão: 16/09/2021*

**Thiago Gonçalves de Oliveira**

Centro Universitário de Itajubá – FEPI, Departamento de Engenharia Mecânica Itajubá – Minas Gerais <http://lattes.cnpq.br/2173664097670141>

#### **Fábio Luís Figueiredo Fernandes**

Centro Universitário de Itajubá – FEPI, Departamento de Engenharia Mecânica Itajubá – Minas Gerais <http://lattes.cnpq.br/7102484512884604>

**RESUMO:** Alternativas para produção de energia limpa e redução no consumo de combustível são constantemente estudadas, com o intuito de aprimorar a eficiência energética e a diminuição na emissão de poluentes. Portanto, foi desenvolvido um estudo de rendimento na geração de hidrogênio para um automóvel, a qual será obtida através da eletrólise. O objetivo deste trabalho é verificar quais tipos de soluções apresentam melhor eficiência na geração do hidrogênio, mediante testes com conjunto comercial automotivo e análise de dados experimentais. Com os resultados obtidos, pôde-se constatar que tanto a água residencial quanto a mineral, adicionadas de hidróxido de potássio, apresentaram bom fluxo de gás através da medição do fluxômetro. A vazão mensurada no sistema corresponde aos requisitos mínimos para redução no consumo de combustível e na liberação de gases poluentes.

**PALAVRAS-CHAVE:** Geração de hidrogênio, energia limpa, eletrólise, eletrólitos, tipos de água.

#### COMPARATIVE ANALYSIS OF WATER AND ELECTROLYTE TYPES OF A HYDROGEN GENERATOR FOR A CONVENTIONAL VEHICLE

**ABSTRACT:** Alternatives are being studied for the production of clean energy and reduction in fuel consumption, with the objective of improving energy efficiency and decrease the emission of pollutants. Therefore, a study of the yield in the generation of hydrogen for an automobile was developed, which will be obtained through electrolysis. The objective of this work is to verify which solutions present better efficiency in the generation of hydrogen, through tests with a commercial automotive kit and analysis of experimental data. With the results obtained, it was possible to verify that residential and mineral water, added to potassium hydroxide, presented good gas flow in the flowmeter measurement. The system's flow rate meets the minimum requirements for reducing fuel consumption and decreasing polluting gases.

**KEYWORDS:** Hydrogen generation, clean energy, electrolysis, electrolytes, water types.

#### **1 | INTRODUÇÃO**

É de suma importância a preocupação com questões relacionadas à sustentabilidade e que não poluam o meio ambiente. Os automóveis, através da combustão, aumentam a concentração de gases que provocam o efeito estufa. Com esse fator, surge a necessidade de se desenvolver formas de obter energia limpa e que não prejudicam o meio ambiente. Uma das opções é através da geração de hidrogênio para veículos convencionais, que diminuirá a injeção de combustível feita pelo motor e consequentemente reduzirá os gases poluentes emitidos.

A geração de hidrogênio é atualmente uma forma alternativa de energia em grande desenvolvimento (Glenk e Reichelstein, 2019) e, devido a esse fato, têm-se a importância de estudos relacionados à sua geração e dos meios para sua utilização (Ibrahin, 2014). Mundialmente, a produção anual de hidrogênio é de cerca de 5x10<sup>11</sup> Nm<sup>3</sup>, a qual corresponde a 2% da demanda de energia primária (Veras, 2015). Somado a esses fatores, de acordo com o Centro de Gestão e Estudos Estratégicos – CGEE (2010), o Brasil, por exemplo, investiu em tecnologias do hidrogênio, entre 1997 e 2007, cerca de R\$ 134 milhões.

Ademais, Wollmann (2013) ressalta que o hidrogênio possui a maior taxa de energia por unidade de massa se comparado com demais combustíveis, o que significa que sua queima possui um grande aproveitamento do seu poder calorífico.

A eletrólise, juntamente com a reforma a vapor do etanol, reforma do gás natural e a gaseificação da biomassa, é considerada como uma das principais formas de obtenção do hidrogênio (Veras, 2015; Anantharaj *et al.*, 2018). Aplicada neste trabalho, a eletrólise da água consiste na quebra da molécula de hidrogênio em dois elementos: H<sup>+</sup> e OH (Fig. 1). O processo ocorre por meio da passagem de uma corrente elétrica através da solução aquosa, ionizando as partículas. Esta solução, por si só, não permite a passagem elétrica com facilidade, sendo necessário adicionar um eletrólito para a realização da quebra da molécula de forma mais eficiente.

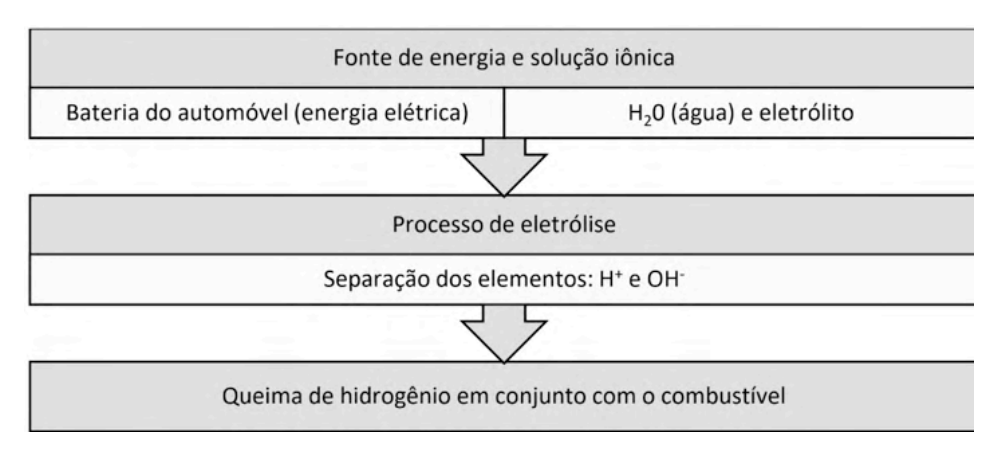

Figura 1 – Geração de hidrogênio para um veículo convencional através da eletrólise da água.

A solução com substâncias diluídas na água, sejam sais, ácidos ou bases, é denominada solução iônica. Contudo, pode-se encontrar eletrólitos sólidos e também gasosos (Marques,

2015). A água com um sal solúvel, por exemplo, tendo a passagem da corrente elétrica, permite a quebra da ligação química entre os átomos de hidrogênio e oxigênio, separandoos. A separação atômica produz íons, que são partículas carregadas eletricamente.

A geração de hidrogênio através da eletrólise, para ser utilizada nos veículos, surgiu como um tema a ser estudado e analisada a sua viabilidade para redução da emissão de poluentes e, por conseguinte, diminuir a poluição do ar.

Com os fatores apresentados, tem-se a possibilidade de redução no consumo de combustível, utilizando-se da queima e utilização imediata do gás, não sendo necessário um tanque de gás como reservatório e contribuindo para a segurança do sistema.

Através das diferentes soluções para realização da eletrólise, neste trabalho será analisado qual o melhor composto para geração de hidrogênio, juntamente com os tipos de água.

#### **2 | METODOLOGIA**

As medições de alta condutividade são realizadas quando as amostras são soluções aquosas, sendo amplamente concentradas em sais, ácidos ou bases (Radiometer Analytical SAS, 2004). Além disso, a condutividade depende parcialmente do pH (medida da concentração de íons H+ na água), da temperatura e da quantidade de dióxido de carbono atmosférico, que foi dissolvido na água para formar íons.

Entre os cinco tipos analisados, a que apresenta o mais alto índice de condutividade é a água salgada, por conter em sua composição química 3,5% de sais. O valor de condutividade deste tipo de água é de 42.896 mS/cm (micro-Siemens por centímetros), em uma temperatura de 15 ºC (Radiometer Analytical SAS, 2004). Os demais tipos de água que foram analisados são: deionizada, residencial, destilada e mineral.

O conjunto de geração de hidrogênio automotivo foi preparado em laboratório para análise de seu rendimento. Como apresenta a Figura 2, o conjunto possui uma célula de geração de hidrogênio, um reservatório e tubos para o transporte do líquido e do gás.

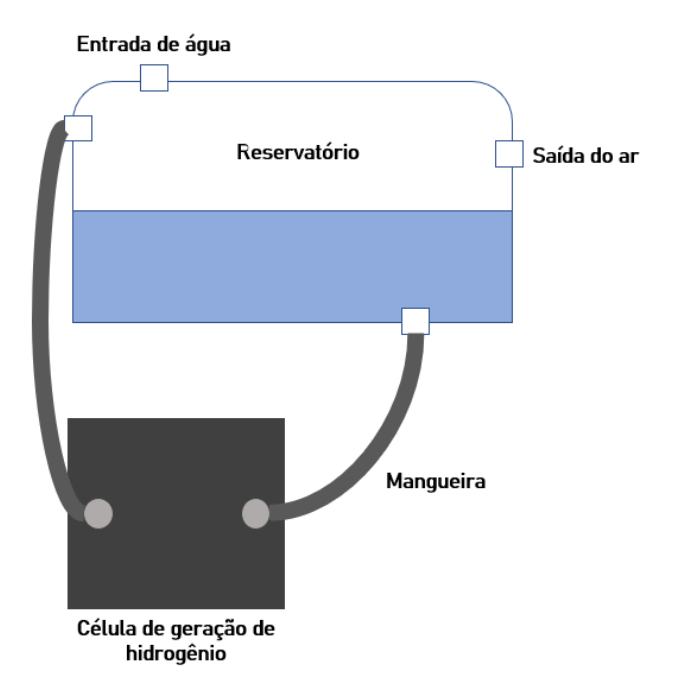

Figura 2 – Conjunto comercial automotivo de geração de hidrogênio.

Para a realização do experimento, utilizou-se 500 ml de água no reservatório e 500 ml para dissolver a substância em outro utensílio. Inicialmente, foram colocadas 7 g da substância na água. Após a dissolução, a mistura foi colocada no reservatório para funcionamento da célula de geração. Posteriormente, acrescentou-se mais 5 g da substância, a fins de comparação

Como a eletrólise depende da passagem de corrente elétrica, utilizou-se uma fonte de energia de 12 V de corrente contínua para simular a bateria de um veículo convencional. A quantidade de energia elétrica que passa pelo sistema foi aferida através de um multímetro.

A quebra de molécula da água ( $H_2^0$ ), obtida com a passagem da corrente elétrica, separa os átomos de H+ e OH- . Após a quebra, o gás passa por um filtro para retirada de possíveis impurezas e em seguida pelo fluxômetro, indicando o nível de vazão do gás.

O fluxômetro (PROTEC) utilizado para medir o fluxo de ar é aprovado pelo INMETRO (Instituto Nacional de Metrologia, Qualidade e Tecnologia). Esse dispositivo possui válvula para regulagem, esfera flutuadora de aço inoxidável e escala graduada de 0 a 15 l/min

#### **3 | RESULTADOS E DISCUSSÃO**

#### **3.1 Análise de diferentes tipos de água**

Para a verificação do rendimento na produção de hidrogênio em relação aos

diferentes tipos de água, os testes em laboratório apresentaram os resultados dados a seguir. Em primeiro instante, no teste com água residencial, foram utilizadas 7 g de hidróxido de potássio. A temperatura inicial da água era de 32,0 ºC. Com o funcionamento do conjunto experimental, a corrente elétrica apresentou 4,9 A, enquanto o nível de vazão variou entre 2 e 3 l/min. A temperatura final no reservatório estava em 33,0 ºC. Logo em sequência, na segunda parte do teste com água residencial, acrescentou-se 5 g de hidróxido de potássio, resultando assim em 12 g utilizadas. Foram feitas as seguintes medições: 5,5 A de corrente elétrica e nível de vazão entre 3,5 a 4 l/min. A temperatura final do sistema foi de 33,5 ºC. O resumo dos dados é apresentado na Tabela 1.

| Temperatura<br>inicial $(^{\circ}C)$ | Substância e sua<br>quantidade   | Corrente elétrica<br>(A) | Temperatura no<br>reservatório (°C) | Nível de vazão<br>$(m^3x10-5/s)$ |
|--------------------------------------|----------------------------------|--------------------------|-------------------------------------|----------------------------------|
| 32,0                                 | 7 g de hidróxido de<br>potássio  | 4,9                      | 33.0                                | $3,33a$ 5,00                     |
| 33,0                                 | 12 g de hidróxido<br>de potássio | 5,5                      | 33.5                                | 5,83 a 6,67                      |

Tabela 1 – Resultados dos testes realizados com água residencial.

A água mineral foi o segundo tipo utilizado no experimento, com temperatura de 27,1 ºC. Para 7 g iniciais de hidróxido de potássio, a corrente elétrica do sistema foi de 4,3 A, enquanto a temperatura final indicou 28,9 ºC. O nível de vazão, através do fluxômetro, apresentou valor de 4,5 l/min.

Para 12 g de hidróxido de potássio, a água mineral obteve aumento nos valores de corrente elétrica, temperatura e vazão. A Tabela 2 demonstra os resultados obtidos:

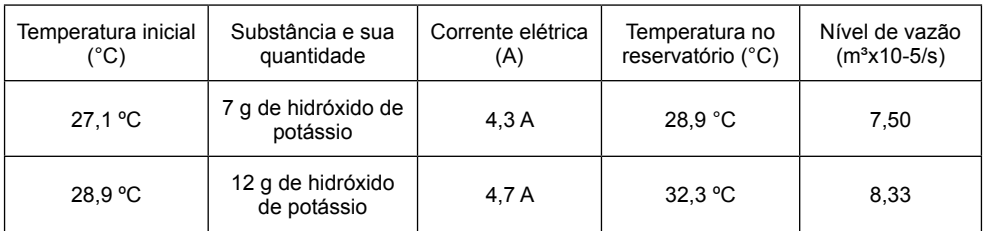

Tabela 2 – Resultados dos testes realizados com água mineral.

O terceiro teste foi realizado com água salgada em três instantes: No primeiro momento, não foi acrescido hidróxido de potássio na água, devido aos sais presentes na sua composição. Dessa forma, apresentou corrente elétrica de 1,6 A, temperatura final em 23,1 ºC e nível de vazão de 4 l/min.

Após essa etapa, no segundo instante acrescentou-se uma quantidade de 7 g de

hidróxido de potássio. Os resultados obtidos foram os seguintes: a corrente elétrica que passava no sistema, medida por um multímetro, foi de 3,5 A, enquanto que a temperatura aumentou para 24,3 ºC. O nível de vazão resultou entre 4 e 4,5 l/min.

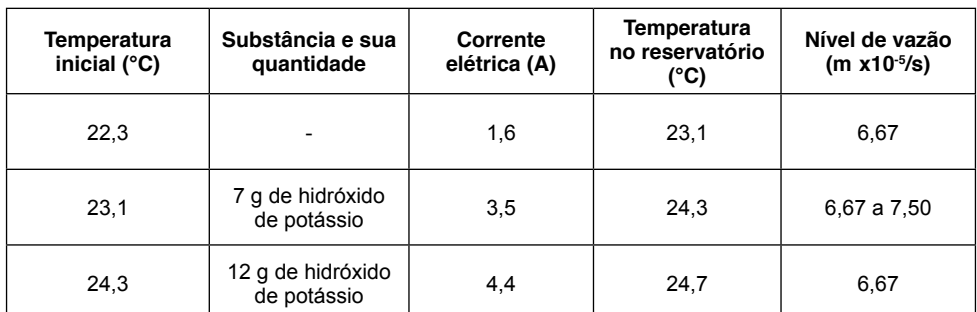

A Tabela 3 apresenta os dados do experimento:

Tabela 3 – Resultados dos testes realizados com água salgada.

Para água destilada com 19,2 ºC, os dados do experimento são apresentados da seguinte forma na Tabela 4:

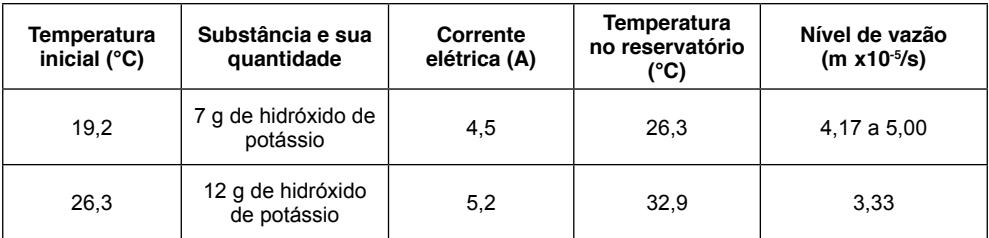

Tabela 4 – Resultados dos testes realizados com água destilada.

O último teste, utilizando-se água deionizada à 18,5º C, indicou corrente de 4,9 A no primeiro instante do funcionamento do conjunto. A temperatura final no reservatório foi medida em 27,2 ºC e nível de vazão através do fluxômetro apresentou cerca de 2,5 a 3 l/ min. A Tabela 5 demonstra os resultados obtidos do experimento com 7 e 12 g de substância.

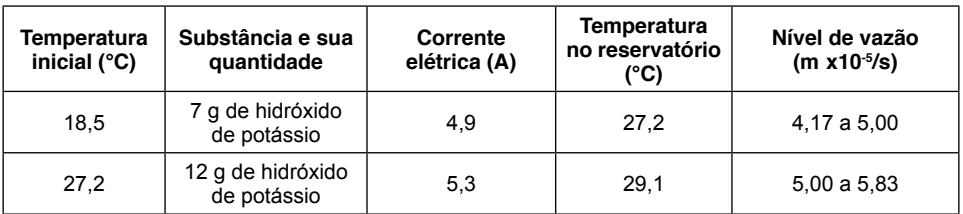

Tabela 5 – Resultados dos testes realizados com água deionizada.

#### **3.2 Análise de substâncias e temperaturas**

A próxima etapa refere-se ao estudo das substâncias químicas, os eletrólitos, para a realização da eletrólise na água. Conforme Chang e Goldsby (2013), a solubilidade pode ser definida como a quantidade máxima de soluto a ser dissolvida em um solvente, a determinada temperatura. A Tabela 6 apresenta a solubilidade (em g/l) de substâncias consideradas para a realização dos experimentos.

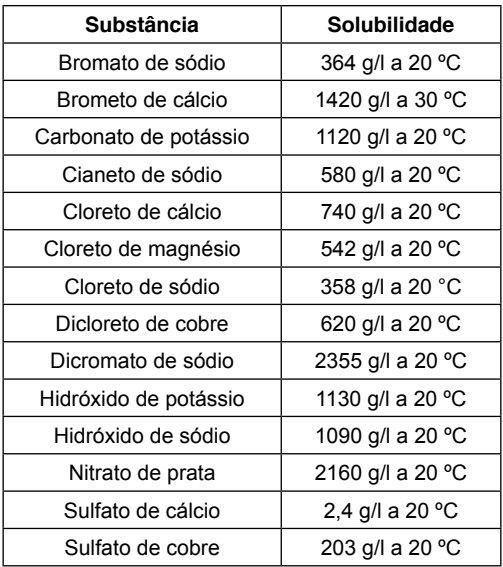

Tabela 6 – Substâncias químicas e respectiva solubilidade.

Fonte: Dados de IFA (Institute for Occupational Safety and Health of the German Social Accident Insurance), 2021.

Por fim, foram selecionados conforme facilidade de obtenção, custo e solubilidade: sulfato de cobre, hidróxido de sódio, carbonato de potássio e hidróxido de potássio.

Verificou-se os resultados para sulfato de cobre dissolvido em água residencial, o qual resultou em um fluxo nulo de gás, seja para 7 ou 12 g da substância ( abela 7).

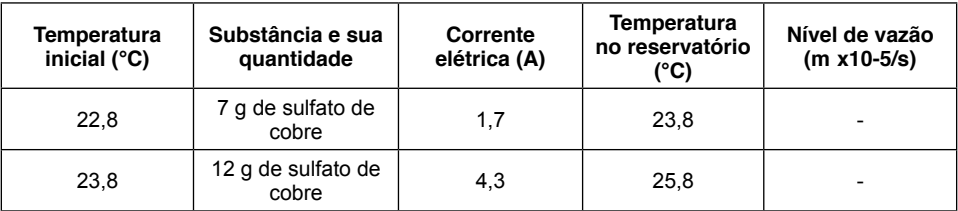

Tabela 7 – Resultados dos testes realizados com sulfato de cobre e água residencial.

No segundo momento foi utilizado hidróxido de sódio para o experimento com água

residencial. A Tabela 8 apresenta os resultados obtidos.

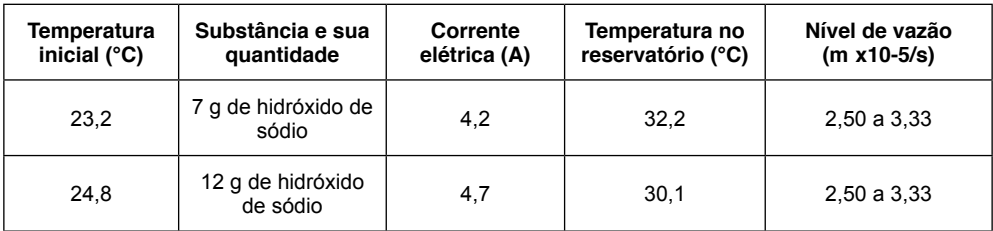

Tabela 8 – Resultados dos testes realizados com hidróxido de sódio e água residencial.

Para o teste com carbonato de potássio, 7 g da substância apontou fluxo insignificante de gás, enquanto que com 12 g o fluxômetro apresentou entre 0,5 a 0,8 l/min. Pode-se observar pela Tabela 9 que o máximo de corrente elétrica utilizada no sistema foi de 3,3 A e o ganho de temperatura também foi baixo.

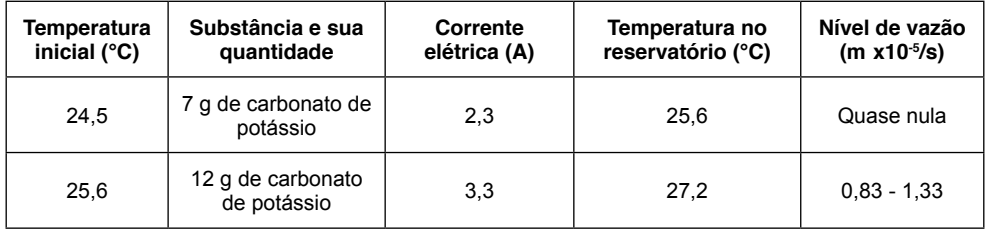

Tabela 9 – Resultados dos testes realizados com carbonato de potássio e água residencial.

Após a realização do experimento com água residencial, foi feita a análise das substâncias quando diluídas em água mineral. Foram utilizados carbonato de potássio e hidróxido de sódio.

O primeiro teste com água mineral e 7 g de carbonato de potássio apresentou vazão quase nula, enquanto que cerca de 40 g da substância foram necessárias para gerar um fluxo de 1,5 l/min (Tabela 10).

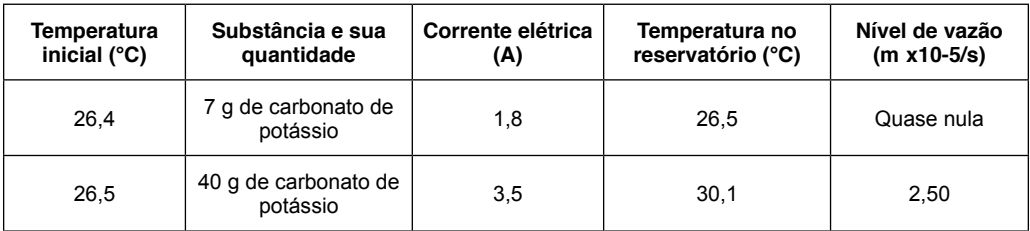

Tabela 10 – Resultados dos testes realizados com carbonato de potássio e água mineral.

A Tabela 11 apresenta os resultados obtidos para a diluição de hidróxido de sódio em água mineral. Verificou-se que o nível de vazão de gás foi semelhante à sua utilização com água residencial, de no máximo 2 l/min.

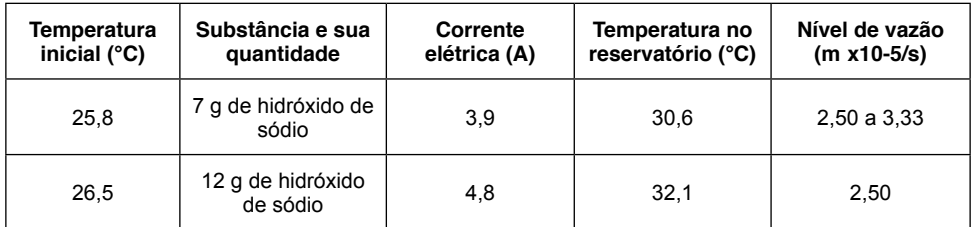

Tabela 11 – Resultados dos testes realizados com hidróxido de sódio e água mineral.

Por fim, foi realizado um teste com água residencial e 12 g de hidróxido de potássio. Durante 50 minutos o conjunto esteve em funcionamento para serem analisados os parâmetros de temperatura, corrente elétrica e fluxo de gás.

A temperatura inicial da água era de 32,1 ºC. Com 10 minutos de operação, subiu para 34,1 ºC. Após o início, a temperatura teve pouca variação até o final do teste. Com 50 minutos, o reservatório do sistema estava com 35,4 ºC, tendo uma variação de apenas 3,3 ºC entre temperatura inicial e final, de acordo com a Fig. 3

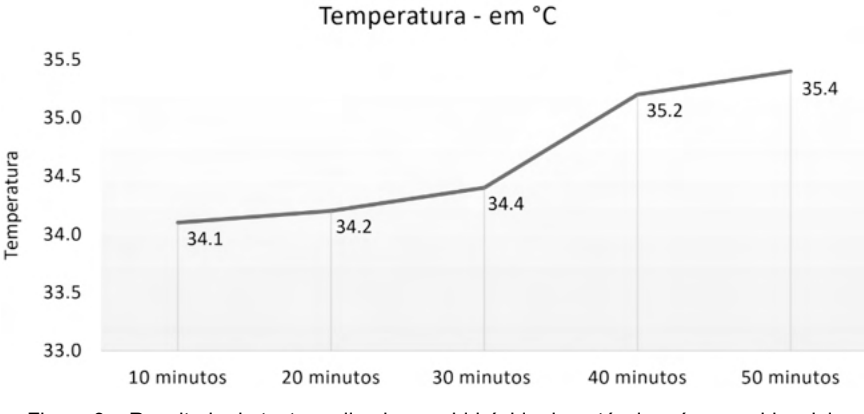

Figura 3 – Resultado do teste realizado com hidróxido de potássio e água residencial.

Com 10 minutos de funcionamento do conjunto, o sistema apresentou corrente elétrica de 4,6 A. Após 40 minutos, a corrente baixou para 4,2 A e se manteve constante até o final do teste (Fig. 4)

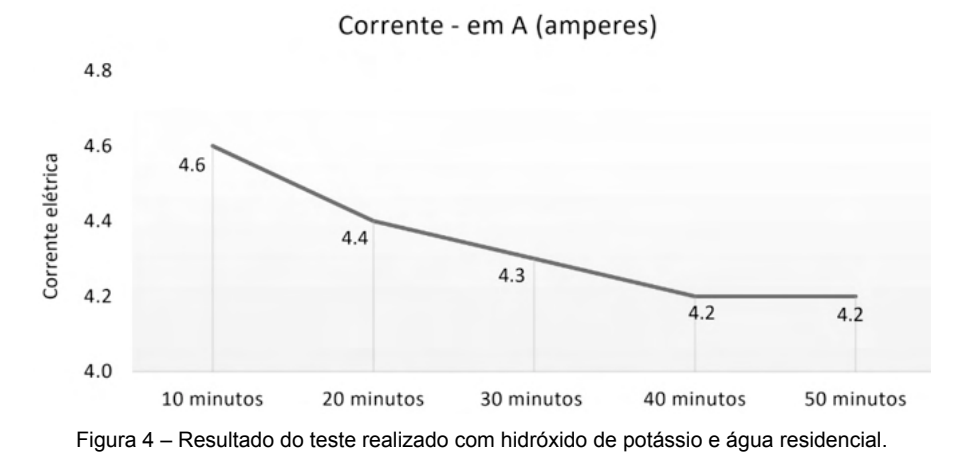

Correspondendo aos testes realizados anteriormente com água residencial e hidróxido de potássio, o fluxômetro apresentou cerca de 5 l/min com 10 minutos de funcionamento do sistema. Com 20 minutos, a vazão baixou para 4,5 l/min e continuou constante até 40 minutos do experimento. A última medição mostrou que o fluxo de gás estava com 4 l/min

A Fig. 5 apresenta os resultados obtidos:

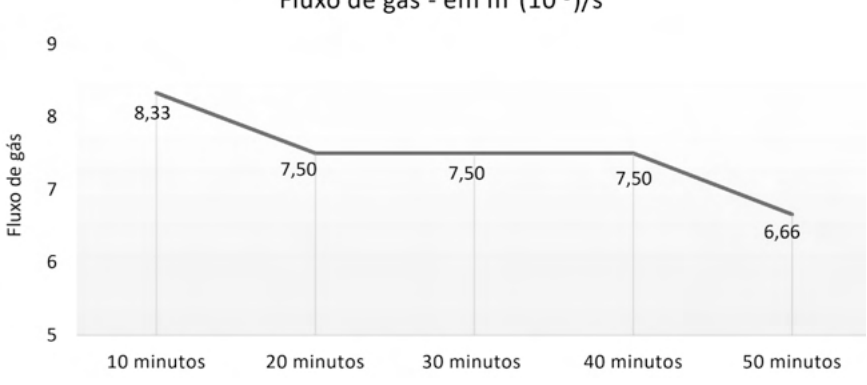

Fluxo de gás - em  $m^3(10^{-5})/s$ 

Figura 5 – Resultado do teste realizado com hidróxido de potássio e água residencial.

A quantidade ideal de eletrólito quanto ao hidróxido de potássio foi determinada considerando uma média aceitável de vazão em m<sup>3</sup>/s, visando não exceder o limite de corrente elétrica suportada pela fonte de energia.

#### **4 | CONCLUSÃO**

A realização dos testes utilizando conjunto convencional automotivo permitiu a identificação dos melhores tipos de água e eletrólitos selecionados para a geração de hidrogênio, conforme objetivo da pesquisa. Pode-se observar com os experimentos que a água mineral obteve um bom fluxo de gás produzido, juntamente com a água residencial. É possível concluir, por hipótese, que a condutividade elétrica e o fluxo de gás produzido têm relação com os minerais presentes na água no processo de eletrólise. A água destilada, por exemplo, que não possui sais em sua composição, apresentou baixo nível de vazão.

A água residencial destaca-se por ser de fácil obtenção. A água salgada, apesar de apresentar bom fluxo de gás nos testes, é de difícil aquisição, deixa resíduos nos reservatórios e pode ocasionar uma possível corrosão no sistema conforme seu uso constante.

Em relação aos eletrólitos, verificou-se que o hidróxido de potássio possui boa solubilidade e auxilia na passagem de corrente elétrica. A substância apresentou maior fluxo de gás se comparado aos demais eletrólitos.

#### **REFERÊNCIAS**

ANANTHARAJ, S., EDE, S. R., KARTHICK, K., SANKAR, S. S., SANGEETHA, K., KARTHIK, P. E., KUNDU, S. Precision and correctness in the evaluation of electrocatalytic water splitting: revisiting activity parameters with a critical assessment**. Energy & Environmental Science**, v. 11, n. 4, p. 744- 771, 2018.

CHANG, R.; GOLDSBY, K. A., **Química**. 11ª ed. Porto Alegre: AMGH, 2013.

CENTRO DE GESTÃO E ESTUDOS ESTRATÉGICOS. **Hidrogênio energético no Brasil: Subsídios para políticas de competitividade (2010 – 2025)**. n. 7, Brasília, 2010.

GLENK, G., REICHELSTEIN, S. Economics of converting renewable power to hydrogen. **Nature Energy**, v. 4, n. 3, p. 216-222, 2019.

IBRAHIN, F. I. D. **Educação ambiental: estudos dos problemas, ações e instrumentos para o desenvolvimento da sociedade**. 1ª ed. São Paulo: Érica, 2014.

INSTITUTE FOR OCCUPATIONAL SAFETY AND HEALTH OF THE GERMAN SOCIAL ACCIDENT INSURANCE (IFA). **Plataforma virtual GESTIS Substance Database**. Acesso em 11 ago 2021.

MARQUES, G. C. **Eletromagnetismo: eletrólitos e eletrólise.** Centro de Ensino e Pesquisa Aplicada e Instituto de Física da Universidade de São Paulo, 2015.

RADIOMETER ANALYTICAL SAS. **Conductivity: Theory and Practice**. França, 2004

VERAS, T. S., **Análise da competitividade da cadeia produtiva do hidrogênio no Brasil e a proposição de uma agenda de trabalho setorial**. Dissertação (Mestrado em Tecnologia Ambiental) – Universidade Federal Fluminense, Volta Redonda, 2015.

WOLLMANN, F. L. **Estudo da utilização de gás hidrogênio em veículos automotores.** Dissertação (Trabalho de conclusão de curso de Engenharia Mecânica) – Universidade Regional do Noroeste do Estado do Rio Grande do Sul – UNIJUÍ, Panambi, 2013.

## **CAPÍTULO 3**

#### <span id="page-29-0"></span>A REVIEW ON ITERATIVE AND SERIES SOLUTIONS FOR KEPLER'S EQUATION

*Data de aceite: 01/10/2021*

**Paula Cristiane Pinto Mesquita Pardal** Universidade de São Paulo (EEL/USP) Lorena, SP, Brasil

**Mariana Pereira de Melo**

Universidade de São Paulo (EEL/USP) Lorena, SP, Brasil

**João Francisco Nunes de Oliveira**

Cia de Gás de São Paulo (COMGÁS) São Paulo, SP, Brasil

#### **Leonardo de Oliveira Ferreira**

Universidade de São Paulo (EEL/USP) Lorena,SP, Brasil

**Pedro Novak Nishimoto** Cia de Gás de São Paulo (COMGÁS) São Paulo, SP, Brasil

#### **Roberta Veloso Garcia**

Universidade de São Paulo (EEL/USP) Lorena, SP, Brasil

**ABSTRACT:** The purpose is to review iterative and series methods applied to the solution of Kepler's equation, which is solved over the entire range of elliptic motion. The method whose results will work as a reference is the Newton-Raphson's numerical method. The results will be discussed around the number of iterations required until the convergence criterion is satisfied, that is, residual error in eccentric anomaly lower than rad (for iterative methods) or rad (for seriesbased methods) and the processing time. The

advantages and drawbacks of each method will be presented.

**KEYWORDS:** Kepler's Equation; Numerical Methods; Iterative Solutions; Series Solutions.

#### **1 | INTRODUCTION**

Artificial satellites are employed in many activities, such as space exploration, land mapping, microgravity experiments and telecommunication. Regardless of the mission for which the satellite is designed, the knowledge of its most accurate possible orbital position is critical for the mission success. And here lies the importance of Kepler's equation: it gives a relation between the position of the satellite and time (Battin, 1999).

The elliptical form of Kepler's Equation is given by:

$$
\mathcal{M} = \mathcal{E} - e \sin(\mathcal{E}) \tag{1}
$$

where the three quantities are related to the orbit Keplerian elements: *M* is the mean anomaly; *E*, the eccentric anomaly; and , the eccentricity. Kepler's equation is transcendental in *E*; therefore, the solution for this quantity, when *M* is given cannot be expressed by a finite number of terms (Battin, 1999). The solutions for Kepler's equation can only be approximated, generally using computational methods.

Since Kepler's equation is one of the most

famous transcendental equations, it has inspired many developments in mathematics during the last decades.

An algorithm based on simple initial cubic approximations and a slight generalization of the Newton-Raphson method, was presented for the solution of Kepler's equation (Ng, 1979). In Danby and Burkardt (1983), methods of iteration are discussed in relation to Kepler's equation, considering various initial "guesses", with possible strategies for their choices. Several of these iterative methods are compared; the one used in the comparisons has local convergence of fourth order. If in the first study, Danby and Burkardt considered the solution of the conventional form of Kepler's equation for elliptic orbits, in the second, they first considered hyperbolic orbits equation, then generalizations for elliptic and hyperbolic orbits (Burkardt and Danby, 1983).

Serafin (1986) analytically examined techniques for selecting the interval within which the root of the Kepler's equation of satellite motion is to be sought. In 1986, Odell and Gooding reviewed starting formulas and iteration processes for the solution of Kepler's equation, giving details of two complete procedures that operates with an iterative process. Mikkola (1987) derived a method to obtain an approximate solution for Kepler's equation that could be used for all orbit types, including hyperbolic.

Markley (1996) solves Kepler's Equation over the entire range of elliptic motion by a fifth-order refinement of the solution of a cubic equation. This method requires a square root, a cube root, and two trigonometric functions (four transcendental function evaluations). In Fukushima (1997), two approximations of the Newton-Raphson method were developed. The first is a sort of discretization, namely to search an approximate solution on pre-specified grid points. The second is a Taylor series expansion. A combination of these was applied to solving Kepler's equation for the elliptic case. Later, he developed a procedure to solve a modification of the standard form of the universal Kepler's equation, which is expressed as a nondimensional equation with respect to a nondimensional variable (Fukushima, 1999).

Condurache and Martinuşi (2007) present an exact vectorial solution to the Kepler problem. A vectorial regularization linearizes Kepler's equation, using a Sundman transformation. A unified approach to the classic Kepler problem is offered, by studying both rectilinear and non-rectilinear Keplerian motions with the same instrument. In Davis et al. (2010) seven sequential starter values for solving Kepler's equation for fast orbit propagation are proposed. These methods have constant complexity (not iterative), do not require precomputed data, and can be implemented in a few lines of code.

More recently, Reza and Ghadiri (2014) focused on Newton-Raphson's method for solving Kepler's equation. In order to increase the stability of Newton's method, various guesses were studied. Based on time of implementation, an appropriate choice is presented: first guesses that increase the isotropy and decrease the solution time of implementation. Starting algorithms for the iterative solution of elliptic Kepler's equation are also considered in Calvo et al. (2013), where new global efficiency measures are introduced and several wellknown starters with minimum computational cost are analyzed on the light of these efficiency measures. And Avendano et al. (2015) used Smale's α-theory to prove that Newton's method starting at the defined approximate zero produces a sequence that converges to the actual solution at quadratic speed.

#### **2 | ITERATIVE AND SERIES-BASED METHODS**

In this paper, the approximations of six different methods are compared: four are iterative methods, and two, methods based on series approach. The iterative methods are: Newton-Raphson (the solutions it produced were used as a reference), Halley, Regula-Falsi and Successive Approximations, and were computationally implemented. The methods based on series solutions comprise Lagrange Expansion Theorem and Fourier-Bessel Series Expansion (Battin, 1999).

#### **2.1 Newton-Raphson's method**

Newton-Raphson's method is an iterative method usually applied to numerical solution of equations of the form , where is differentiable. The iteration function of this method is (Franco, 2006):

$$
x_{n+1} = x_n - \frac{f(x_n)}{f'(x_n)}
$$
 (2)

Kepler's Equation can be conveniently written as:

$$
\mathcal{E} - e \sin(\mathcal{E}) - \mathcal{M} = f(\mathcal{E}) \tag{3}
$$

and solved by Newton-Raphson's Method via:

$$
E_{n+1} = E_n - \frac{E_n - e \sin(E_n) - M}{1 - e \cos(E_n)}
$$
(4)

The iteration process in Eq. (4) stops when the root accuracy reaches a specific value, determined by each problem.

#### **2.2 Halley's method**

Halley's Method is a generalization of Newton's method that aims at finding the root of a nonlinear equation and requires analytical and numerical computation of higher-order derivatives of the function. The algorithm adapted to Kepler's equation for any fixed value of to iterate for is given by (Gander, 1985):

$$
E_{i+1} = E_i + (n+1) \frac{\left(\frac{1}{f(E_i)}\right)^{(n)}}{\left(\frac{1}{f(E_i)}\right)^{(n+1)}}
$$
(5)

For this application, it has been considered , then:

$$
E_{i+1} = E_i + 2 \frac{f(E)f'(E_i)}{[f'(E_i)]^2 - f(E_i)f''(E_i)}
$$
(6)

#### **2.3 Regula-falsi method**

The Regula-Falsi method is a simple iterative technique, which consists in considering two initial approximations  $X_1$  and  $X_2$ , such that  $f(X_1)$  and  $(X_2)$  have opposite signs, i.e.:

$$
f(\mathbf{X}_1)\cdot(\mathbf{X}_2)<0\tag{7}
$$

so that can be determined by considering the equation of secant line as the function in the interval , as follow:

$$
x_3 = \frac{x_1 f(x_2) - x_2 f(x_1)}{f(x_2) - f(x_1)}\tag{8}
$$

$$
\inf \left| \frac{x_3 - x_1}{x_3} \right| < \varepsilon \text{ or } \left| \frac{x_3 - x_2}{x_3} \right| < \varepsilon \tag{9}
$$

for a given  $\varepsilon$ , then  $\chi_3$  is the root searched. Otherwise,  $f(\cdot)$  is calculated from the choice of a value  $X_1$ , between  $X_1$  and  $X_2$ , so that  $f(X)$  has the opposite sign of  $f(X_3)$ . From this point,  $X_3$  is calculated, then  $X_4$ , and so on. The process should be repeated until a root with a specific accuracy is obtained. The formulation for the iterative process can be summarized as:

$$
E_{i+1} = \frac{E_{i-1}(E_i - e\sin(E_i)) - E_i(E_{i-1} - e\sin(E_{i-1}))}{E_i - E_{i-1} + e(\sin(E_{i-1}) - \sin(E_i))}
$$
(10)

#### **2.4 Successive approximations method**

In this iterative method, a function , continuous in the range where the root must be found, is chosen. Let be rewritten as (Franco, 2006):

$$
f(x) = \varphi(x) - x \tag{11}
$$

Considering:

$$
\varphi(x) = x + \mathcal{A}(x) * f(x) \tag{12}
$$

and that when x is the root of  $f(x)$ , i.e.,  $f(x) = 0$ , follows that  $x = \varphi(x)$ , for all A  $(x) \neq 0$ . Considering  $\varphi$  (x) as defined in Eq. (12), if x is the root of f (x), then:

$$
\varphi(x) = x \tag{13}
$$

It means that, on the point where *x* is the root of  $f(x)$ , replacing the value of *x* in the function  $\varphi(x)$  will return the very *x* value.

Therefore, this method consists in finding the numerical value that, when placed in  $\varphi(\chi)$ , returns the *x* value. The iterative function is:

$$
X_{n+1} = \varphi \left( X_n \right) \tag{14}
$$

in which  $n$  is the actual  $n^{th}$  iteration.

#### **2.5 Lagrange inversion theorem**

The Lagrange Inversion Theorem is an exact analytical method that not relies on numerical manipulations. This method provides an analytical solution for non-linear equations in terms of an infinite series (Rathie et al., 2013). Consider the functional equation, for which the Kepler's equation is a special case (Battin, 1999):

$$
y = x + \alpha * \Phi (y)
$$
 (15)

in which  $\alpha$  is considered a small parameter (identified as the orbit eccentricity in the Keple 's equation). It follows that *y*, as a function of *x*, can be expanded as a Taylor series with  $\alpha = 0$ :

$$
y(x, \alpha) = y(x, 0) + \alpha \frac{\partial y}{\partial \alpha} + \frac{\alpha^2}{2!} \frac{\partial^2 y}{\partial \alpha^2} + \cdots
$$
 (16)

which can be turned into the following power series, given by the Lagrange Inversion Theorem:

$$
y = x + \sum_{n=1}^{\infty} \frac{\alpha^n}{n!} \frac{d^{n-1}}{dx^{n-1}} \Phi(x)^n
$$
 (17)

#### **2.6 Fourier-bessel series expansion**

Another approach to determine an approximate solution to Eq. (1) is a representation in a power series (no iterative approach). This expansion, called Lagrange Expansion, presents the eccentric anomaly in terms of a power series of the eccentricity . However, this series does not converge for all values of the eccentricity. The Fourier-Bessel Series Expansion solves this problem, because it is convergent for all eccentricity values. The expansion is defined below and details can be found in Battin (1999) and Colwell (1992)

$$
E = M + 2\sum_{k=1}^{\infty} \frac{1}{k} \left( \frac{1}{\pi} \int_{0}^{\infty} \cos(kE - ke\sin(E))\, dE \right) \sin(kM)
$$
 (18)

in which *K* is the number of terms required for the expansion to provide the value of *E* with the desired accuracy.

#### **3 | RESULTS**

In this paper, four iterative methods were investigated regarding the calculation of the eccentric anomaly *E*. The reference solution was obtained via Newton-Raphson's Method, and its results were compared with three methods: Halley, Regula-Falsi, and Successive Approximations. This study also aims at evaluating two series-based methods: Lagrange Expansion Theorem and Fourier-Bessel Series Expansion. Since their approaches are different from the iterative methods, these results were compared directly to each other.

There is no uniform way in which the various authors evaluate the efficiency of methods to solve Kepler's equation (Nijenhuis, 1991). Herein, the evaluation was carried out using a convergence criterion: (i) the number of iterations required until the residual error (in  $E$ ) is lower than 10<sup>-12</sup> rad for iterative methods and lower than 10<sup>-4</sup> rad for seriesbased methods; and (ii) the processing time to achieve such tolerance. For the iterative methods, the choice of a residual error lower than  $10^{-12}$  rad is due to the quarantee that the error in the orbit will be lower than the order of centimeters; while 10-4 rad is due to the series-based methods limitations.

In order to assess whether the behavior of these variables differs according to eccentricity and mean anomaly values, for each method, the calculation of the eccentric anomaly was implemented as follows:

• 21 values were taken into account for the eccentricity, over the entire elliptical interval ;

11 values were considered for the mean anomaly, over the interval  $[0,π]$ .

Therefore, Kepler's equation was solved for a grid of points in the *(e, M)*-plane. The increments for the grid size were  $\Delta e = \frac{1}{20}$  and  $\Delta M = \frac{\pi}{10}$  rad, which leads to 231 pairs of points  $(e, M)$ . The calculations covered the value  $e = 1$ , which is orbitally, but not mathematically pointless.

It is important to explain that the results could have been discussed around the error (the absolute difference between each method's solution and Newton-Raphson's solution). However, as the admitted errors are low, especially for the iterative methods, such analysis was not significant in this application

Regarding the processing time, Tab. (1) carries the information from the computer used to perform the simulations.

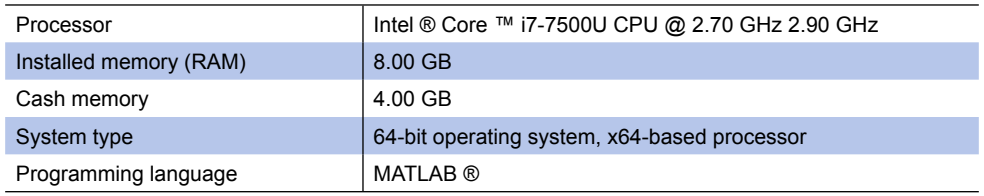

Table 1. Specifications of the computer used for the simulations

#### **3.1 Number of Iterations Assessment**

#### **Iterative Methods**

The first analysis will be around the number of iterations that each method needed to reach the specified accuracy (according to the method's nature: iterative or in series), for each pair of points used as the initial guess. In all graphs, the grid of 231 pairs of previously established points and its corresponding performance are mapped.

For better analysis and understanding of the graphs, two elements were used to rank the results:

- Size of the circles that represent each pair results: directly proportional to the number of iterations, that is, the smaller its size, the smaller the number of iterations, and vice versa.
- Color of the circles that represent each pair results: the color gradient goes from blue (fewer number of iterations) to yellow (greater number of iterations), and the green color portrays the intermediate values.

Figure (1) shows the analysis related to the Halley's method. For all initial guesses, the Halley's method requires none, 3 or 4 iterations to achieve accuracy lower than 10-12 rad. The mean anomaly *M* represents the conversion to angle of the time elapsed since the body passed through the orbit perigee ( $M = 0$ ). If  $M = 0$  or  $M = π$ , it is known that  $E = 0$  or  $E = π$ .
respectively, and if  $e = 0$ , automatically  $M = \mathcal{L}$ ; in these cases, the numerical solution becomes unnecessary (the method does not require iteration), as shown in Fig. (1). For all other regions, 3 or 4 iterations were sufficient for Halley's method to achieve accuracy, including *e =* 1, which does not represent elliptical motion (parabolic orbit). The results for this method were very similar to those of the reference (Newton-Raphson method) and, for this reason, the reference was withdrawn from the graphs and its results will be presented in Tab. (2).

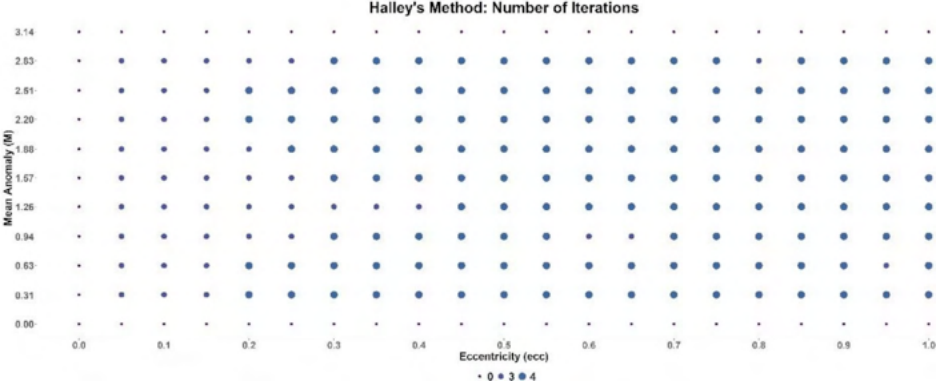

Figure 1. Number of iterations required for Halley's Method to achieve accuracy lower than rad.

Figure (2) exhibits the results regarding Regula-Falsi method. For the entire grid of initial guesses, 1 to 21 iterations were needed in order to reach accuracy lower than 10-12 rad. As with Halley's method, if  $M = 0$ ,  $M = \pi$  or  $e = 0$ , the numerical solution becomes unnecessary and, according to the nature of the method, iteration was necessary, according to Fig. (2). The Regula-Falsi method presents greater sensitivity in relation to the eccentricity variation, that is, as  $e \rightarrow 1$ , the number of iterations necessary to score accuracy increases, for any value of *M* in the interval  $[0, \pi]$ .

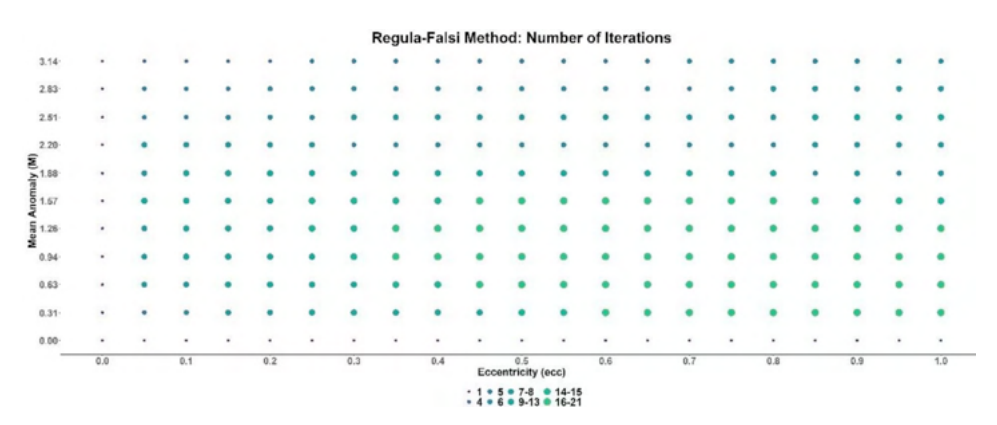

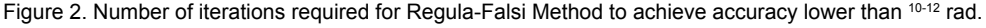

Figure (3) presents the method of Successive Approximations performance. For each pair  $(e, M)$ , it took from 1 to 1790 iterations so that the method reaches the required accuracy. If  $M = 0$ ,  $M = \pi$  or  $e = 0$ , the behavior is exactly the same as the Regula-Falsi method, as shown in Fig. (3). The number of iterations in the Successive Approximations method is even more sensitive to the variation of the eccentricity, and when  $0.8 < 1$  and  $\frac{3\pi}{4} < M < \pi$ , simultaneously, a problematic region starts to stand out, where convergence still occurs, but it is very costly from a computational point of view, requiring more than 100 interactions to achieve accuracy smaller than 10-12 rad.

|                  | 0.0 | 0.1 | 0.2 | 0.3 | 0.4 | 0.5<br><b>Eccentricity (ecc)</b> | 0.6                                       | 0.7            | 0.8 | 0.9 | 1.0  |
|------------------|-----|-----|-----|-----|-----|----------------------------------|-------------------------------------------|----------------|-----|-----|------|
| $0.00 -$         |     |     |     |     | ٠   |                                  |                                           | $\blacksquare$ |     | ٠   | $\,$ |
| $0.31 -$         |     |     |     |     |     |                                  |                                           |                |     |     |      |
| $0.63 -$         |     |     |     |     |     |                                  |                                           |                |     |     |      |
| 0.94             |     |     |     |     |     |                                  |                                           |                |     |     |      |
|                  |     |     |     |     |     |                                  |                                           |                |     |     |      |
|                  |     |     |     |     |     |                                  |                                           |                |     |     |      |
| Mean Anomaly (M) |     |     |     |     |     |                                  |                                           |                |     |     |      |
| 2.20             |     |     |     |     |     |                                  |                                           |                |     |     |      |
| 2.61             |     |     |     |     |     |                                  |                                           |                |     |     |      |
| $2.83 -$         |     |     |     |     |     |                                  |                                           |                |     |     |      |
| $3.14 -$         |     |     |     |     |     |                                  |                                           |                |     |     |      |
|                  |     |     |     |     |     |                                  | Regula-Falsi Method: Number of Iterations |                |     |     |      |

Figure 3. Number of iterations required for Successive Approximations Method to achieve accuracy lower than 10-12 rad.

From the results presented, regarding the number of iterations necessary to achieve an accuracy lower than  $10^{-12}$  rad, it is clear that, among the iterative methods, the Halley's Method is much more efficient than the other two methods, and the Successive Approximations methods, on average, is the one which requires the greater number of iterations to reach the established accuracy. While a maximum of 21 interactions were required in the Regula-Falsi method, the Successive Approximations method performed up to 1790, in order to achieve convergence. From the graphs, there is a difference in the critical regions in which the methods required a greater number of iterations: the Successive Approximations method needs a greater number of iterations when eccentricity is greater than 0.90 and mean anomaly is greater than 1.88, while the Regula-Falsi method reaches its maximum for eccentricity between 0.5 and , and mean anomaly between 0.63 and 1.57.

In 34 combinations of eccentricity and mean anomaly values (15% of the possible combinations), both methods obtained the same number of iterations, in 78 combinations (34%), the Regula-Falsi method required a greater number of iterations compared to the Successive Approximations method. However, the largest difference in these cases was 15 iterations. Finally, in 119 combinations (52%), the Successive Approximation method had a greater number of iterations than the Regula-Falsi, with a difference of up to 1783 iterations

between them (of these, in 7 cases, the difference was greater than 50 iterations).

#### **Series-Based Methods**

Figures (4) and (5) discuss the methods based in series performance: Fourier-Bessel Series Expansion and Lagrange Inversion Theorem, respectively. Due to the distinct nature of these methods, they were compared with each other, separately from iterative methods. The difference of performance between the two is huge: for each pair  $(e, M)$ , while the Fourier-Bessel Series Expansion needs a maximum of 13 iterations to achieve an accuracy less than 10<sup>-4</sup>, the Lagrange Inversion Theorem needs up to 4900 iterations ( $\sim$  376 times more than Fourier-Bessel Series Expansion). In all 231 combinations of eccentricity and mean anomaly, the Lagrange Inversion Theorem required a greater number of iterations than the Fourier-Bessel Series Expansion. For entries ,  $M = 0$ ,  $M = \frac{\pi}{2}$  and  $M = \pi$  ( $\forall e \in [0,1]$ ) or *e* = 0 (∀ *M* Є [0, π]), both methods converge quickly. The Lagrange Inversion Theorem high number of iterations elsewhere in the grid indicates that a more accurate analysis needs to be made on this expansion.

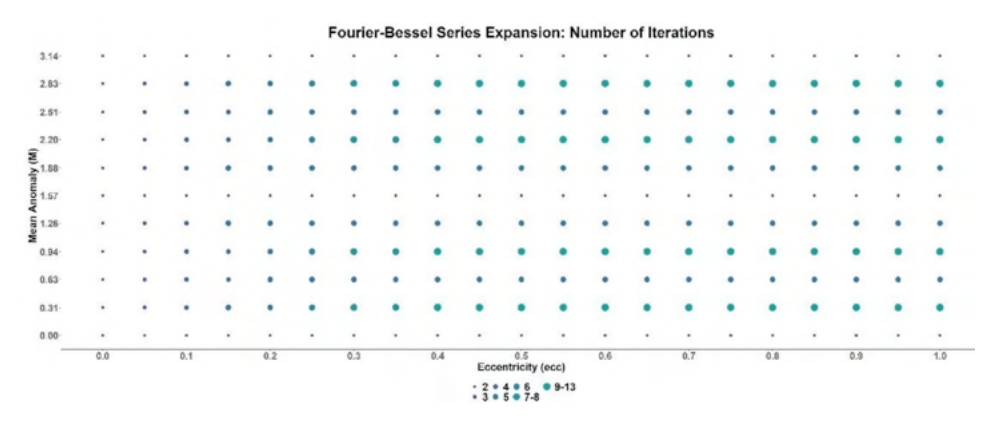

Figure 4. Number of iterations required for Fourier-Bessel Series Expansion to achieve accuracy lower than  $10<sup>-4</sup>$  rad.

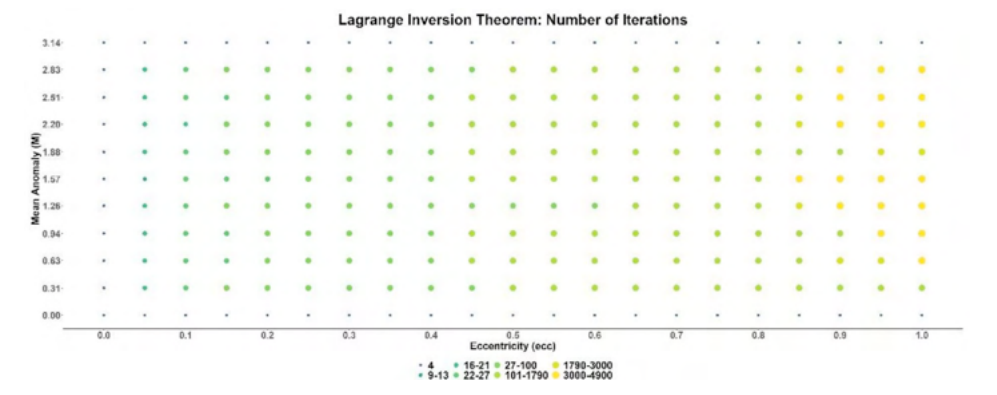

Figure 5. Number of iterations required for Lagrange Inversion Theorem to achieve accuracy lower than  $10^{-4}$  rad.

In Tab. (2) some descriptive measures of the number of iterations are presented, both for iterative and series-based methods, even though the series-based methods have been compared separately. As the average is a measure of position sensitive to outliers, it was decided to analyze its results together with the median; the standard deviation is the measure of data dispersion around its average. In the first line of Tab. (2) are the statistics obtained for the Newton-Raphson's method (reference) and the similarity of its results with those obtained via Halley's method stands out, as already discussed.

So far, from the results presented and Tab. (2) analysis, it is possible to list the methods, identifying which ones are the most efficient in relation to the number of iterations. The iterative Halley's method showed the best results, followed by the Fourier-Bessel series expansion and, later, the iterative Regula-Falsi method. These three methods presented close mean and median values and a low standard deviation value, which indicates that there are no outliers, that is, for all the values of eccentricity and mean anomaly used in this work, there was not a large number of iterations necessary for convergence. The methods that presented less satisfactory results were the iterative Successive Approximations methods and, finall , the Lagrange Inversion Theorem. Both presented mean values much greater than their respective medians, in addition to a high standard deviation value. These results indicate the presence of outliers in the data, that is, for certain values of eccentricity and average anomaly, these methods required an anomalous number of iterations, quite different from the usual one.

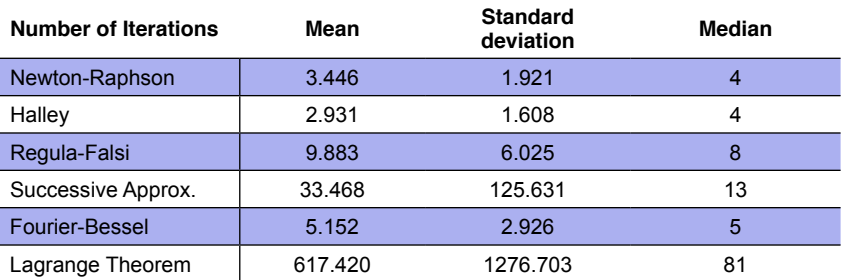

Table 2. Statistics of number of iterations analysis.

In order to improve the analysis and to measure the impact of the findings related to the number of iterations in the processing time, additional results are presented in the next subsection

#### **3.2 Processing Time Assessment**

#### **Iterative Methods**

The processing time was measured posteriori and, therefore, involves the actual execution time of the algorithms. It depends on factors related to the machine, the programming language used and, sometimes, it is a function of additional aspects of a particular input (Linder, 2021).

Figure (6) shows the measured processing time for the reference method, Newton-Raphson, over the entire grid of 231 possible inputs. It is possible to perceive that one of the limit regions, in which the orbits are circular or quasi circular  $(e \rightarrow 0)$ , has the longest processing time, for any value of *M*. Thus, as the algorithm is the same for all initial guesses, the method is sensitive to this entry of eccentricity. For the other points, the processing time starts to increase if  $\frac{3\pi}{4} < M < \pi$ ,  $\forall e \in (0,1]$ . All the other iterative methods studied here showed shorter processing time in this specific situation

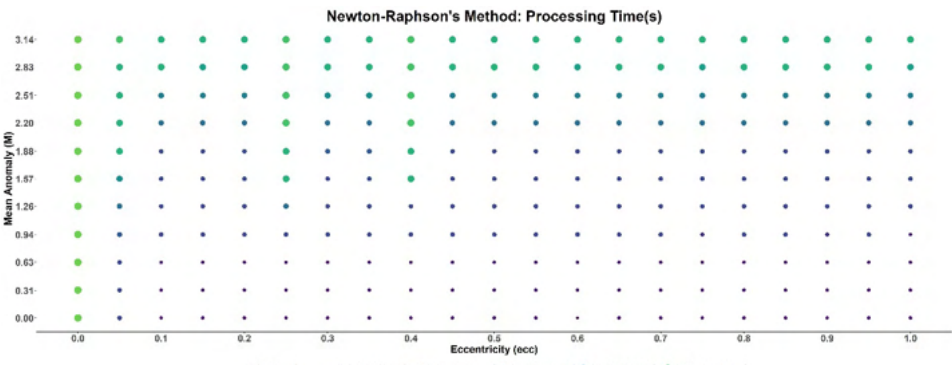

\* (0,2.6e-06) \* (2.1e-05,2.12e-06] \* (3.9ee-05,4.3e-05] \* (4.7e-05,5.1e-05] \* (5.3e-05,5.6e-05) \* (7.96e-05,0.00246)<br>\* (2.5e-06,2.1e-05) \* (2.12e-05,3.99e-65) \* (4.3e-05,4.7e-05) \* (5.1e-05,5.3e-05) \* (5.5e-05,7.96e-05) \*

Figure 6. Processing time for Newton-Raphson's Method (iterative reference).

Figure (7) presents the processing time required by the method of Successive Approximations, taken into account the 231 pairs of . It is noticeable that the processing time in the limit region where is higher, a behavior that is also observed in Fig. (6). As for the other points, the longest processing times occurred , when:

- 1.88 < *M* < 3.14 for the Successive Approximations Method.
- $2.51 < M < 3.14$  for Regula-Falsi Method.
- 1.88  $\leq M < 3.14$  for Halley's Method.

Based on these results, it is concluded that particular aspects of the input values need to be better analyzed, which is beyond the objective of this study.

As a behavior very similar to that shown in Fig. (7) occurred for the methods of Halley and Regula-Falsi, the respective graphs will be omitted and more results related to these methods will be discussed in the statistical analysis of Tab. (3).

|                            |     |     |     |     |     | <b>Eccentricity (ecc)</b> |     |     |     |     |     |
|----------------------------|-----|-----|-----|-----|-----|---------------------------|-----|-----|-----|-----|-----|
|                            | 0.0 | 0.1 | 0.2 | 0.3 | 0.4 | 0.5                       | 0.6 | 0.7 | 0.8 | 0.9 | 1,0 |
| $0.00 -$                   |     |     |     |     |     |                           |     |     |     |     |     |
| $0.31 -$                   |     |     |     |     |     |                           |     |     |     |     |     |
| $0.63 -$                   |     |     |     |     |     |                           |     |     |     |     |     |
| 0.94                       |     |     |     |     |     |                           |     |     |     |     |     |
|                            |     |     |     |     |     |                           |     |     |     |     |     |
| $\sum_{n=1}^{\infty}$ 1.88 |     |     |     |     |     |                           |     |     |     |     |     |
|                            |     |     |     |     |     |                           |     |     |     |     |     |
| 2.20                       |     |     |     |     |     |                           |     |     |     |     |     |
| $2.51 -$                   |     |     |     |     |     |                           |     |     |     |     |     |
| 2.83                       |     |     |     |     |     |                           |     |     |     |     |     |
| $3.14 -$                   |     |     |     |     |     |                           |     |     |     |     |     |

Figure 7. Processing time for Successive Approximations Method.

#### **Series-Based Methods**

Here, it was used the same condition applied in the number of iterations assessment: the methods whose solution is based on the series approach were analyzed separately. Figures (8) and (9) show the measured processing time of the Fourier-Bessel Series Expansion and the Lagrange Inversion Theorem, respectively. These methods called for a considerably longer processing time, which was expected, due to the nature of the approach and the number of operations that needed to be carried out to obtain the methods results. The minimum processing times are very close to the equivalent times required by the iterative methods, and the differences emerged in the maximum processing times. When analyzing Fig. (8), it is noted that the largest order of Fourier-Bessel Series Expansion processing time is similar to the reference ones, although its occurrence is greater, that is, most of the points in the grid demanded the maximum time to reach convergence. In addition, Fig. (9) shows that the maximum processing time obtained for the Lagrange Inversion Theorem is up to

times greater than the Newton-Raphson's solution equivalent time, which designates this as the least efficient method among all. Furthermore, the same problematic region, previously observed, starts to stand out ( and , simultaneously), in which convergence is detected, at the cost of a higher computational burden.

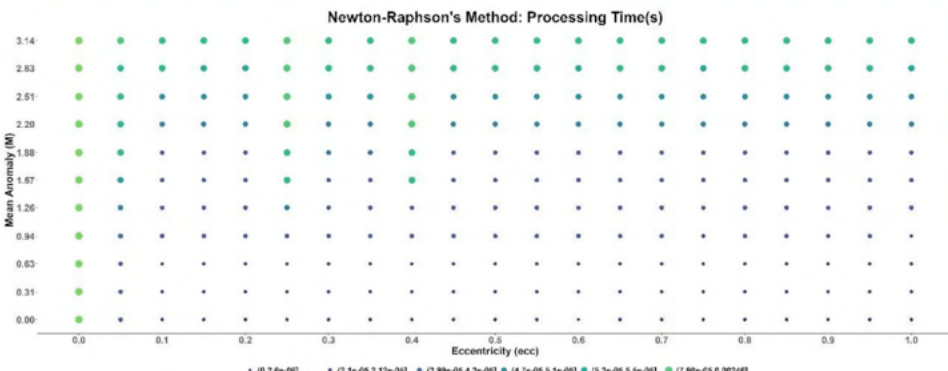

\* (0,2.6e-05) \* (2.1e-05,2.12e-05) \* (3.99e-05,4.3e-05) \* (4.7e-05,5.1e-05) \* (5.3e-05,5.e-05) \* (7.99e-05,0.00246)<br>\* (2.6e-06,2.1e-05) \* (2.12e-05,3.99e-05) \* (4.3e-05,4.7e-05) \* (5.1e-05,5.3e-05) \* (5.6e-05,7.96e-05) \* (

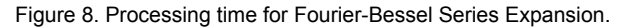

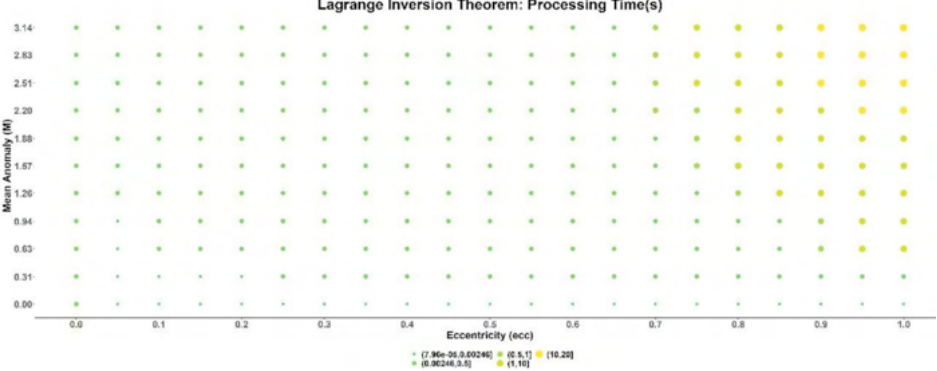

Figure 9. Processing time for Lagrange Inversion Theorem.

Table (3) contains data from the statistical analysis of the six methods, which again include mean, standard deviation and median. The first line of Tab. (3) presents the statistics obtained for the Newton-Raphson method (reference) and it is clear that, in terms of processing time, the iterative methods were competitive with each other, due to the behaviors shown in the graphs, confirmed through Tab. (3) statistics. Series-based methods were computationally more costly, which is an expected conclusion, given their approaches. Even so, Fourier-Bessel Series Expansion sustained a competitive performance, compared to the iterative methods, while Lagrange Inversion Theorem results did not, which statistically corroborated the discrepancies detected in the graphs. In theory, if more terms are added to the Lagrange Inversion Theorem series, an increase in processing time is expected (although this analysis needs to be done with more criteria).

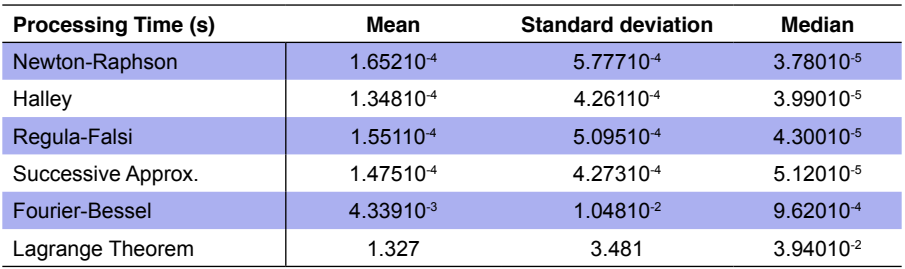

Table 3. Statistics of processing time analysis.

#### **4 | CONCLUSIONS**

The goal of this paper was to review an application of six methods, iterative and in series, for the solution of the Kepler's equation, over a grid of points in the elliptical motion interval. The analysis is based on the number of iterations that each method requires to achieve a stipulated accuracy and on the post-processing time (execution time). The comparison was separated according to the nature of the methods. The solution obtained using the Newton-Raphson's method worked as reference for the iterative methods.

Regarding the number of iterations, Halley's method performed as competitively as the reference solution. Regula-Falsi and Successive Approximations methods, on the other hand, were more sensitive to the variation of the eccentricity input value, in the interval (0,1]. For the latter method, even, a problematic region began to be laid out: *e* Є (0.81) (quasiparabolic orbits) and  $M \in \left(\frac{3\pi}{4}, \pi\right)$ , simultaneously, where convergence still occurs, but it is very computationally costly, in terms of processing time and/or number of iterations. It implies that the method of Successive Approximations is not stable for very eccentric orbits  $(e \rightarrow 1)$ , considering that  $e = 1$  does not configure orbital elliptic motion

The processing time analysis indicated competitiveness among the four iterative methods and the Fourier-Bessel Series Expansion, observed both in the graphical and in the descriptive measures' analysis. The only method that presented results that were very distant from the others, with maximum processing time of the order of 100 times greater than the others, was the Lagrange Inversion Theorem. Consistently, it had already exhibited signs of convergence trouble in the number of iterations analysis for the same region, because the same region stood out in the analysis of the iterative Successive Approximations methods.

The difference presented by the Lagrange Inversion Theorem results for both number of iterations to reach the required accuracy and processing time indicates that a more accurate analysis needs to be made on this expansion and the impact of the number of terms in the series and the truncation order should be studied further.

#### **ACKNOWLEDGEMENTS**

The authors wish to express their consideration to Lorena School of Engineering/ University of São Paulo (EEL/USP) that kindly provided everything necessary for this paper to be developed. The authors are also grateful to the Brazilian National Council for Scientifi and Technological Development (CNPq), for the support under contracts N. 407296/2016-6 and 405468/2016-4.

#### **REFERENCES**

Avendano, M., Martín-Molina, V., Ortigas-Galindo. J.: A new method for obtaining approximate solutions of the hyperbolic Kepler's equation. Celestial Mech Dyn Astr, 123, 435-451 (2015). https://doi. org/10.1007/s10569-015-9645-0.

Battin, R.H.: An Introduction to the Mathematics and Methods of Astrodynamics, Revised Edition. AIAA Education Series, Reston (1999).

Burkardt, T.M., Danby, J.M.A.: The solution of Kepler's equation, II. Celestial Mechanics 31, 317-328 (1983). https://doi.org/10.1007/BF01844230.

Calvo, M., Elipe, A., Montijano, J.I., Rández, L.: Optimal starters for solving the elliptic Kepler's equation. Celestial Mech Dyn Astr, 115, 143-160 (2013). https://doi.org/10.1007/s10569-012-9456-5.

Colwell, P.: Bessel Functions and Kepler's equation. The American Mathematical Monthly, vol. 99, n. 1, 1992, p. 45-48.

Condurache, D., Martinuşi, V.: A complete closed form vectorial solution to the Kepler problem. Meccanica, 42, 465-476 (2007). https://doi.org/10.1007/s11012-007-9065-7.

Danby, J.M.A.; Burkardt, T.M.: The solution of Kepler's equation, I. Celestial Mechanics 31, 95-107 (1983). https://doi.org/10.1007/BF01686811.

Davis, J.J., Mortari, D.; Bruccoleri, C.: Sequential solution to Kepler's equation. Celestial Mech Dyn Astr, 108 (1), 59-72 (2010). https://doi.org/10.1007/s10569-010-9292-4.

Franco, N.M.B.: Cálculo Numérico. Prentice Hall, 2006.

Fukushima, T.: A method solving Kepler's equation without transcendental function evaluations. Celestial Mech Dyn Astr, 66, 309-319 (1996). https://doi.org/10.1007/BF00049384.

Fukushima T.: Fast procedure solving universal Kepler's equation. Celestial Mech Dyn Astr, 75, 201-226 (1999). https://doi.org/10.1023/A:1008368820433.

Gander, W.: On Halley's iteration method. The American Mathematical Monthly, vol. 92, n. 2, 1985, p. 131-134.

Linder, M.: Noções de Complexidade de Algoritmo. Notas de Aula. Available at: http://www.univasf.edu. br/~marcelo.linder/arquivos\_ed1/aulas/aula21.pdf. Accessed on Feb. 21st 2021.

Markley, F.L.: Kepler equation solver. Celestial Mech Dyn Astr, 63, 101-111 (1995). https://doi. org/10.1007/BF00691917.

Mikkola, S.: A cubic approximation for Kepler's equation. Celestial Mechanics, vol. 40, n. 3-4, 1987, p. 329-334. https://doi.org/10.1007/BF01235850.

Ng, E.W.: A general algorithm for the solution of Kepler's equation for elliptic orbits. Celestial Mechanics (20) 1979, p. 243-249. https://doi.org/10.1007/BF01371365.

Nijenhuis, A.: Solving Kepler's equation with high efficiency and accurac . Celestial Mech Dyn Astr, 51, 319-330 (1991). https://doi.org/10.1007/BF00052925.

Odell, A.W.; Gooding, R.H.: Procedures for solving Kepler's equation. Celestial Mechanics, vol. 38, n. 4, 1986, p. 307-334. https://doi.org/10.1007/BF01238923.

Reza, E., Ghadiri, H.: Appropriate starter for solving the Kepler's equation. International Journal of Computer Applications, 89 (7), 31-38, 2014.

Serafin, R.A.: Bounds on the solution to Keple 's equation. Celestial Mechanics (38) 1986, p. 111-121. https://doi.org/10.1007/BF01230424.

# **CAPÍTULO 4**

# A-CAES (ADIABATIC COMPRESSOR AIR ENERGY STORAGE):APARATO EXPERIMENTAL EM ESCALA LABORATORIAL

*Data de aceite: 01/10/2021 Data de Submissão: 20/08/2021*

#### **Roberto Sihnel**

Universidade Tecnológica Federal do Paraná – UTFPR/Ponta Grossa <http://lattes.cnpq.br/5500152704240470>

#### **Thiago Antonini Alves**

Universidade Tecnológica Federal do Paraná – UTFPR/Ponta Grossa <http://lattes.cnpq.br/0763708094190677>

**RESUMO:** Nos países desenvolvidos a demanda de energia per capita tende a ser muito superior daqueles que possuem um modelo econômico ineficiente. Também é fato que a energia vem sendo consumida em maior quantidade com o passar do tempo. Encaixando-se sob a forma de armazenamento de energia potencial, o armazenamento de energia por compressão de ar de forma adiabática – A-CAES (do inglês, Adiabatic Compressor Air Energy Storage) pode funcionar como regulador de sistemas de energia elétrica gerada por sistemas renováveis ou instáveis e torná-la disponível no local e na hora adequada de utilização, sem precisar enviá-la para a rede de distribuição, que pode estar indisponível ou inapta para recebê-la. Existem algumas plantas industriais feitas no mundo, sendo a de Huntorf na Alemanha (início em 1978) uma das principais elencadas pelo seu pioneirismo. Muitas utilizam o conceito de compressão estagiada por turbomáquinas de grande porte e geração com o mesmo equipamento. As utilizações são um pouco diferentes, porém visam garantir o fornecimento contínuo e estável de energia. Este trabalho visa a apresentar um protótipo laboratorial concebido e construído na Universidade Tecnológica Federal do Paraná (UTFPR), Campus Ponta Grossa, para estudo da eficiência do A-CAES em microssistemas, com extensão de resultados para concepções de diversos portes.

**PALAVRAS-CHAVE**: A-CAES, Energia, Armazenamento, Huntorf, Ar Comprimido, Cavernas, Renovável.

### A-CAES (ADIABATIC COMPRESSOR AIR ENERGY STORAGE): EXPERIMENTAL EQUIPMENT ON LABORATORY SCALE

**ABSTRACT:** In developed countries, the demand for energy per capita tends to be much higher those with an inefficient economic model. It is also a fact that energy has been consumed in greater quantity over time. Fitting in the form of potential energy storage, adiabatic air compression energy storage (A-CAES) can function as a regulator for electrical power systems generated by renewable or unfit systems and make it available on-site and at the appropriate time of use, without having to send it to the distribution network, which may be unavailable or unfit to receive it. There are some industrial plants made in the world, the Huntorf plant in Germany (beginning in 1978) one of the main ones listed for its pioneering. Many use the concept of compression aged by large turbo-machines and generation with the same equipment. The uses are somewhat different, but aim to ensure the continuous and stable supply of energy. This work aims to present a laboratory prototype designed and built in UTFPR/Ponta Grossa to study the efficiency of A-CAES in micro-systems, with extension of results for conceptions of various sizes.

**KEYWORDS:** A-CAES, Energy, Storage, Huntorf, Compressed Air, Caves, Renewable.

# **1 | INTRODUÇÃO**

Há um crescente aumento de consumo e geração de energia a nível mundial, especialmente após a passagem do milênio. Além disso, é um desafio permanente ter energia para utilização no tempo exato da necessidade. Conforme Castelloes (2016), as formas mais comuns de armazenagem não são tão amistosas ecologicamente e todas possuem delimitações de uso no seu tamanho físico e aplicação – Figura 1. O sistema de armazenagem através da energia potencial hidráulica de um rio promove a inundação de áreas de mata, deslocamentos de pessoas, alterações de biomas, não obstante seja bastante utilizado, especialmente no Brasil onde as hidrelétricas usam esta funcionalidade para gerar e ter o sistema sempre disponível. Os sistemas de armazenagem através da energia química são muito densos em termo de energia, porém limitados em quantidade, tamanho e geração de resíduos sólidos potencialmente perigosos ao meio ambiente. E também, há direções de utilização de energias renováveis e de geração distribuída de energia, de forma mundial, assim, em pouco tempo, haverá diversos sistemas médios que necessitarão de reguladores de energia, mantendo-se o sistema estável. Dessa forma, será possível retornar energia ao sistema produtivo quando houver uma diminuição no rendimento, ou mesmo, reinserir toda a energia durante um intervalo onde não haja produção nenhuma. Exemplos disso podem ocorrer em falta de ventos ou à noite nos sistemas fotovoltaicos de energia solar (Ramadan *et al.*, 2016). Com o aumento de produção de energia solar, uma cidade de médio porte poderá incentivar a produção através de sistemas renováveis fotovoltaicos ou eólicos, independentemente da rede de distribuição, que possam ser usados durante o dia ou horário e estabelecimento de mecanismos estabilizadores de produção, como armazenagem em grande reservatório de ar comprimido. Com isso, cumpre-se a evolução técnica eco ambiental de produção de energia de uma forma mais prática para a geração distribuída (Ibrahim *et al.*, 2015).

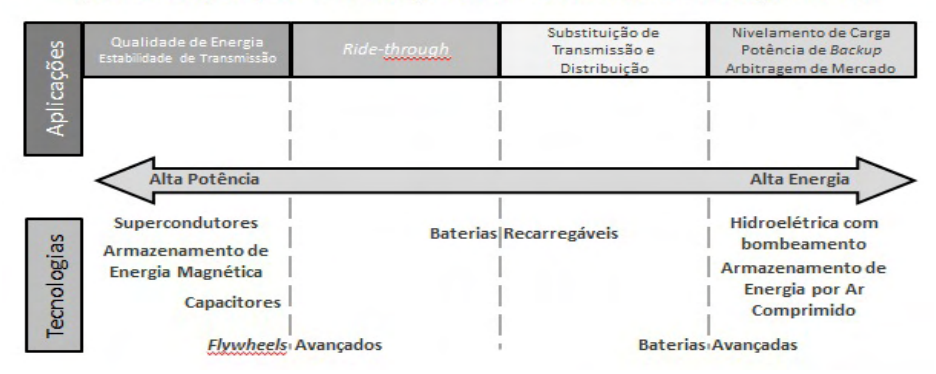

Espectro de Aplicações e Tecnologias de Armazenamento de Energia Elétrica

Figura 1. Espectro de aplicações e tecnologias de armazenamento de energia elétrica (Castelloes, 2016)

A energia elétrica armazenada sob a forma potencial de pressão de ar comprimido poderá ser transformada em energia elétrica em turbinas eólicas de alto rendimento, em uma planta térmica de compressão e de transmissão (Milewski *et al.*, 2016). A formação do Regulador Hidráulico Operacional (RHO) pode ser dividida em diversos vasos de pressão ou em um grande vaso único de pressão subterrâneo, chamado de reservatório apenas. Com isso, poder-se-á estudar novos formatos mais compactos de turbinas aerodinâmicas impulsionadas por ar comprimido, com a vantagem de não emissão ainda de gases poluentes ou residuais de combustão (Hammann *et al.*, 2017). Também o sistema poderá ser estendido a dois tipos de porte: médio e micro. Os sistemas de médio porte como mencionados poderão abastecer boa parte de uma cidade em regime noturno, por exemplo. Enquanto os sistemas de micro porte poderão atender locais onde não possa haver perdas ou interrupções de fornecimento de energia, como hospitais. Também poderão ser utilizados em horários de pico, diminuindo os custos com energia elétrica e também com combustíveis utilizados em geradores térmicos que tem a finalidade de cobrir estes horários de alto valor financeiro da energia elétrica (Diyoke *et al*., 2018). Há de se reconhecer que existem fatores limitantes, como por exemplo, que a produção deverá ser superior ao consumo, de tal forma que haja estocagem para uso no período adequado.

Nesse contexto, estudar o Armazenamento de Energia em Ar Comprimido de Forma Adiabática – A-CAES (do inglês, Adiabatic Compressor Air Energy Storage) como forma para armazenamento de energia renovável proveniente de fontes solares para disponibilizála nos horários noturnos ou de baixa captação de radiação solar, de forma a estabelecer um regulador, é de extrema importância.

#### **2 | METODOLOGIA**

Este artigo está aderente à temática de Engenharia Mecânica e de Energia como linhas de pesquisa, utilizando às Ciências Térmicas (Mecânica dos Fluidos, Termodinâmica e Transferência de Calor), a Eletricidade, os motores e geradores elétricos concomitantemente as áreas de Energias Renováveis (Crawley, 2017). Tratam-se de grandes áreas aglutinadoras que resultam em um projeto de pesquisa com objetivos específicos para atuação na área de Armazenamento de Energia por Ar Comprimido de Forma Adiabática (A-CAES). Por meio de uma pesquisa bibliográfica de artigos científicos em importantes bases de dados científicas, foi realizada uma revisão bibliográfica para estabelecimento dos fundamentos científicos visando ao projeto do aparato experimental em escala laboratorial. Para formulação dos cálculos específicos do sistema A-CAES, a metodologia empregada consistiu em informações técnicas de livros próprios do tema (Rollins, 2004; Rosa, 2015; Crawley, 2017; Moreira, 2017). Sistemas experimentais, como por exemplo, os utilizados em Budt *et al.* (2016), Wang *et al.* (2017) e Castellani *et al.* (2018) analisados com objetivo de estabelecer o nível mínimo de atendimento das expectativas com relação ao projeto executivo e instalação do aparato experimental em escala reduzida no Laboratório de Meios Porosos e Eficiência Energética (LabMPEE) vinculado ao Programa de Pós Graduação (Mestrado) em Engenharia Mecânica (PPGEM) da Universidade Tecnológica Federal do Paraná (UTFPR), Câmpus Ponta Grossa.

#### **3 | DESCRIÇÃO GERAL DOS SISTEMAS CAES E A-CAES**

De acordo com Jafarizadeh *et al.* (2020) é improvável fazer um estudo relacionado ao CAES sem elencar a Planta Térmica de Huntorf, localizada na Alemanha. Concebida para regularizar a rede de energia elétrica proveniente de usinas eólicas localizadas no Norte daquele país, foi a primeira a entrar em operação comercial, no ano de 1978. Trata-se de um sistema onde se armazena energia pneumática potencial em cavernas salinas subterrâneas, com volume aproximado de 310.000m<sup>3</sup>. Essa planta tem 290MW de potência e opera segundo um ciclo diário (Kaldemeyer *et al.*, 2016). As principais características operacionais dessa planta estão apresentadas na Tabela 1. Esse sistema tem sido aperfeiçoado desde a sua inauguração e os resultados simulados relatados na literatura dão conta de um rendimento global de 42% (Luo *et al.*, 2015).

Os novos sistemas propostos encontrados na literatura, fazem a consideração da possibilidade de recuperação de calor gerado durante o ciclo de compressão e utilização no processo de expansão das turbinas. Essa energia térmica gerada pelo processo de compressão é captada por um sistema simples composto por trocadores de calor (Heat Exchangers ou HEXs), armazenada em uma planta térmica (TES – Thermal Energy Storage) composta por um reservatório quente e outro frio, basicamente (Chen *et al.*, 2017). O ar é armazenado a baixa temperatura e expande a alta temperatura, recebendo calor dos trocadores de calor. Normalmente o fluido de trabalho selecionado do TES é a água. A composição do sistema CAES com o TES é chamado de A-CAES (do inglês, Adiabatic Compressor Air Energy Storage ou, em português, Armazenamento de Energia por Compressão de Ar de Forma Adiabática). Isto quer dizer que somente o fluido de trabalho do TES e o Ar estão envolvidos no sistema (Luo *et al*., 2015). Não há queima de combustível (Gás Natural ou GLP ou outro) envolvido no sistema mostrado topologicamente na Figura 2.

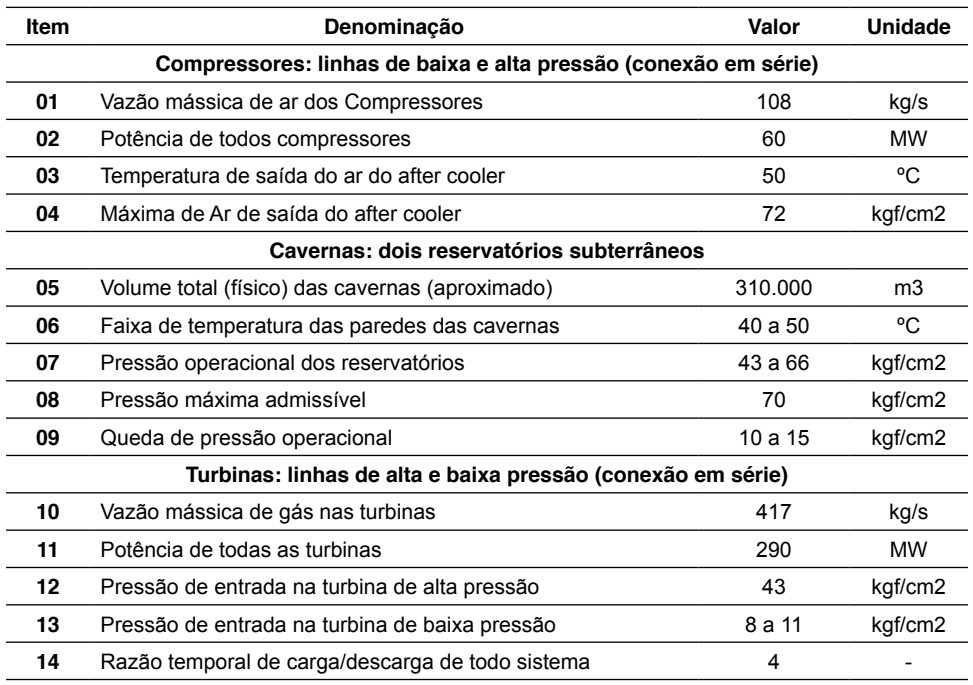

Tabela 1. Especificações básicas da Planta Huntorf/Alemanha (Luo et al., 2015).

O funcionamento básico desse sistema considerando as especificações da Planta Huntfor/ALE é: a rede elétrica instável é conectada ao sistema CAES e gerida pelo Operador Elétrico, que controla a entrada e saída de energia para o chamado grid on, ou seja, o operador é que verifica e gera as demandas necessárias ao CAES. No Sistema de Compressão o Ar é admitido a pressão atmosférica pelo Compressor 01 (BP – Baixa Pressão) e é impelido para outros compressores em série denominados *boosters* (AP – Alta Pressão) que elevam a pressão do ar a aproximadamente 72kgf/cm2 , conduzindo o ar até o Reservatório de Ar Comprimido. Durante os estágios de compressão a entalpia, a pressão e a temperatura do ar vão se elevando. Em cada estágio há um trocador de calor que refrigera o ar, recebendo calor do mesmo e transmitindo ao fluido de trabalho (geralmente água). A temperatura máxima de saída no último estágio de compressão, do ar, é de aproximadamente 163ºC e a mínima após o último estágio de expansão (turbinas) é de aproximadamente 101ºC. A temperatura da água nos reservatórios quente e frio são 109ºC e 69ºC, respectivamente.

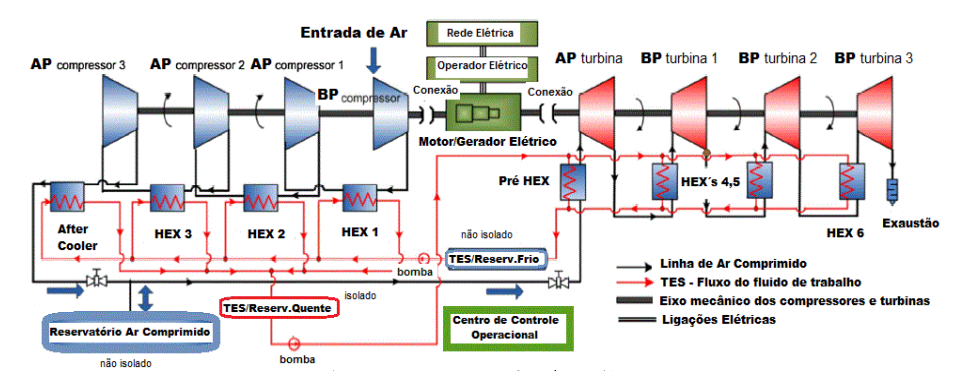

Figura 2. Desenho esquemático de um sistema A-CAES (adaptado de Luo et al. (2015).

A água armazenada no reservatório quente provém dos trocadores de calor e after coolers instalados nos estágios de compressão. Esse reservatório fica isolado visando evitar perdas térmicas. Esse fluido quente é bombeado para as turbinas onde há trocadores de calor em cada estágio de expansão do ar comprimido, com a finalidade de aumentar a temperatura do ar, entregando calor ao mesmo e retornando ao reservatório frio. A variação média de temperatura entre frio e quente é de 40ºC. O reservatório frio não é isolado, bem como o Reservatório de Ar Comprimido. A finalidade do TES (sistema composto por trocadores, reservatórios frio e quente e sistema de bombeamento) é evitar a perda de calor através do Reservatório de Ar Comprimido. De forma lógica, o Reservatório de Ar Comprimido poderia ficar a alta temperatura se não houvesse o sistema de trocas de calor, porém, devido às dimensões e irregularidades nas paredes do mesmo é praticamente inviável acontecer o isolamento térmico do mesmo (cavernas de grandes dimensões). Dessa forma, esse calor que seria perdido é "recuperado" e aproveitado no aumento da entalpia na saída do sistema de expansão (turbinas). A temperatura das cavernas é em torno de 50ºC. A Planta Huntorf tem funcionado segundo um ciclo de 8 horas de compressão e 2 horas de descarregamento (produção elétrica), pois uma avaliação mostrou que esse ciclo diário apresentaria os melhores resultados.

# **4 | BASE DE CÁLCULO DO SISTEMA A-CAES**

O local de instalação do aparato experimental é a cidade Ponta Grossa no estado do Paraná no Brasil com Latitude Sul de 25°4'8", Longitude Oeste de 50°8'7" e com altitude de 954m do nível do mar. O projeto de armazenamento de energia através de ar comprimido de forma adiabática foi baseado na seleção de equipamentos de uso comercial, procurandose o máximo rendimento global para uma bancada experimental de escala reduzida a ser instalada na edificação do Laboratório de Meios Porosos e Eficiência Energética (LabMPEE) da UTFPR/Ponta Grossa. A Figura 3 mostra uma fotografia de parte da instalação do sistema

construído – Casa de Compressão e Geração. Os equipamentos básicos disponíveis para a montagem experimental foram:

- 01 compressor *Chiaperini*TM CJ15 duplo estágio, 176 psi, 424 l/min, 2,2 kW / 1100 RPM;
- 01 motor de palhetas (turbina) *Kazi*TM KZA750 7,5 HP, 80 l/s, 17 N.m;
- 01 alternador elétrico *Toyama*™ 3,5 kVA / 6 pontas / trifásico / cos  $\varphi$  = 0,80,  $\eta$  = 63%, 1800 rpm;
- 01 reservatório de ar comprimido 12 bar, 200 litros, horizontal acoplado ao compressor (APV200);
- 01 Conjunto de painéis fotovoltaicos 5,6 kW-p / com inversor 220 V/ trifásico.

#### **5 | PROJETO** *AS BUILT*

Executados os cálculos teóricos fundamentais para início do projeto de um sistema experimental A-CAES em escala laboratorial, os esforços foram direcionados para cálculos finais seletivos de equipamentos comerciais para instalação de m sistema compatível.

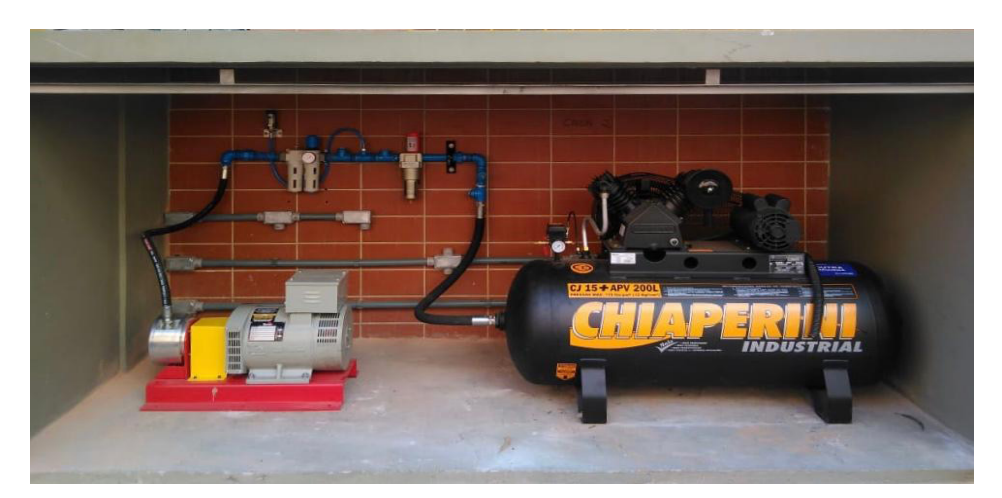

Figura 3. Casa de Compressão e Geração: compressor, reservatório, turbina, alternador elétrico,sistema pneumático de controle, válvula elétrica, válvula, registro, regulador e lubrificado .

#### **5.1 Seleção dos Painéis Fotovoltaicos**

Para viabilizar de forma cabal a captação através de uma fonte de energia renovável foi executada a seleção dos painéis fotovoltaicos. Para a captação fotovoltaica foram montados dois *grids*, sendo 10 painéis fotovoltaicos Yingli Energy™ de 150W e 24 painéis fotovoltaicos *Upsolar*TM de 170W, perfazendo 5,58 kWp, podendo atender a carga solicitada pelo compressor. Esses 34 painéis fotovoltaicos foram instalados no telhado da edificação do

LabMPEE/UTFPR (Figura 4). A seleção prévia foi realizada pelo software shareware PVSYST V6.84 (Pereira & Oliveira, 2015). Esses cálculos estão nas Tabelas 2, 3, 4 e 5.

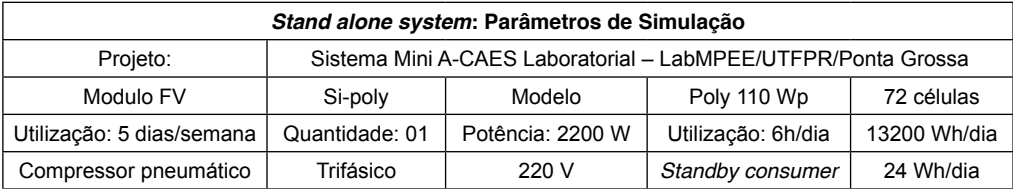

Tabela 2. Simulação fotovoltaica para seleção dos painéis fotovoltaicos (exigência do consumidor).

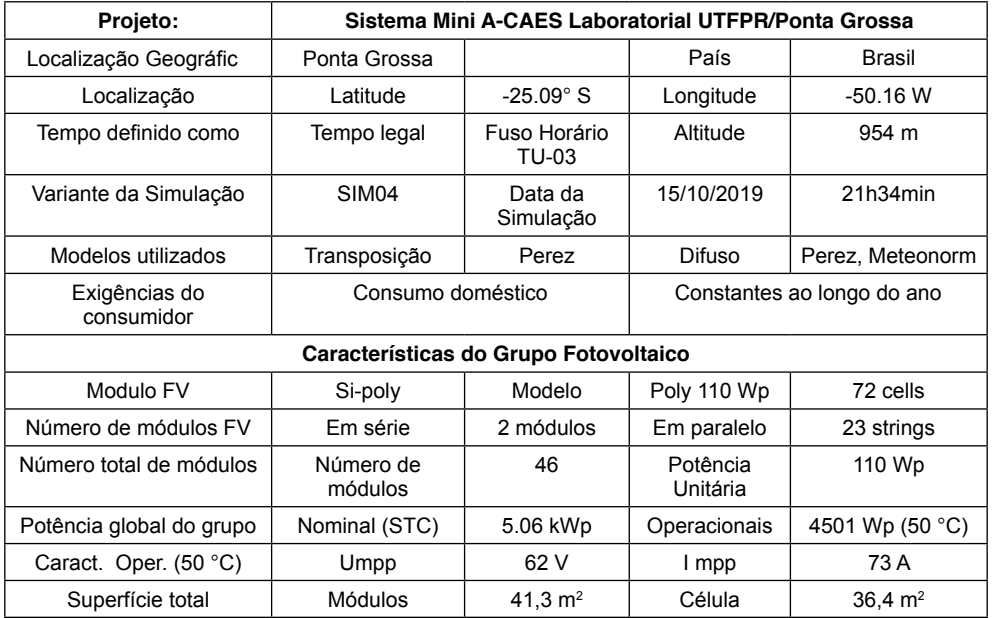

Tabela 3. Simulação fotovoltaica para seleção dos painéis fotovoltaicos (características).

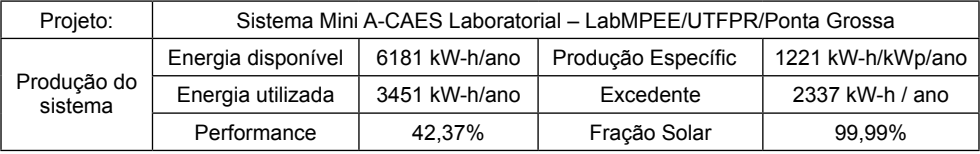

Tabela 4. Simulação fotovoltaica para seleção dos painéis fotovoltaicos (resultados principais da simulação).

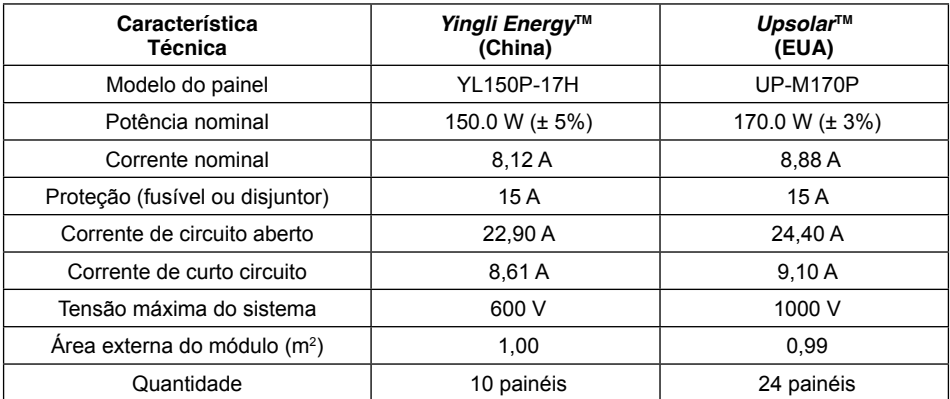

Tabela 5. Características dos painéis fotovoltaicos selecionados

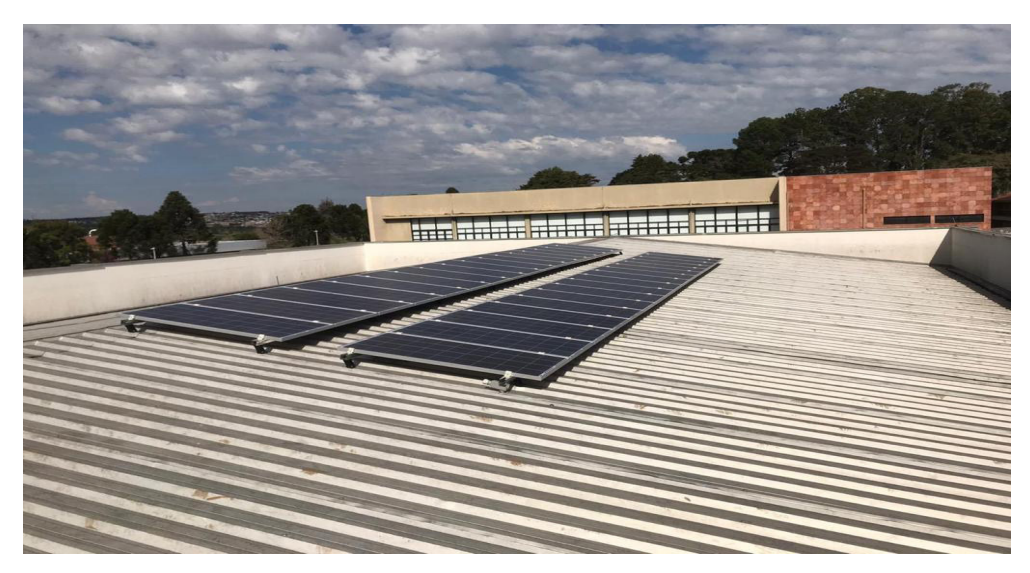

Figura 4. Conjunto de painéis fotovoltaicos do sistema A-CAES

#### **5.2 Sistema Elétrico**

O projeto de painel elétrico com gabinete e componentes visa o controle, medição e armazenamento de dados de sistema de cogeração elétrica e do sistema fotovoltaico, procurando-se à aquisição de dados da bancada experimental instalada. Como mencionado anteriormente, a potência geral instalada foi de 5,58 kW elétricos. Esse sistema elétrico é composto basicamente por:

- a. Um gabinete em aço, uso interno IP21, com porta com fecho triangular, com assentamento em base de alvenaria, placa de fundo, barramento em cobre eletrolítico e sistema de identificação de circuitos e componentes
- b. Componentes assentados em trilhos DIN, fiações compatíveis, anilhas identi-

ficadoras em cada cabo, cabos coloridos segundo o padrão ABNT, cabos de força, disjuntor para compressor (2,2 kW / 220 V/ trifásico) e para sistema de cogeração elétrica (3,5 kVA / 220/127V) e disjuntor geral de seccionamento (6,0 kW) (Figura 5);

- c. CLP para controle lógico do sistema e Inversor Solar 6,0 kWp trifásico (220V) integrados (Figura 5);
- d. Botoeiras liga/desliga, lâmpadas de sinalização;
- e. Contactoras e sistema de controle da válvula elétrica proporcional 1";
- f. Sistema QDCC com String e Combiner Box (forma de montagem) (Figura 6).

Essa contabilização de energia produzida pela carga demandada pelo motor do compressor ocorre no inversor solar. Parando-se o motor, um sinal é enviado pelas portas de comunicação com o CLP, computando e armazenando a energia produzida neste período de funcionamento. A contabilização da energia pneumática (potencial) ocorre através da curva de pressão, cujo sinal é gerenciado por um sensor de pressão  $IFM<sup>TM</sup>$  e pelo tempo de abertura da válvula elétrica. A válvula abre com 9,0bar de pressão na linha e fecha com 4,0bar de pressão na linha. As pressões foram estabelecidas conforme o projeto pneumático da turbina, de tal forma que se tenha a rotação de 1800 RPM na mesma, vencendo-se o torque necessário para girar o alternador elétrico. Com a geração elétrica pelo alternador, um conjunto de resistências elétricas (3x 700W) dissipam a produção elétrica – Figura 8.

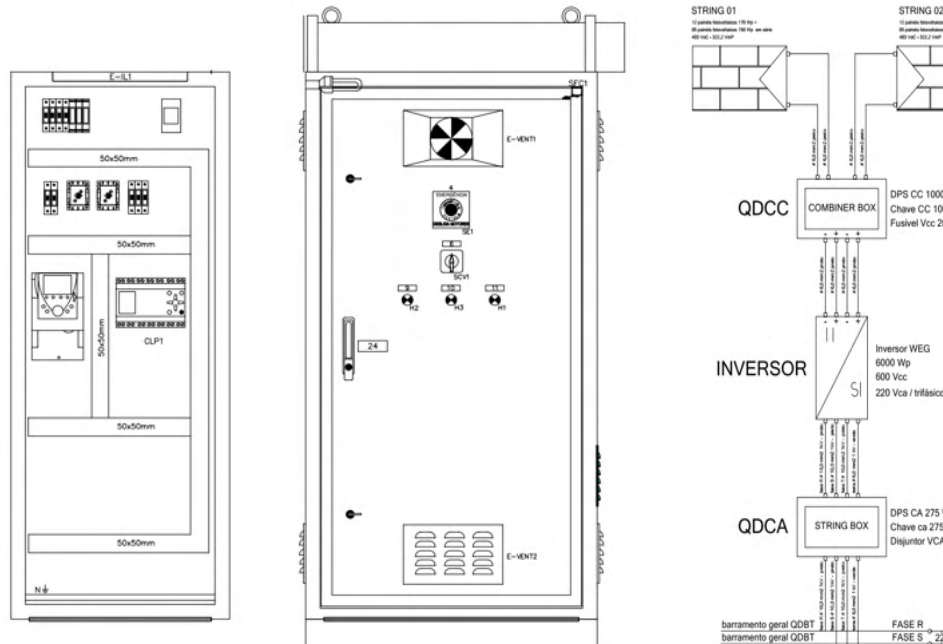

Figura 5. Quadro de comando com gabinete Figura 6. Croqui elétrico de geração

DPS CC 1000 Vcc - 50 kA Chave CC 1000 VCC - 25 A el Vcc 20 A 220 Vca / trifásico DPS CA 275 Vca - 50 kA Chave ca 275V Disjuntor VCA 25 A  $1000$ 

fotovoltaica

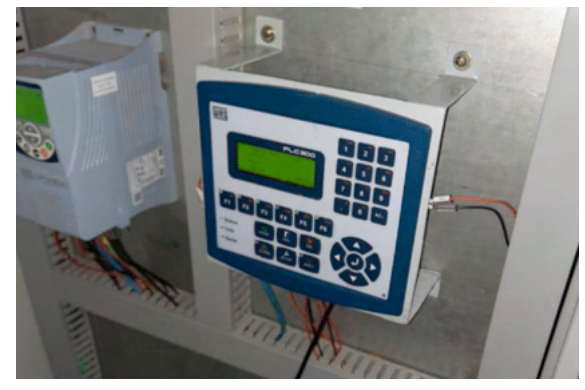

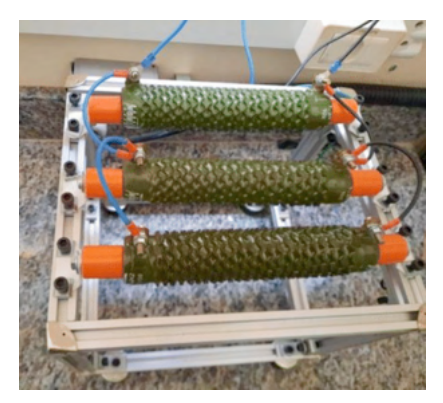

Figura 7. Inversor WEG™ e CLP WEG™ Figura 8. Banco de resistências elétricas

# **5.3 Sistema de Compressão e Cogeração Elétrica**

O sistema de tratamento/fluxo/compressão de ar atmosférico e o sistema de cogeração elétrica foram instalados em um abrigo de alvenaria anexo às instalações internas do LabMPEE/UTFPR/Ponta Grossa conforme apresentado anteriormente na Figura 3. A interligação entre os sistemas é feita por tubulação executada em tubos de aço conforme

DIN2448. Como mencionado anteriormente, o sistema é composto por compressor recíproco, com refrigeração dos cabeçotes de admissão e descarga, pistões e sistemas mecânicos completos com válvulas. Esse é acoplado diretamente ao motor elétrico trifásico, 220V, de 3HP de potência máxima. Reservatório 200 litros, pressão máxima admissível 12,0bar. O sistema de cogeração é composto por sistema abaixador de pressão por fluxo pneumático, que consumirá 80/s de a 4,0bar, produzindo 17N.m de torque e 7,5CV de potência no eixo, de tal forma que o mesmo gire a 1800RPM sincronamente para acoplamento a sistema alternador monofásico 220/127V, seis pontas, com acoplamento direto. Ambos equipamentos foram assentados em base metálica construída para nivelamento e alinhamento dos mesmos conjuntos girantes e interligados pneumaticamente e eletricamente com os demais sistemas (Figura 3). O acoplamento do sistema de turbina e gerador ocorre através de um elemento elástico, acoplamento tipo flexível. A turbina recebe ar proveniente do reservatório do compressor, que está a 12bar de pressão, este ar passa pelo lubrificador e regulador de pressão e é liberado a 9,0bar sobre a válvula elétrica. Com a pressão e o fluxo, esta energia potencial atinge as palhetas da turbina, fazendo-a girar acima do torque inercial do alternador. A ação da turbina sobre o gerador excita-o, produzindo energia elétrica. Quando a pressão, lida pelo sensor de pressão, atinge o mínimo de 4,0bar, a válvula elétrica é fechada pelo CLP.

#### **6 | RESULTADOS PRELIMINARES & DISCUSSÃO**

Os testes experimentais preliminares foram executados no mês de outubro de 2020, onde se encontrava na maioria das vezes dias ensolarados com incidência solar acentuada. As condições ambientais eram de pouco vento, pela manhã entre 10h e 12h. A coleta de informações ocorreu de forma automática, conforme previsto e foi disponibilizada em planilhas, sendo compilados os resultados preliminares nas Tabelas 6 e 7. A abertura da válvula elétrica foi de 65% do curso permitido. A rotação síncrona foi estabelecida sem problemas, apenas fazendo-se o *setup* no CLP. O resultado experimental para a eficiência global do sistema

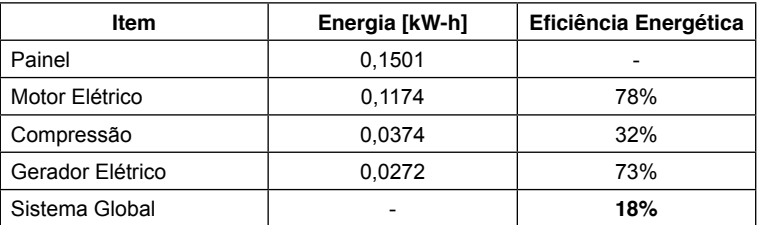

Tabela 6. Eficiência energética experimental por fase do processo A-CAES

| <b>Tempo</b> | Potência<br>Energia<br>Média<br><b>Painéis</b><br><b>Solares</b><br><b>Inversor</b><br>[kW-h]<br>[kW] |      | Corrente<br>[A] | Potência<br><b>Compressor</b><br>[kW] | Energia<br><b>Compressor</b><br>[kW-h] | <b>Tempo</b><br>Geracão<br>[s] | Energia<br>Gerada<br>[kW-h] | Energia<br><b>Potencial</b><br>[kW-h] |  |  |
|--------------|----------------------------------------------------------------------------------------------------|------|-----------------|---------------------------------------|----------------------------------------|--------------------------------|-----------------------------|---------------------------------------|--|--|
| 00:02:22     | 3,0099                                                                                                | 0,12 | 8,4             | 2,98                                  | 0,12                                   | 27                             | 0.0263                      | 0.0383                                |  |  |
| 00:03:47     | 2.9718                                                                                                | 0.19 | 7,5             | 2,66                                  | 0.17                                   | 34                             | 0.0331                      | 0,0292                                |  |  |
| 00:03:40     | 2.9337                                                                                                | 0.18 | 7,0             | 2.48                                  | 0.15                                   | 28                             | 0.0272                      | 0.0337                                |  |  |
| 00:03:42     | 2.9337                                                                                                | 0.18 | 6,4             | 2.27                                  | 0.14                                   | 29                             | 0.0282                      | 0.0412                                |  |  |
| 00:03:03     | 2,9528                                                                                                | 0,15 | 5,6             | 1,98                                  | 0,10                                   | 31                             | 0,0301                      | 0,0286                                |  |  |
|              |                                                                                                    |      |                 |                                       | Eficiência Média Total                 |                                |                             | 18%                                   |  |  |

Tabela 7. Resultados preliminares experimentais de produção energética do sistema A-CAES

A-CAES foi de 18% enquanto que o valor teórico da eficiência foi calculada previamente em 16% (Elmegaard & Markussen, 2011). Outra discussão sobre esses resultados preliminares pode ser feita em relação à eficiência de compressão de apenas 32%. Isso se deve principalmente na escolha comercial de um compressor recíproco mais simples e na forma de armazenamento (reservatório acoplado ao compressor de apenas 200 litros). Ressalta-se ainda, que os equipamentos usados na Alemanha e nos EUA são de portes diferentes e construções diferentes, tipo turbo gerador, onde é obtida uma eficiência maior e pressões cerca de 6 vezes maiores que a utilizada nessa bancada experimental (Budt *et al.*, 2016). Além disso, os sistemas são integrados com ciclos térmicos com uso de combustível fóssil. Em comparação com os volumes armazenados de 310.000m<sup>3</sup> às pressões da ordem 72bar, muitas variáveis presentes nas irreversibilidades se encontram com maior nível de importância no aparato experimental. Mesmo assim, o sistema experimental apresentado se mostrou controlável com um sistema simples de CLP e poucos sensores.

# **7 | CONCLUSÕES**

No presente trabalho foi apresentado um aparato experimental em escala laboratorial concebido e construído na Universidade Tecnológica Federal do Paraná (UTFPR), Câmpus Ponta Grossa, para estudo experimental da eficiência do Armazenamento de Energia em Ar Comprimido na Forma Adiabática – A-CAES (do inglês, Adiabatic Compressor Air Energy Storage) como forma de armazenamento de energia renovável proveniente de fontes solares para disponibilizá-la nos horários noturnos ou de baixa captação de radiação solar, de forma a estabelecer um regulador. A validação prática experimental do mini sistema A-CAES aconteceu de forma comprobatória neste experimento, usando-se de energia renovável, sem uso de combustíveis fósseis, sem geração de resíduos sólidos, cumprindo com seus objetivos principais de estabilização da geração da energia elétrica e de armazenamento ecologicamente orientado de energia potencial.

### **REFERÊNCIAS**

Budt, M., Wolf, D., Span, R., Yan, J., 2016. **"A review on compressed air energy storage: basic principles, past milestones and recent developments".** *Applied Energy*, Vol. 170, p. 250-268.

Castellani, B., Morini, E., Nastasi, B., Nicolini, A., Rossi, F., 2018. **"Small-scale compressed air energy storage application for renewable energy integration in a listed building".** *Energies*, Vol. 11, #1921.

Castelloes, F.V., 2016. *Petrobras e P&D em armazenamento de energia***. Centro de Pesquisas, Desenvolvimento e Inovação "Leopoldo Américo Miguez de Mello" (CENPES)**, Rio de Janeiro, Brasil.

Chen, X., Song, J., Liang, L., Si, Y., Wang, S., Xue, X., 2017. **"Performance study of salt cavern air storage based non-supllementary fired compressed air energy storage system" In** *Proceeding of the 2017 International Conference on Structural, Mechanical and Materials Engineering - ICSMME* **2017**. Seoul, South Korea.

Crawley, G.M., 2017. *Energy Storage***. World Scientific**, New Jersey.

Diyoke, C., Aneke, M., Wang, M., Wu, C., 2018. **"Techno-economic analysis of wind power integrated with both compressed air energy storage (CAES) and biomass gasification energy storage (BGES) for power generation"**. RSC Advances, Vol. 8, p. 22004-22022.

Elmegaard, B., Markussen, W.B., 2011. **"Efficiency of compressed air energy storage". In Proceedings of the 24th International Conference on Efficiency, Cost, Optimization, Simulation and Environmental Impact of Energy Systems ECOS 2011.** Novi Sad, Serbia.

Hammann, E., Madlener, R., Hilgers, C., 2017. **"Economic feasibility of compressed air energy storage system under market uncertainty: a real options approach".** Energy Procedia, Vol. 105, p. 3798-3805.

Ibrahim, H., Belmokhtar, K., Ghandour, M., 2015. **"Investigation of usage of compressed air energy storage for power generation system improving - application in a microgrid integrating wind energy".** Energy Procedia, Vol. 73, 305-316.

Jafarizadeh, H., Soltani, M., Nathwani, J., 2020**. "Assessment of the Huntorf compressed air energy storage plant performance under enhanced modifications"**. Energy Conversion and Management, Vol. 209, #112662.

Kaldemeyer, C., Boysen, C., Tuschy, I., 2016. **"Compressed air energy storage in the German energy system - status quo & perspectives**". Energy Procedia, Vol. 99, p. 298-313.

Luo, X., Wang, J., Krupke, C., Wang, Y., Sheng, Y., Li, J., Xu, Y., Wang, D., Miao, S., Chen, H., 2015. **"Modelling study, efficiency analysis and optimisation of large-scale adiabatic compressed air energy storage systems with low-temperature thermal storage"**. Applied Energy, Vol. 162, p. 589- 600.

Milewski, J., Badyda, K., Szablowski, L., 2016. **"Compressed air energy storage systems"**. Journal of Power Technologies, Vol. 96, p. 245-260.

Moreira, J.R.S., 2017. **Energias Renováveis, Geração Distribuída e Eficiência Energética***.* LTC, Rio de Janeiro.

Pereira, F.A.S., Oliveira, M.A.S., 2015. **Curso Técnico Instalador de Energia** *Solar Fotovoltaica*. Publindústria Edições Técnicas, Porto.

Ramadan, O., Omer, S., Jradi, M., Sabir, H., Riffat, S., 2016. **"Analisys of compressed air energy storage for large-scale wind energy in Suez, Egypt".** International Journal of Low-Carbon Technologies, Vol. 11, p. 476-488.

Rollins, J.P., 2004. *Manual de Ar Comprimido e Gases.* Prentice-Hall, São Paulo.

Rosa, A.V., 2015. **Processos de Energias Renováveis.** LTC, Rio de Janeiro.

Wang, J., Lu, K., Ma, L., Wang, J., Dooner, M., Miao, S., Li, J., Wang, D., 2017. **"Overview of compressed air energy storage and technology development"**. Energies, Vol. 10, #991.

# **CAPÍTULO 5**

LA IMPORTANCIA DE LA FACTORIZACIÓN EN LA INGENIERÍA MECÁNICA PARA DETERMINAR LA ALTURA MÁXIMA DE PRESIÓN EN LAS TURBOBOMBAS

*Data de aceite: 01/10/2021*

#### **Juan Antonio Tena Verdejo**

Ingenieria Electromecánica Tecnológico Nacional de México, Campus Minatitlán Veracruz, México

#### **Francisco Santiago Gabino**

Ingenieria Electromecánica Tecnológico Nacional de México, Campus Minatitlán Veracruz, México

#### **Sandra Zulema Tena Galván**

Ingenieria Electromecánica Tecnológico Nacional de México, Campus Minatitlán Veracruz, México

# **Víctor Francisco Cortes Ávila**

Ingenieria Electromecánica Tecnológico Nacional de México, Campus Minatitlán Veracruz, México

#### **José Salvador, Oropeza Ramírez**

Ingenieria Electromecánica Tecnológico Nacional de México, Campus Minatitlán Veracruz, México

**RESUMEN***:* El presente trabajo consiste en el análisis cuantitativo a partir del teorema de Bernoulli involucrando a las variables que intervienen en los impulsores centrífugos que son utilizados en las turbos bombas para determinar en base al modelo matemático obtenido, el comportamiento mecánico energético de los impulsores pudiendo así trazar la curva de operación llamada también curva característica, en donde el punto máximo será la altura máxima de presión (*H*), la cual se podrá comprobar al factorizar el modelo matemático de la bomba cuando el primer coeficiente (*A*) sea negativo se tendrá la máxima altura de presión igual a la obtenida cuando nuestro caudal sea igual con cero

**PALABRAS CLAVE**: Factorización, ingeniería mecánica, modelos matemáticos

# **1 | INTRODUCCIÓN**

Es evidente que el desarrollo actual de modelos matemáticos, representa una herramienta útil, rápida y de bajo costo para el análisis de problemas ingenieriles reales. La confiabilidad y precisión de tales modelos es a la fecha un tema de interés científico. Lo anterior, debido a que se pretende que estos ofrezcan un resultado de tal manera que ya no sea necesario realizar experimentación para comparar la información obtenida numérica con respecto a la experimental. En este trabajo se tomaron los conceptos matemáticos del algebra siendo el tema de factorización que al ser aplicado en la ecuación de segundo grado que se obtuvo al aplicar los conceptos de Mecánica de los Fluidos, siendo la evaluación el balance de energía y la cinemática en los impulsores. Es importante mencionar que en las industrias de procesos químicos, petroquímicos y afine se utilizan compresores centrífugos para aire y gases de cuyo diseño y análisis están fundamentados en conceptos de Ingeniería MECANICA. En base a la ecuación fundamental de las turbo maquinas que determinó Euler y Bernoulli a partir de la cinemática de los Impulsores, la cual determina la energía de presión , la energía cinética y la energía potencial, variables que intervienen en el modelo matemático de las turbobombas.

# **2 | DESCRIPCIÓN DEL MÉTODO**

Ecuación de Bernoulli para una bomba centrifuga:

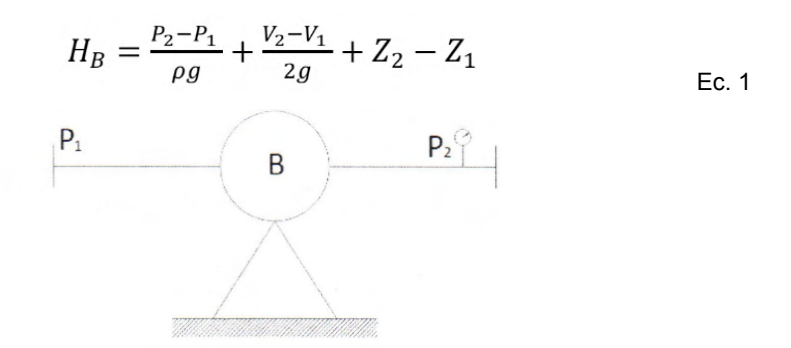

Figura 1. Esquema de bomba centrifuga

Donde los términos son:

$$
H = \frac{P_2 - P_1}{\rho g} = \frac{P_d}{\rho g}
$$
   
Presíon de descarga de la bomba/Energyía de presíon Ec.2

$$
E_c = \frac{V_2^2 - V_1^2}{2g} = \frac{V_d^2}{2g} =
$$
 Velocidad de salida/Energyía Cinética

$$
Z_2 - Z_1 = Z_d = \text{Altura geodésica/Energy} \text{Potential} \tag{Ec.4}
$$

Sustituyendo las ecuaciones (2, 3, 4) en la ecuación (1) obtenemos la ecuación de Bernoulli para una bomba centrifuga:

$$
H_B = \frac{P_d}{\rho g} + \frac{V_d^2}{2g} + Z_d
$$
 EC.5

A continuación los términos de la ecuación de Bernoulli los pondremos en función del caudal, a excepción de la

Energía potencial () siendo este el termino independiente "C".

El término que representa la Energía cinética se trabajará con el principio de

continuidad:

$$
Q = SV
$$
 Ec.6

Donde:

*Q* = Caudal *S* = Área

V = Velocidad

Despejando la velocidad de la ecuación (6):

$$
V = \frac{Q}{S}
$$
 Ec.7

Y sustituyendo en el término de la energía cinética:

$$
\frac{V_d^2}{2g} = \frac{\left(\frac{Q}{S}\right)^2}{2g} = \frac{Q^2}{gS^2}
$$

El coeficiente: en virtud de tener los valores de gravedad y área constantes, su coeficiente será "A", por lo que se tendrá el siguiente término

*AQ2* = Energía Cinética expresada en función del caudal.

El término que representa la energía de presión se trabajara bajo la 2a ley de Newton (Impulso)

$$
\mathcal{F} = mV
$$
 Ec.8  

$$
\frac{Pd}{pg} = \frac{\frac{F}{S}}{pg} = \frac{\frac{mv}{S}}{pg} = \frac{\frac{m}{S} \frac{Q}{S}}{pg} = \frac{\frac{m}{S^2} (Q)}{pg} = \frac{m(Q)}{pgs^2}
$$

El coeficiente  $\frac{m}{\text{pass}^2}$  y tener los valores de masa, área y peso específico como valores constantes, su coeficiente sera "B", por lo que se tendrá el siguiente término.

BQ = energía de presión expresada en función del caudal.

El término que representa la energía potencial sera el término independiente C. Sustituyendo los términos anteriores en la ecuación de Bernoulli obtendremos:

$$
H_B = AQ^2 + BQ + C
$$

Siendo esta ecuación el modelo matemático y cuya gráfica es una parabola conocida como "CURVA CARACTERÍSTICA DE OPERACIÓN DE LAS BOMBAS CENTRÍFUGAS''

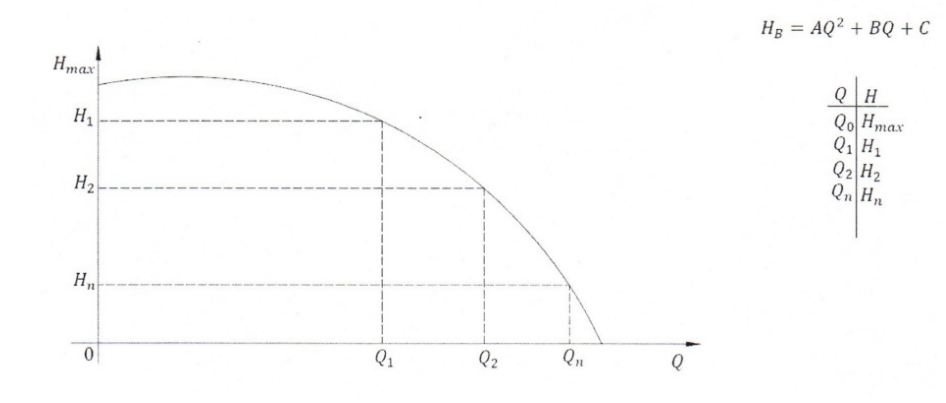

Cuando  $Q_0 = 0$  Siendo esta la Altura máxima de la bomba

# **DESARROLLO DEL MÉTODO**

**Variación del signo del trinomio con la aplicación del valor máximo o mínimo del trinomio** 

$$
y = ax^2 + bx + c \qquad \qquad \text{Ec.9.1}
$$

1- Cada término del trinomio se multiplicará y se dividirá por el término: (4a)

$$
y = \frac{4a}{4a}(ax^2) + \frac{4a}{4a}(bx) + \frac{4a}{4a}(c)
$$
 Ec.9.2

2 - Sumar y restar el término: *b* <sup>2</sup> en la Ec. 9.2

$$
y = \frac{4a^2x^2 + 4abx + 4ac + b^2 - b^2}{4a}
$$
  

$$
y = \frac{4a^2x^2 + 4abx + b^2 + 4ac - b^2}{4a}
$$
Ec. 9.3

3- Descomponer en la Ec.9.3 el trinomio cuadrado perfecto: (4*a*<sup>2</sup>*x*2 + 4*abx* + *b*<sup>2</sup> )

$$
y = \frac{(2ax+b)^2 + 4ac - b^2}{4a}
$$
 Ec. 9.4

4.- encontrar el valor de "x" igualando a cero de la Ec. 9.4 el binomio cuadrado

Pero como:  $(2ax + b)(2ax + b) = 0$  Ec.9.4a De la Ec. 9.4a despejamos uno de los dos factores, quedando la siguiente expresión:

$$
2 ax + b = 0
$$

Al despejar "x" de la expresión anterior:  $x = -\frac{b}{2a}$ 

5.-encontrar el valor de "y":

Como en la Ec. 9.4a el binomio cuadrado se igualo a cero, quedando de la siguiente forma:

$$
y = \frac{4ac - b^2}{4a}
$$

Una vez obteniendo los valores de "x" y de "y" podemos concluir que:

a. Cuando el coeficiente(a) es positivo, tiene un valor mínimo para  $x = -\frac{b}{2a}$ por lo que el trinomio tiene un *valor mínima*, para:

$$
x = -\frac{b}{2a} \quad \text{es} \quad \frac{4ac - b^2}{4a}
$$

Ahora bien si el coeficiente (a) es negativo se tendrá un *valor máximo* para "y"

# **APLICACIÓN DEL MÉTODO EN EL TRINOMIO CUADRADO PERFECTO: MODELO MATEMÁTICO DE LAS BOMBAS CENTRÍFUGAS**

Definiremos las variables hidráulicas de la siguiente manera: la variable "y" será la altura de presión "*H*" y la variable "x" será el caudal "*Q*"

$$
H = AQ^2 + BQ + C \tag{1}
$$

$$
H = \frac{4A}{4A}(AQ^2) + \frac{4A}{4A}(BQ) + \frac{4A}{4A}(C)
$$
 (2)

Sumando y restando en (2)

$$
H = \frac{4A^2Q^2 + 4ABQ + 4AC + B^2 - B^2}{4A} \tag{3}
$$

Siendo **4 A2 Q2 + 4 ABQ + 4AC + B2** de (3) el trinomio cuadrado perfecto, al factorizarlo (2  $AQ = B<sup>2</sup>$  que al sustituirla en (3), obtendremos:

$$
H = \frac{(2AQ + B)^2 + 4AC - B^2}{4A}
$$
 (4)

 $(2 \text{ AQ} = \text{B})^2$ =0, descomponiendo este binomio cuadrado en sus factores:

(2*AQ* + B)(2*AQ* + B) = 0, al despejar cualquiera de los dos factores, obtendremos la siguiente expresión

$$
2AQ + B = 0X \tag{5}
$$

Despejando *Q* de (5):

$$
Q = -\frac{B}{2A}
$$
 y para  $H = \frac{4AC - B^2}{4A}$ 

Interpretación de resultados:

- a. H tendrá un *valor mínimo* cuando el coeficiente *A*) es positivo y Q =  $-\frac{B}{24}$
- b. H tendrá un *valor máximo* cundo el coeficiente (*A*) es negativo cuyo valor máximo vale  $\frac{4AC-B^2}{4A}$

Ejemplo de aplicación

Una bomba centrifuga que maneja los siguientes caudales (*Q*) con sus respectivas alturas de operación (*H*) son los siguientes:

$$
Q_1 = 0.04 \frac{m^3}{se} (40 \frac{its}{seg}) \dots m. H_1 = 83.26m
$$
  

$$
Q_2 = 0.10 \frac{m^3}{seg} (100 \frac{its}{seg}) \dots m. H_2 = 63.58m
$$
  

$$
Q_3 = 0.18 \frac{m^3}{seg} (180 \frac{its}{seg}) \dots m. H_3 = 11.07m
$$

Cuyo modelo matemático será:

$$
H = -2345 + 0.375 Q + 87
$$

Cuando  $Q = 0$ 

$$
H = -2345 + 0.375(0) + 87
$$

Por lo tanto:

#### *H* = 87m

Aplicando el método de factorización descrito:

H; tendrá su *valor máximo* porque el **coeficiente (A) es negativo** Por lo consiguiente:

$$
Q = -\frac{B}{2A} = \frac{0.375}{2(-2345)} = 0.00007995 \frac{m^3}{seg}
$$

 $Q \cong 8x10^{-5} \frac{m^3}{\epsilon}$  (caudal demasiado pequeño)  $H = \frac{4AC - B^2}{4A} = \frac{4(-2345)(87) - (0.375)^2}{4(-2345)} = \frac{-816060 - 0.140625}{-9380} = \frac{81606060.1406}{-9380}$ 

# *H = 87.0001499m*

*H* aproximadamente igual a la que se obtiene al tener un *Q* = 0

#### **3 | CONCLUSIONES**

En base al Modelo Matemático obtenido el cual es un trinomio cuadrado perfecto con el cual, podemos analizar y determinar la curva de operación llamada también CURVA CARACTERÍSTICA (parábola) así como también sus variables hidráulicas como las alturas o presiones así como también sus caudales, en esta ecuación de energía o modelo matemático los términos energéticos que intervienen son la energía de PRESIÓN, la energía cinética y la energía potencial la cual se incluirá en la ecuación de BERNOULLI. En particular las velocidades son las que refleja el comportamiento cinemático de los impulsores y estas a su vez ocasionan la fuerza de impulso debido a la segunda Ley de Newton la cual es utilizada en las turbo máquinas centrífugas, estas velocidades, son parte importante de las variables que intervienen en dicha ecuación para determinar la energía de presión expresada en alturas. De antemano este modelo matemático utilizado para obtener la energía es de manera analítica. Otra de las virtudes es el modelado y analizar el comportamiento energético de las bombas centrifugas, poniendo de manifi sto la aplicación de esta herramienta matemática como es en este caso que es el álgebra y cuyo concepto es la factorizaciones de un trinomio cuadrado perfecto que desde la secundaria se enseña la cual es una herramienta fundamental para ser aplicado en los conceptos de Mecánica de los Fluidos, materia de especialidad que se da en Ingeniería mecánica y carreras afines

#### **REFERENCIAS**

.

Libros:

Cherkasski, V.M. "Bombas, ventiladores y compresores". Ed. Mir, Moscú, 1986.

Durnov, P.I. "Bombas, ventiladores y compresores". Ed. Vicha Chkola, Kiev, Odesa, 1985.

Pfleidere , K. "Bombas centrifugas y turbocompresores". Ed. Labor S.A., España, 1960.

Néstor Ramos Páez, Jorge L. Jiménez H., Rafael Quesada P. "Erosión de los anillos de desgaste delanteros de las bombas de cachaza BSA 140-25". Ingeniería energética, Vol. Vlll, Ciudad de la Habana, 1987.

Claudio Mataix. "Mecánica de fluidos y maquinas hidráulicas". Ed. Alfa omega, segunda edición, 13° impresión, octubre 2005.

Viejo Zubicaray, Álvarez Fernández. "Bombas teoría, diseño y aplicaciones". Ed. Limusa, 3° edición, 2003.

Igor J. Karassik, Roy Carter. "Bombas centrifugas Selección, operación y mantenimiento". Ed. Cecsa, 14° impresión, mayo de 1987.

Saldarriaga Juan G. "Hidráulica de tuberías". Ed. McGrawill,1998.

Chávez Reyes Carmen, León Quintanar. "La biblia de las matemáticas". Ed. Letrearte,S.A. ISBN968 7999 136

# **CAPÍTULO 6**

MODELO MATEMÁTICO DEL COMPORTAMIENTO DE LA ENERGÍA CINÉTICA DEL ÁLABE DE UN IMPULSOR CERRADO DE LAS TURBO BOMBAS

*Data de aceite: 01/10/2021*

#### **Juan Antonio Tena Verdejo**

Ingenieria Electromecánica Tecnológico Nacional de México, Campus Minatitlán Veracruz, México

#### **Francisco Santiago Gabino**

Ingenieria Electromecánica Tecnológico Nacional de México, Campus Minatitlán Veracruz, México

#### **Sandra Zulema Tena Galván**

Ingenieria Electromecánica Tecnológico Nacional de México, Campus Minatitlán Veracruz, México

#### **Víctor Francisco Cortes Ávila**

Ingenieria Electromecánica Tecnológico Nacional de México, Campus Minatitlán Veracruz, México

**RESUMEN:** El presente trabajo consiste en el análisis cuantitativo a partir de la cinemática involucrando a las variables que intervienen en los impulsores tipo cerrado que son utilizados en las turbos bombas para determinar en base al modelo matemático obtenido, el comportamiento mecánico energético de los impulsores pudiendo así obtener la energía intercambiada en el impulsor de esta máquinas.

**PALABRAS CLAVE:** Termodinámica, cinética, sistemas termodinámicos, hidrodinámicos

# **1 | INTRODUCCIÓN**

Es evidente que el desarrollo actual de modelos, representa una herramienta útil, rápida y de bajo costo para el análisis de problemas ingenieriles reales. La confiabi idad y precisión de tales modelos es a la fecha un tema de interés científico. Lo anterior, debido a que se pretende que estos ofrezcan un resultado de tal manera que ya no sea necesario realizar experimentación para comparar la información obtenida numérica con respecto a la experimental. En este trabajo se tomaron los conceptos de Termodinámica y de Mecánica de los Fluidos, siendo la evaluación el balance de energía y la cinemática en los impulsores. Es importante mencionar que en las industrias de procesos químicos, petroquímicos y afines se utilizan compresores centrífugos para aire y gases de cuyo diseño y análisis están fundamentados en conceptos de Ingeniería MECÁNICA. En base a la ecuación fundamental de las turbo máquinas que determinó Euler a partir de la cinemática de los Impulsores, la cual determina la energía de presión (H) debido a la velocidad tangencial y a la componente axial de la velocidad absoluta. Puesto que la energía de presión es directamente proporcional al producto de las velocidades tanto axial y la componente axial.

# **2 | DESCRIPCIÓN DEL MÉTODO**

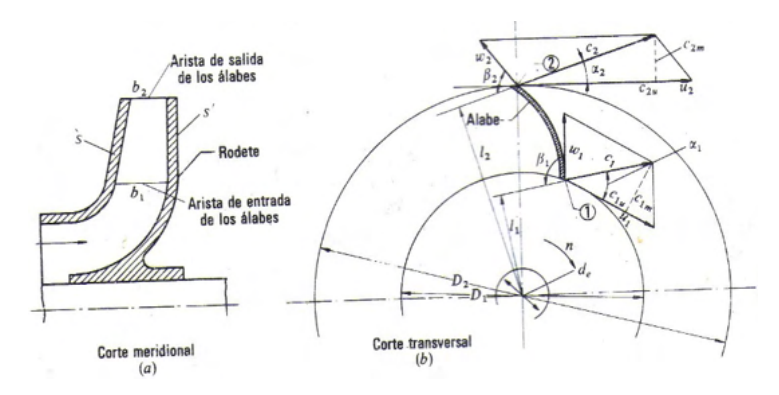

Figura 1. Rodete de una bomba centrifuga: (a) corte.

# **DESARROLLO DEL MÉTODO**

Los sistemas termodinámicos e hidrodinámicos son descritos por las leyes de la Termodinámica y de la mecánica de los fluidos, siendo la ecuación de balance de energía la misma para estos sistemas como lo indica la primera ley de la termodinámica y la ecuación de Bernoulli para la hidrodinámica, la ecuación de balance de energía para estos sistemas está dada por el siguiente modelo matemático (Ec. 1) en base al modelo mecánico del impulsor (Fig. 1b)

$$
E_{ci} + E_c - q = E_{c2}
$$
 (1)

Donde *Eci* es la Energía Cinética del Impulsor, *Ec* es la Energía Adquirida en su recorrido, q es el Calor debido a la Fricción gaseosa, remolinos y Transferencia de Calor al medio Circundante,  $E_c$  es la Energía Cinética a la Descarga del Impulsor meridional, (b) corte transversal. En este último se han dibujado los triángulos de velocidad a la entrada y a la salida.

Donde:

$$
y_1 + y_0 - q = y_2
$$
 (1.a)

$$
Y_1 = Ec_1 = C_{1}^2 + CpT1 \t(J/Kg)
$$
 (2)

$$
Yu = U_1C_1u - U_2C_2u (J/Kg)
$$
 (3) Ecuador de Euler

$$
Y_2 = E_{c2} = \underline{C}_1^2 + CpT_2 \quad (J/Kg)
$$
 (4)

Como no hay intercambio de energía las Ec (2) y (4) son igual a cero, ya que en las bombas centrífugas la temperatura a la succión y descarga es constante, por lo que las entalpias son iguales:

$$
H_{1} = H_{2}
$$

De la cinemática del impulsor (ver Fig. 1b). Euler obtuvo la ecuación de la energía específica Ec. (3) intercambiada entre el rodete y el fluido, s ndo esta:

$$
Y_u = E_c = u_1 c_{1u} - u_2 c_{2u}
$$
 (5)

#### **a. Deducción de la Ecuación de Euler**

Esta deducción se hará con relación a la misma Figura 1.Que representa, como ya hemos dicho, el rodete de una bomba centrifuga; pero todo el razonamiento y por tanto la fórmula de Euler deducida mediante él, será válido para todas las turbo-máquinas.

Las tres velocidades c*<sup>1</sup>* , *u1* & w*1* están relacionadas según la mecánica del movimiento relativo, por la ecuación vectorial:

$$
\overline{w}_1 = \overline{c}_1 - \overline{u}_1 \tag{6}
$$

Suponemos que el álabe (o su tangente) tiene la dirección del vector  $\overline{w}_1$ , con lo que la partícula entra sin choque en el álabe. La partícula guiada por el álabe sale del rodete con una velocidad relativa a la salida  $\overline{W}_2$ , que será tangente al álabe en el punto 2. En dicho punto, el álabe tiene la velocidad periférica  $\bar{u}_2$ . La misma composición de velocidades de la Ecuación (6) nos proporciona la velocidad absoluta a la salida  $\bar{c}_2$ ,

$$
\bar{c}_2 = \overline{w}_2 + \overline{u}_2 \tag{7}
$$

La partícula de fluido ha sufrido, pues, en su paso por el rodete un cambio de velocidad de  $\bar{c}_1$  a  $\bar{c}_2$ . Del teorema de la cantidad de movimiento se deduce el teorema del movimiento cinético o del impulse o cantidad de movimiento. En efecto, la ecuación aplicada al hilo de corriente a que pertenece la partícula de fluido considerada,

$$
\bar{F} = \rho Q \Delta \bar{\nu} \tag{8}
$$

Será:

$$
d\bar{F} = dQ\rho(\bar{c}_2 - \bar{c}_1) \tag{9}
$$

Tomando momentos en la Ec. (9) con relación al eje de la máquina tendremos:

$$
dM = dQ\rho (l_2 c_2 - l_1 c_1) \tag{10}
$$
Que es el teorema del movimiento cinético. Donde:

*dM* Es el momento resultante con relación al eje de la máquina de todas las fuerzas que el rodete ha ejercido sobre las partículas que integran el filamento de corriente considerado para hacerle variar su movimiento cinético.

*dQ* Es el caudal del filamento

l<sub>2</sub>, l<sub>1</sub> Son los brazos de momento de los vectores  $c_2$ y  $c_1$  respectivamente.

Suponemos ahora que todas las partículas de fluido entran en el rodete en un diámetro  $D_{_I}$ con la misma velocidad  $c_{_I}$ , y salen a un diámetro  $D_{_2}$ con la misma velocidad  $c_{_{2^{\boldsymbol{\cdot}}}}$ Esto equivale a suponer que todos los filamentos de corriente sufren la misma desviación, lo cual a su vez implica que el número de álabes es infinito para que el rodete guie al fluid perfectamente. Aplicando esta hipótesis llamada teoría unidimensional, o teoría del número infinito de álabes, al hacer la integral de la Ec. (10) el paréntesis del segundo miembro será constante, obteniéndose finalmente

$$
M = Q\rho(l_2c_2 - l_1c_1)
$$
 (11)

Donde:

*M* es el momento total comunicado al fluido o momento hidráulico

*Q* es el caudal total de la bomba.

Pero de la Figura 1 b, se deduce fácilmente que

$$
l_1 = r_1 \cos \alpha_1 \qquad Y \qquad l_2 = r_2 \cos \alpha_2
$$

Luego

$$
M = Q\rho \left(r_2 c_2 \cos \alpha_2 - r_1 c_1 \cos \alpha_1\right) \tag{12}
$$

Este momento multiplicado por será igual a la potencia que el rodete comunica al fluido. Por tant

$$
Pw = MN = Q\rho N(r_2 \cos \alpha_2 - r_1 \cos \alpha_1) W, SI
$$
 (13)

Donde:

$$
N = \frac{2\pi n}{60} - \text{velocidad angular del rodete,} \frac{rad}{seg}
$$

Por otra parte, si llamamos *Y<sub>u</sub>* a la energía especifica intercambiada entre el rodete y el fluido, en nuestro caso la energía específica que el rodete de la bomba comunica al fluido, y G al caudal másico que atraviesa el rodete, se tendrá en el SI:

$$
P_u(W) = G\left(\frac{kg}{s}\right) Y_u\left(\frac{J}{kg}\right) = Q\left(\frac{m^3}{s}\right) \rho\left(\frac{kg}{m^3}\right) g\left(\frac{m}{s^2}\right) H_u(m) \tag{14}
$$

Donde:

 ${\sf H}_{_\text{\tiny U}}$  Es la altura equivalente a la energía intercambiada en el flui o:

$$
Y_u\left(\frac{J}{kg}\right) = Y_u\left(\frac{m^2}{s^2}\right) = H_u(m)g\left(\frac{m}{s^2}\right)
$$

Igualando las dos expresiones de la potencia de las Ecuaciones (13) y (14) se tiene

$$
Q\rho Y_u = Q\rho\omega (r_2c_2\cos\alpha_2 - r_1c_1\cos\alpha_1) \tag{15}
$$

Pero

$$
r_1 \omega = u_1 \& r_2 \omega = u_2
$$

$$
c_1 \cos \alpha_1 = c_{1u} \& c_2 \cos \alpha_2 = c_{2u}
$$

Donde

 $c_{_{1u}}$ ,  $c_{_{2u}}$  Son proyecciones de  $c_{_1}$  y  $c_{_2}$  sobre  $u_{_1}$ ,  $u_{_2}$ , o componentes periféricas de las velocidades absolutas a la entrada y a la salida de los álabes.

Sustituyendo estos valores en la Ecuación (15) y simplificando, se obtiene la ecuación de Euler:

$$
Y_u = u_2 c_{2u} - u_1 c_{1u} \tag{16}
$$

Se comprueba la Ecuación (3)

## **(Ecuación de Euler: Bombas, ventiladores y turbocompresores)**

De la variable *Y* se pasa a la variable *H* por la ecuación:

$$
Y_u\left(\frac{m^2}{s^2}\right) = g\left(\frac{m}{s^2}\right)H\left(m\right) \tag{17}
$$

Por tanto, dividiendo los dos términos de la Ec. (16) por se tendrá:

• Primera forma de la ecuación de Euler (Expresión en alturas).

$$
H_u = \pm \frac{u_1 c_{1u} - u_2 c_{2u}}{g}
$$
 (17.8)

**(Ecuación de Euler, primera forma: bombas, ventiladores, turbocompresores, turbinas hidráulicas, turbinas de vapor y turbinas de gas: signo [positivo +) maquinas motoras y signo [negativo – ] máquinas generadoras; unidades** *m,* **SI).**

### **b. Modelo Matemático del impulsor**

La altura teórica que da una bomba es la expresada por la ecuación (17.a) donde los puntos 1 y 2 (ver fig. 2) se refieren a la entrada y salida del pulsor.

H<sub>u</sub> es la altura que el impulsor imparte al fluido

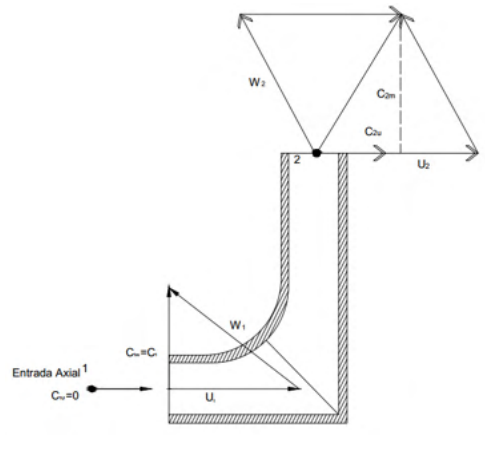

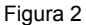

De la Ecuación. (16) tenemos que: por ser entrada axial se tendrá la expresión energética siendo esta la Energía Cinética

$$
Y_u = u_2 c_{2u} \tag{18}
$$

La ecuación (18) expresada en alturas:

$$
H_u = \frac{u_2 c_{2u}}{g} \tag{19}
$$

Como el término

Coleção desafios das engenharias: Engenharia mecânica **Capítulo 6 <b>64 64** 

 $(u_2c_{2u}) = \left(\frac{m^2}{s^2}\right) = V^2$  y este al ser dividido entre (g) se obtiene:

$$
H_u = \frac{V^2}{g} \tag{19.a}
$$

Cuya expresión es la energía cinética.

Ahora bien, la expresión anterior se pondrá en función del Caudal para obtener el **Modelo Matematico de la Energía Cinética:**

$$
Q = AV(20)
$$

Donde

Q es caudal que maneja el impulsor

A es el área del impulsor

V es la velocidad del fluido que es impulsado por el impulso Despejando:

$$
V = Q/A \tag{20.a}
$$

Sustituyendo la Ec. (20.a) en la Ec. (19.a)

$$
H = \frac{\frac{Q^2}{A^2}}{g} = \frac{Q^2}{A^2 g} = \frac{Q^2}{D} = BQ^2
$$

Finalmente obtenemos el MODELO MATEMÁTICO De la ENERGÍA CINÉTICA

$$
H = BQ^2
$$

En donde: B es una constante *Q* es el caudal

### **Gráfica**

La representación gráfica del modelo matemático resulta ser una parábola, debido a que es una ecuación cuadrática.

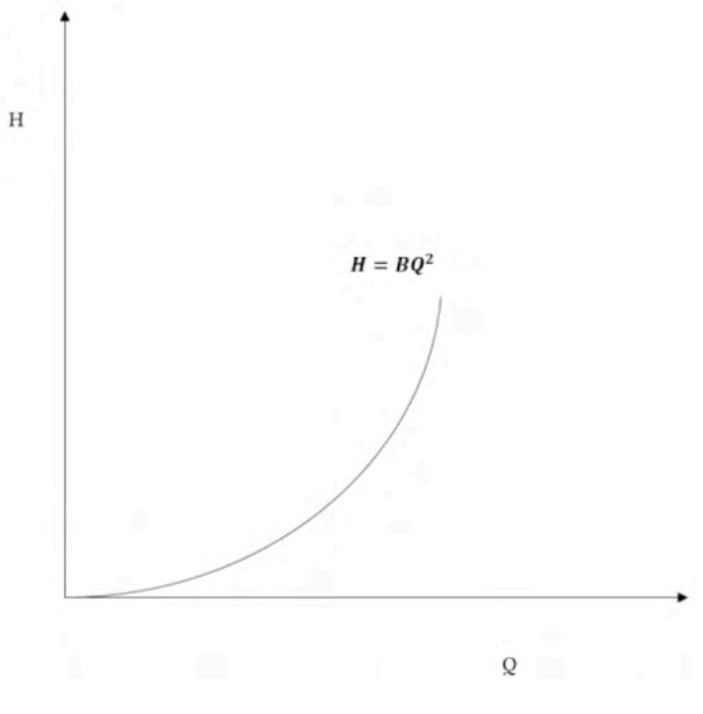

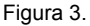

### **3 | CONCLUSIONES**

En base al Modelo Matemático obtenido con ello, poder determinar la ecuación de energía o término matemático conocida como la energía de Cinetica, la cual se incluirá en la ecuación de BERNOULLI. En particular las velocidades son las que refleja el comportamiento cinemático de los impulsores que son utilizados en las turbomáquinas centrífugas de las turbomáquinas, estas velocidades, son parte importante de las variables que intervienen en dicha ecuación para determinar la energía de presión expresada en alturas. De antemano este modelo matemático utilizado para obtener la energía está de manera analítica. Otra de las virtudes es el modelado y analizar el comportamiento energético de las turbomáquinas, poniendo de manifiesto la aplicación de la herramienta matemática como es en este caso la trigonometría que desde la secundaria se enseña para las soluciones de problemas de trigonometría para ser aplicada en mecánica vectorial.

Por otra parte, podemos observar la ley de la conservación de la energía ya que la energía cinética de un fluido, se convierte en energía de presión la cual puede ser cuantificada o medible por el instrumento de medición llamado m nómetro de presión.

### **REFERENCIAS**

Libros:

Cherkasski, V. M. "Bombas, ventiladores y compresores". Ed. Mir, Moscú, 1986.

Durnov, P. I. "Bombas, ventiladores y compresores". Ed. Vicha Chkola, Kiev, Odesa, 1985.

Pfleidere , K. "Bombas centrifugas y turbocompresores". Ed. Labor S.A., España, 1960.

Ramos Páez, Néstor, Jorge L. Jiménez H., Rafael Quesada P. "Erosión de los anillos de desgaste delanteros de las bombas de cachaza BSA 140-25". Ingeniería energética, Vol. Vlll, Ciudad de la Habana, 1987.

Mataix, Claudio. "Mecánica de fluidos y maquinas hidráulicas". Ed. Alfa omega, segunda edición, 13° impresión, octubre 2005.

Viejo Zubicaray, Álvarez Fernández. "Bombas teoría, diseño y aplicaciones". Ed. Limusa, 3° edición, 2003.

Karassik, Igor J. Roy Carter. "Bombas centrifugas Selección, operación y mantenimiento". Ed. Cecsa, 14° impresión, mayo de 1987.

## **CAPÍTULO 7** PROJETO DE TÚNEL DE VENTO DE BAIXA VELOCIDADE

*Data de aceite: 01/10/2021 Data de submissão: 06/08/2021*

### **Arthur de Lima Queiroga**

Universidade de Brasília, Faculdade UnB-FGA, Área Especial de Indústria Projeção A, Setor Leste, Gama, Brasília-DF, CEP: 72.444-240. <http://lattes.cnpq.br/3862202842764116>

### **Rhander Viana**

Universidade de Brasília, Faculdade UnB-FGA, Área Especial de Indústria Projeção A, Setor Leste, Gama, Brasília-DF, CEP: 72.444-240. <http://lattes.cnpq.br/5270141650315822>

### **Olexiy Shynkarenko**

Universidade de Brasília, Faculdade UnB-FGA, Área Especial de Indústria Projeção A, Setor Leste, Gama, Brasília-DF, CEP: 72.444-240. <http://lattes.cnpq.br/>0072881392129534

**RESUMO:** A aerodinâmica experimental é essencial para o desenvolvimento de estruturas aeroespaciais. Ela complementa a modelagem analítica e as simulações numéricas. A principal ferramenta para estudos experimentais aerodinâmicos é o túnel de vento. Esse trabalho busca projetar e construir um túnel de vento de bancada, preferencialmente com um escoamento laminar na seção de testes. A melhor opção em relação a custo e tamanho da estrutura, é um túnel de vento de circuito aberto com a seção de testes fechada. As estruturas presentes em um túnel de circuito aberto e seção de testes fechada são: a câmara de estabilização, o bocal,

a seção de testes, o difusor e o ventilador. O ar entra na câmara de estabilização, onde a tela de honeycomb torna o escoamento mais uniforme. O bocal acelera o escoamento e sua geometria influência na qualidade do fluxo na seção de testes. Nessa estrutura, duas funções cúbicas descrevem a superfície. Um ventilador com pás retas adiciona energia ao sistema. A simulação numérica baseada nas equações de Navier-Stokes transientes e incompressíveis estuda turbulência e efeitos viscosos no túnel. A malha tridimensional estruturada usada na simulação leva em consideração os gradientes de fluxo. O modelo de turbulência k-ω é usado para avaliar a camada limite ao longo do túnel. Como resultado dos trabalhos em curso, foi concluído o projeto do túnel de vento. A construção do sistema permitirá a validação de estudos teóricos e numéricos. Para a fabricação do difusor e do bocal, moldes foram criados para serem cortados em router CNC. O túnel de vento permitirá estudar a distribuição de pressão na superfície dos corpos aerodinâmicos e a visualização do fluxo em baixa velocidade usando uma máquina de fumaça. **PALAVRAS-CHAVE:** Túnel de vento,

aerodinâmica, fluido incompressível, fluidodinâmica computacional, router cnc.

## LOW-SPEED WIND TUNNEL PROJECT

**ABSTRACT:** Experimental aerodynamics is essential for the development of aerospace structures. It complements analytical modeling and numerical simulations. A wind tunnel is a tool used for the first experimental analyses. This work seeks to design and build a bench wind tunnel, preferably with a laminar flow in the test section. The best option in terms of cost and structure size is an open circuit wind tunnel with a closed test section. The structures in an open circuit tunnel and closed test section are the stabilization chamber, the nozzle, the test section, the diffuser, and the fan. Air enters the stabilization chamber, where the honeycomb-type flow straightener improves its uniformity. The nozzle accelerates the flow, and its geometry influences the quality of the flow in the test section. In this structure, two cubic functions describe the surface. A fan with straight blades adds power to the system. The numerical simulation based on transient and incompressible Navier-Stokes equations coupled with k-ω turbulence model. The structured three-dimensional mesh for the simulation takes into account the flow gradients. The k-ω turbulence model validated for low-velocity applications describes the propagation of the boundary layer. As a result of the current work, the authors completedthe wind tunnel project according to specified requirements. The construction of the system will allow the validation of theoretical and numerical studies. For the manufacturing of the diffuser and the nozzle molds are made with the CNC router. The wind tunnel will allow studying the pressure distribution on the surface of aerodynamic bodies and visualizing the flow at low speed using a smoke machine.

**KEYWORDS:** Wind tunnel, aerodynamics, incompressible fluid, computational fluid dynamics, router cnc.

## **1 | INTRODUÇÃO**

Pesquisas em aerodinâmica são aplicadas em diversas áreas, como: construções (p. ex. edifícios e pontes), veículos (p. ex. automóveis e aviões), equipamentos especiais (p. ex. aero geradores e paraquedas), dentre outras. Desde meados do século XX, as pesquisas na área de aerodinâmica foram motivadas, principalmente, pela necessidade de melhorar o desempenho e o consumo de combustíveis de carros e aviões, principalmente, quando os fabricantes constataram que os carros perdiam potência pela resistência do ar (Mehta and Bradshaw, 1979). As pesquisas na área aerodinâmica evoluíram essencialmente com o desenvolvimento dos túneis de vento. Túneis de vento são equipamentos que permitem aos engenheiros estudar o fluxo de ar sobre objetos de interesse, forças que atuam sobre eles e sua interação com o fluxo. Os túneis de vento são utilizados para investigar teorias aerodinâmicas, e facilitar, principalmente, o projeto de aeronaves. Atualmente, a pesquisa aerodinâmica tem expandido para outros campos, como indústria automotiva, arquitetura, meio ambiente e educação, fazendo com que os testes realizados em túneis de vento de baixa velocidade sejam ainda mais importantes (Carminatti and Konrath, 2019). A prática da aerodinâmica experimental de baixa velocidade foi fundamental no desenvolvimento de uma série de veículos, e outros dispositivos que devem desempenhar suas funções na presença de forças geradas por elevados fluxos de ar ou água

Os túneis de vento podem ser de circuito aberto ou fechado. Os sistemas de circuito aberto não recirculam o ar e são mais viáveis economicamente, pois eles são compostos por três estruturas principais: um bocal, uma seção de teste e um difusor. Já em um túnel de circuito fechado o ar recircula dentro do sistema, portanto ele tem mais componentes e é uma sistema mais complexo e custoso. Portanto, o projeto é um túnel de vento de circuito aberto, onde as simulações de CFD foram feitas e analisadas para compreender o problema, com isso, a geometria do túnel foi definida para facilitar a construção das geometrias mais complexas.

Outra tecnologia importante para a engenharia é a fabricação de peças usando a router CNC que proporciona precisão e velocidade na fabricação de peças. Usando essa máquina os moldes do bocal de difusor podem ser fabricados de forma precisa e eficiente

### **2 | METODOLOGIA**

A metodologia do projeto proposto segue as etapas descritas a seguir.

### **2.1 Projeto e Simulação das Partes Constituintes do Túnel de Vento**

O objetivo desta etapa será projetar as partes que constituem um túnel de vento subsônico na escala 1:10, contendo: bocal, seção de teste, difusor, telas, colmeias e câmara de estabilização. Será projetado um túnel de circuito aberto em que o fluido não circula, pois não possuirá passagem de retorno. Os túneis de circuito abertos são amplamente utilizados fins de instrução e para calibração de dispositivos de fluxo. Para todas as partes constituintes do túnel de vento proposto será calculada sua geometria e perdas de pressão. A retidão nestes cálculos será crucial para a construção de um túnel de vento preciso e eficaz, que atenda o escopo deste projeto. A seção de teste, local em que os corpos a serem testados são posicionados para os experimentos, será retangular confeccionada em acrílico com iluminação adequada para aquisição de imagens. A seção de teste será projetada de maneira que as interferências no corpo de prova sejam mínimas. O difusor terá como finalidade reduzir a velocidade com pequenas perdas, tanto quanto possível, convertendo energia cinética em energia de pressão.

A partir das literaturas as seções do túnel e a potência do motor foram dimensionadas. O bocal e o difusor serão feitos de fibra de vidro e a seção de teste de acrílico. Simulações de CFD foram realizadas com o ANSYS Fluent para uma melhor compreensão do comportamento do escoamento.

Uma das primeiras coisas a ser feita é definir as dimensões da seção de teste e a velocidade do escoamento no seu interior, onde seu diâmetro hidráulico será a referência para a para projetar o bocal e o difusor.

Para a fabricação de componentes complexos como o bocal e o difusor, é necessário a confecção de moldes feitos em router CNC. Esses moldes serão desenhados usando o software SolidWorks.

### **2.2 Câmara de Estabilização**

O processo de uniformização do fluxo começa na câmara de estabilização, reduzindo as vorticidades. Uma tela de honeycomb é instalada na entradade de ar do túnel, onde possui uma seção de área constante. Esta placa deve seguir três parâmetros para seu projeto: o tamanho da célula, a espessura da parede da célula e a espessura da placa do honeycomb.

Inicialmente, a pesquisa de mercado nos permitiu descobrir a disponibilidade do honeycomb. Saber o tamanho das células e a espessura da parede permite calcular a área de superfície do honeycomb. A espessura da estrutura que compõe as células devem ser pequena, para que a área aberta estejaentre 95% e 99%, o que resulta em pequena queda de pressão, redução da turbulência e do ruído. Outro fator crítico é a relação entre o tamanho da célula e a espessura do núcleo. O tamanho da célula deve ser sete vezes maior que a espessura do núcleo. Portanto, a célula não pode ser muito grande porque a espessura da placa do honeycomb seria muito grande. Assim, uma placa com células muito grandes torna a peça muito custosa, pois requer mais material para a sua fabricação (Bitzer, 1997).

### **2.3 Seção de Testes**

A seção de testes do túnel de vento é um dos parâmetros iniciais do projeto, onde a velocidade e qualidade do escoamento são requisitos importantes ao dimensionar a estrutura. É nessa parte onde os experimentos são feitos e observados. O formato da seção de teste que melhor se adequa para túneis de vento de pequeno porte é a que possui uma seção transversal quadrada. Para que o escoamento seja adequado, essa estrutura deve ter um comprimento duas vezes o seu diâmetro hidráulico (Barlow et al., 1999).

### **2.4 Ventilador Controle de Velocidade**

Inicialmente é necessário ter uma noção da magnitude da potência do sistema. Usando a Tabela 1, a potência do ventilador é determinada para a velocidade desejada no túnel de vento. Essa potência é relacionada com a área da seção transversal da seção de testes. Além da potência, outra característica importante do ventilador axial é o formato da pás que devem ser retas (Barlow et al., 1999).

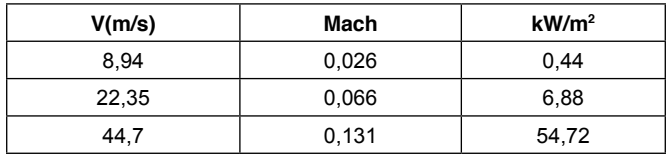

Tabela 1 – Potência do ventilador por unidade de área para velocidades variadas.

Fonte: (Barlow et al., 1999).

O controle de velocidade do ventilador é feito usando um modulador de largura de pulso, conhecido como PWM. Para escolher o melhor controlador é necessário calcular a corrente máxima do ventilador usando a Equação 1 apresentada a seguir

$$
i = \frac{P}{U} \tag{1}
$$

em que P é a potência do ventilador, U a tensão de operação e i a corrente. Com o valor da corrente máxima do sistema o PWM é escolhido.

### **2.5 Difusor**

O difusor deve ter um ângulo de contração entre 2º e 3,5º. Esse ângulo é calculado usando a Equação 2 e o comprimento do difusor é calculado usando a Equação 3, respeitando o intervalo de θ (Barlow et al., 1999). Outro fator importante para o tamanho do difusor, são os ventiladores presentes no mercado, que atendam a dimensão estipulada para o projeto. Um exemplo de difusor está apresentado na Figura 1.

$$
\theta = \arctan\left(\frac{R_2 - R_1}{L}\right) \tag{2}
$$

$$
L = \left(\frac{R_2 - R_1}{\tan \theta}\right) \tag{3}
$$

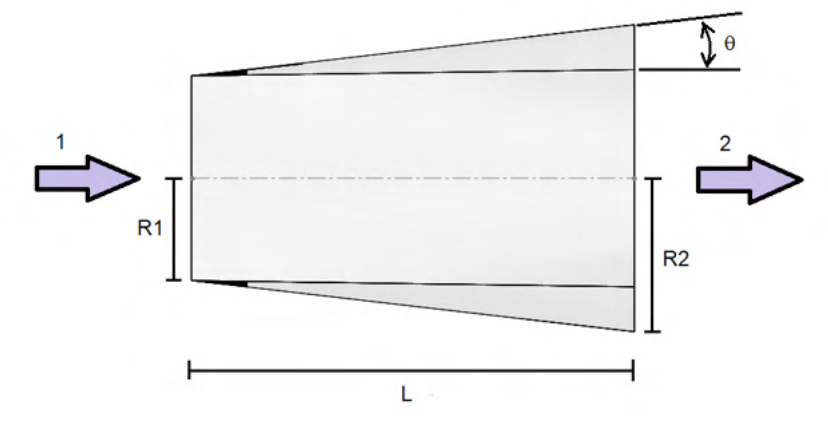

Figura 1 – Geometria do Difusor.

## **2.6 Bocal**

O bocal é dimensionado seguindo a mesma ideia do difusor, porém o ângulo de

contração θ deve ser de 12º. Além desse ângulo, a razão das áreas da entrada e saída do bocal é utilizada para obter o comprimento da estrutura. Para estudos aeronáuticos a razão de áreas deve estar na faixa de 8 a 9. Essa razão, N, é calculada usando a Equação 4 onde  $\mathsf{A}_{_\mathsf{e}}$  é a área de entrada e  $\mathsf{A}_{_\mathsf{e}}$  a área de saída.

$$
N = \frac{A_e}{A_s} \tag{4}
$$

Outra consideração importante é o formato do bocal, que deve ser formado por duas equações cúbicas (Ahmed, 2013). Geometrias retas do bocal apresentam um escoamento menos uniforme na seção de testes (Driss, 2019).

### **2.7 Simulação CFD**

A simulação CFD foi realizada com o software ANSYS Fluent, usada para compreender melhor o problema e avaliar qualitativamente o escoamento na seção de testes. A simetria do meio permite que apenas ¼ do fluxo seja analisado. Dessa forma, a discretização foi feita e pode ser observado na Figura 2. Nessa figura é possível observar um refino na malha próximo as paredes e quinas onde é formada a camada limite.

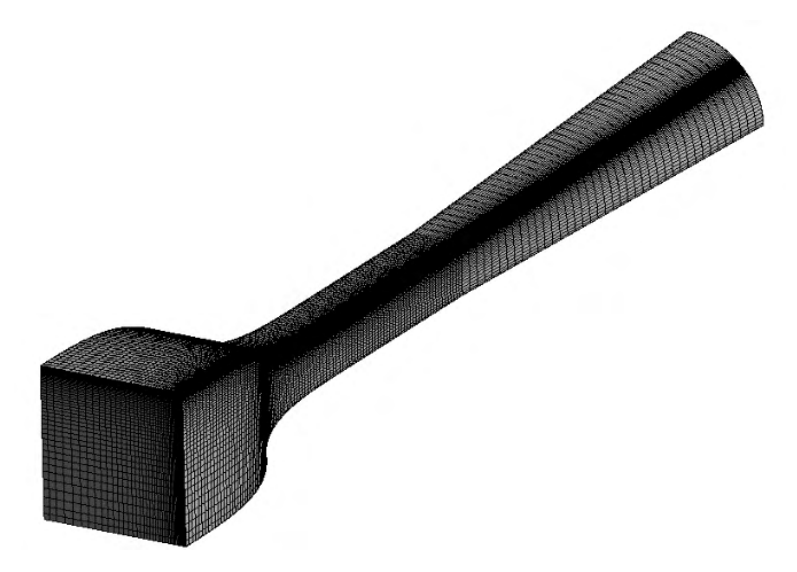

Figura 2 – Malha computacional.

O modelo usado para resolver as equações de Navier-Stokes é o k-ω SST que tem um bom compromisso entre o esforço computacional e precisão dos resultados. A diferença de pressão de 30 Pa entre a entrada e a saída, foi a condição de contorno utilizada.

## **3 | RESULTADOS E DISCUSSÃO**

O resultado final é um túnel de vento de bancada com 2,3 m de comprimento, apresentado na Figura 3.

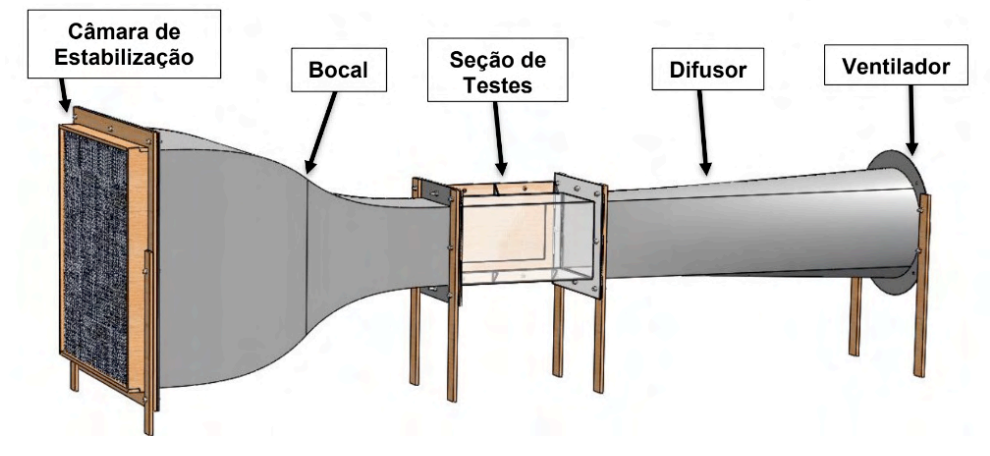

Figura 3 – Túnel de vento.

### **3.1 Câmara de Estabilização**

A câmara de estabilização é composta por uma placa de honeycomb feita de alumínio 3003H18. Essa placa pssui um tamanho de 0,58 m X 0,58 m e uma espessura de 0,04 m. A tela de honeycomb possui 14355 células, e cada célula possui uma espessura de parede de  $0.05$  10 $3$  m, e o tamanho de cada célula é de 5,2 10 $3$  m.

### **3.2 Seção de Testes**

A seção de testes quadrada, na Figura 4, possui um diâmetro hidráulico de 0,2 m e seu comprimento é de 0,4 m. Essa peça possui uma abertura lateral de 0,3 m X 0,15 m para manuseio de experimentos.

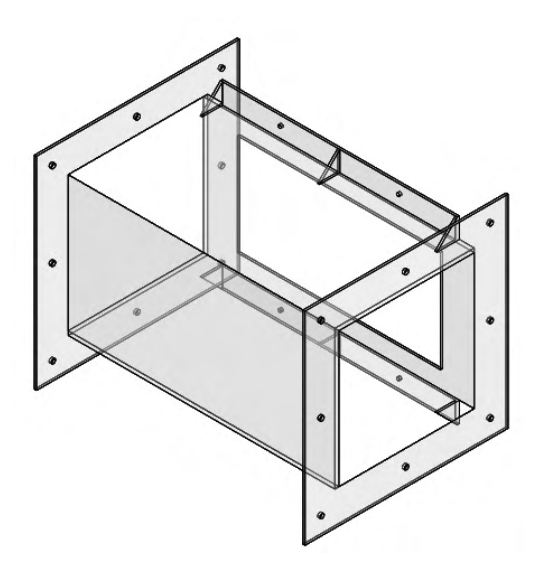

Figura 4 – Seção de Testes.

### **3.3 Ventilador**

A potência do ventilador calculada é de 24 Watts, para uma velocidade de 8 m/s na seção de testes, com uma área transversal de 0,04 m<sup>2</sup>. Ao pesquisar o mercado de ventiladores axiais foram encontrados dois modelos aptos ao problema, um com 0,4 m de diâmetro e outro com 0,3 m de diâmetro. Porém, o ventilador com o maior diâmetro tornaria o túnel muito grande. Dessa forma, um ventilador com 0,3 m de diâmetro, bifásico, com uma tensão de 12 Volts e 80 Watts de potência foi escolhido para o túnel.

Com a Equação 1 e as informações do ventilador, a corrente máxima é 6,6 Ampere. Assim, uma fonte de 12 Volts e 5 Ampere de corrente foi escolhida, junto com um controlador PWM de 12 Volts e corrente máxima de 5 Ampere. Esta fonte de alimentação é capaz de fornecer 60 W de potência.

### **3.4 Difusor**

A partir do diâmetro do ventilador e usando a Equação 3, o comprimento do difusor é de 0,954 m. A região de entrada do ar é a parte quadrada na Figura 5, que possui 0,2 m X 0,2 m de dimensão, e a porção onde o ventilador é fixado têm um diâmetro de 0,3 metros

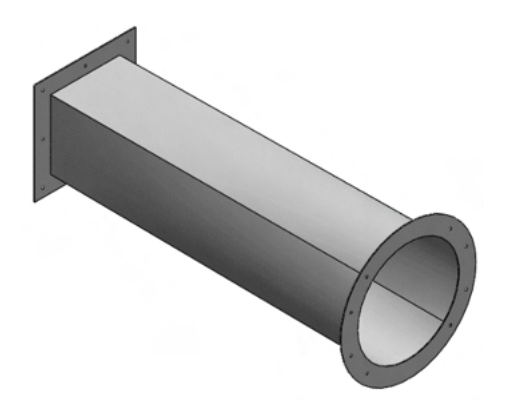

Figura 5 - Difusor.

## **3.5 Bocal**

A razão de contração do bocal escolhida é de 8,41, ou seja, a área de entrada do bocal é de 0,3364 m² e a área de saída é de 0,04m². Portanto, as dimensões da entrada e da saída são 0,58 m X 0,58 m e 0,2 m X 0,2 m, respectivamente. Usando a Equação 3, o comprimento do bocal é de 0,874 metros. A estrutura final do bocal es á apresentada na Figura 6.

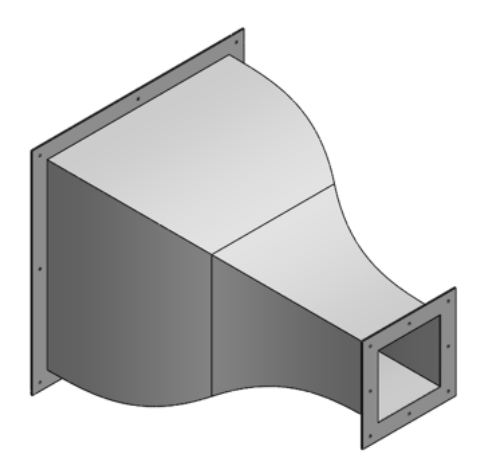

Figura 6 - Bocal.

## **3.6 Simulação CFD**

O resultado da simulação em regime permanente é apresentado a seguir na Figura 7, em que é possível observar o perfil de velocidade dentro da seção de testes. Na simulação, o ar entra com uma velocidade aproximada de 1 m/s no bocal e na seção de testes chega com uma velocidade média de 8.71 m/s.

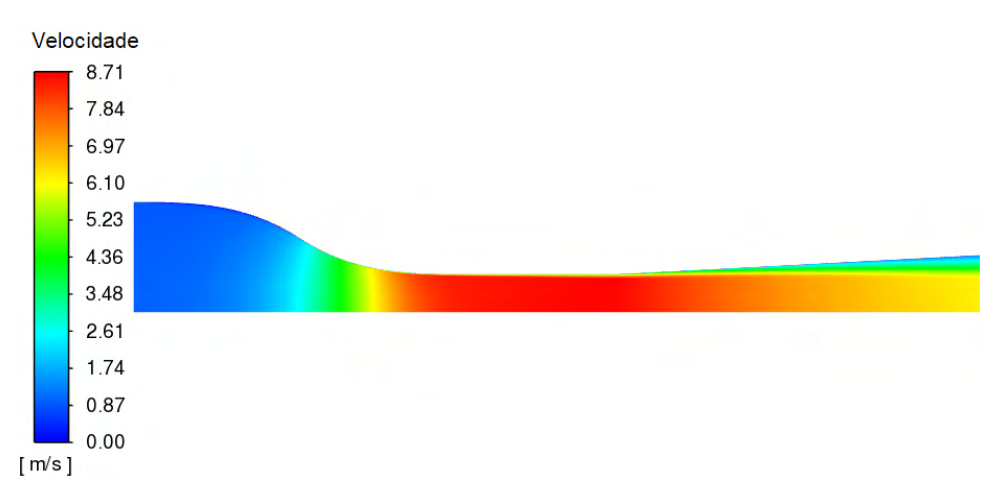

Figura 7 – Velocidade do escoamento.

Para melhorar o comportamento do escoamento na seção de testes é aconselhável colocar chanfros de 45º nas quinas da seção de teste (Barlow, 1999). Porém, a dificuldade construtiva do túnel ficaria maior, dessa forma ao avaliar a Figura 8 é possível observar uma maior turbulência nas quinas da seção, contudo o interior do escoamento apresenta uma velocidade uniforme. Sendo assim, optou-se por construir uma seção de testes sem chanfros em sua quinas.

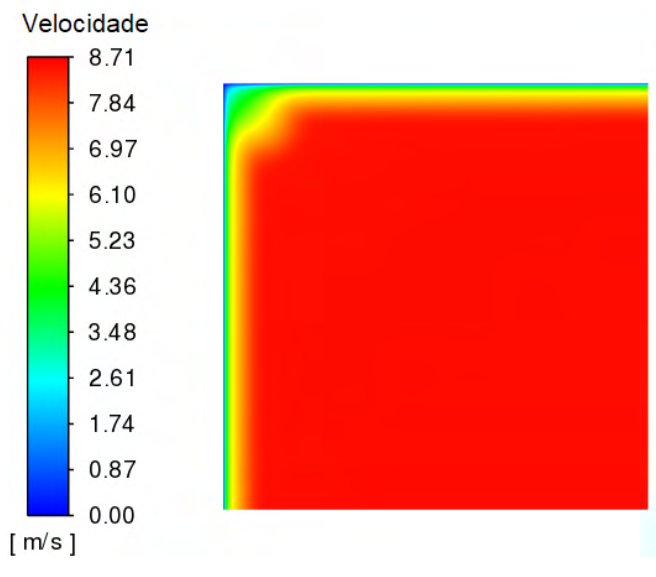

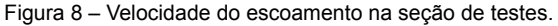

## **4 | CONCLUSÃO**

As dimensões e geometrias do túnel de vento foram determinadas, com essa estrutura os estudos aerodinâmicos poderão ser realizados para diferentes velocidades, usando o controlador PWM. A partir da simulação, a geometria quadrada foi implementada na seção de teste. Além disso, é possível observar na simulação a região da seção de teste com as velocidades mais uniformes, com isso, a melhor posição para acoplar os experimentos dentro do túnel.

### **AGRADECIMENTOS**

Agradeço ao Decanato de Pós-Graduação - Diretoria de Fomento à Iniciação Científica da UnB.

## **REFERÊNCIAS**

AHMED, N. (ED.). **Wind Tunnel Designs and Their Diverse Engineering Applications**. [s.l.] IntechOpen, 2013.

BARLOW, J. B.; RAE, W. H.; POPE, A. **Low-Speed Wind Tunnel Testing**. 3rd Revised ed. edição ed. New York: Wiley-Interscience, 1999.

CARMINATTI, L. J.; KONRATH, R. DESENVOLVIMENTO DE UM TÚNEL DE VENTO SUBSÔNICO COM FOCO NO ENSINO DIDÁTICO. **Anais da Engenharia Mecânica / ISSN 2594-4649**, v. 4, n. 1, p. 17–33, 1 abr. 2019.

DRISS, Z. (ED.). **Wind Tunnels: Uses and Developments**. New York: Nova Science Pub Inc, 2019.

MEHTA, R. D.; BRADSHAW, P. Design rules for small low speed wind tunnels. **The Aeronautical Journal**, v. 83, n. 827, p. 443–453, nov. 1979.

# **CAPÍTULO 8**

ANÁLISIS Y SIMULACIÓN DE UN MECANISMO DE SCOTCH-YOKE A TRAVÉS DE LA INTERFAZ SOLIDWORKS-MATLAB

*Data de aceite: 01/10/2021* Fecha de envió: 01/07/2021

### **Javier Guevara Rivera**

Instituto Tecnológico Superior de Tepexi de Rodríguez. Tepexi de Rodríguez, Puebla, México

### **Adolfo Manuel Morales Tassinari**

Instituto Tecnológico Superior de Tepexi de Rodríguez. Tepexi de Rodríguez, Puebla, México

## **María Esperanza Velasco Ordóñez**

Instituto Tecnológico Superior de Tepexi de Rodríguez. Tepexi de Rodríguez, Puebla, México

## **Carlos Efrén Jiménez Acosta**

Instituto Tecnológico de Puebla Puebla, México

**RESUMEN:** Se presenta el modelo y simulación de un Mecanismo de Yugo Escocés, este será diseñado de manera analítica y se llegará al Diseño del Modelo en Solidworks. Proporcionando el diseño del mismo se estudiarán y comprobarán con el software Matlab a través de una interfaz SolidWork-Simmechanic para obtener un diagrama de control del mismo con la finalidad de manipular las variables físicas, de movimiento y demostrar la trasformación del movimiento.

**PALABRAS-CLAVE**: Diseño, Yugo escocés, Simulación, SOLIDWORKS, Ecuaciones de movimiento.

## ANALYSIS AND SIMULATION OF A SCOTCH YOKE MECHANISM THROUGH THE SOLIDWORKS-MATLAB INTERFACE

**ABSTRACT:** In this article is presented the model and simulation of a Scotch Yoke Mechanism, this will be analytically designed and the Model Design will be generated in the Software Solidworks. Providing the design of it, they will be studied and verified with the Matlab software through a SolidWorks-Simmechanic interface to obtain a control diagram of it in order to manipulate the physical and movement variables and demonstrate the transformation of the movement. **KEYWORDS:** Design, Scotch yoke, Simulation, SOLIDWORKS, Equations of motion.

## **1 | INTRODUCCIÓN**

Esta investigación presenta el diseño y simulación de un mecanismo de yugo escocés realizado en Simulink mediante la interfaz SolidWork-Simmechanics con el fin de analizar su funcionamiento en las condiciones más reales posibles, con el objetivo de que los resultados obtenidos sean los más cercanos al funcionamiento real del mecanismo y así implementar una plataforma de simulación confiable para el análisis posterior del funcionamiento del prototipo. [1]

En este trabajo se profundiza sobre la realización de dicha plataforma, dando especial atención a las ecuaciones de movimiento, modelo dinámico de mecanismo, y la interacción entre ellos formando así un solo modelo completo del mecanismo de Yugo Escocés, visualizando como afecta los distintos parámetros de cada uno de los modelos al comportamiento global del sistema y a los parámetros de interés en cuanto al control.

### **2 | MECANISMOS**

Un mecanismo es aquella parte de una máquina que contiene dos o más piezas dispuestas de tal manera que el movimiento de una de ellas obliga a moverse a las otras, según una ley definida que depende de la naturaleza de la combinación [12]

Los mecanismos pueden clasificarse de la siguiente manera

- *•* Mecanismo de Transformación de Movimiento: Es aquel en el que el elemento motriz y el elemento conducido tienen distinto tipo de movimiento, por ejemplo, Mecanismo de Manivela-Biela-Corredera y Mecanismo de Yugo Escocés.
- *•* Mecanismo de Transmisión de Movimiento: Es aquel en el que el elemento motriz y el elemento conducido tienen el mismo movimiento, por ejemplo, Mecanismo de Engrane Recto, Mecanismo de Engrane Helicoidal, Mecanismo de Polea con Banda en V y Mecanismo de Catarina con Cadena de Rodillos.

## MECANISMO DE YUGO ESCOCÉS

El presente artículo se base en el mecanismo de Yugo Escocés que es un mecanismo de transformación de movimiento, ya que, convierte un movimiento rotatorio en un movimiento lineal. La manera en que este mecanismo realiza su movimiento es el siguiente, cuando el disco gira mediante un movimiento rotatorio hace que el yugo tenga un movimiento lineal. En la figura 1, se muestra una imagen de este mecanismo

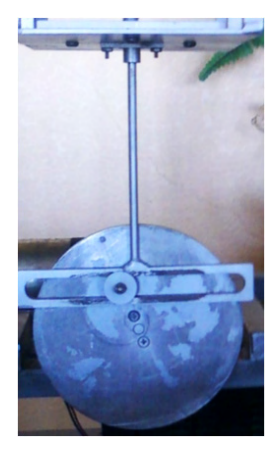

Figura 1 Mecanismo de Yugo Escocés de una Máquina de Vibraciones (ITSTR).

## DESCRIPCIÓN DEL MÉTODO

Para determinar las características cinemáticas, de fuerzas y de esfuerzos, se

determinaron ciertas características geométricas del mecanismo de Yugo Escocés, las cuales se muestran en la Tabla 1:

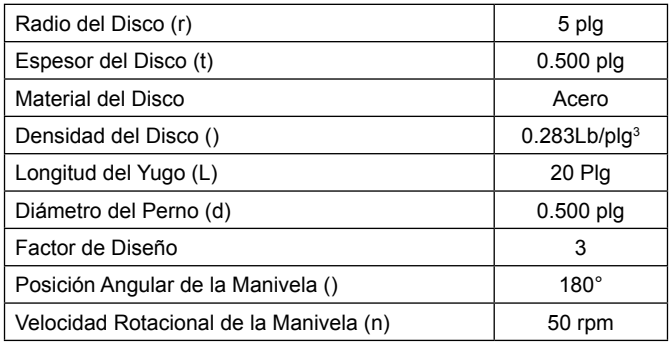

Tabla 1. Características geométricas del mecanismo de Yugo Escocés.

Los diversos análisis que se realizaron en el mecanismo de Yugo Escocés, fueron los siguientes:

- Análisis Geométrico. En esta parte se dan las ecuaciones para determinar la masa del Disco.
- Análisis Cinemático. En esta parte se dan las ecuaciones para determinar la posición, velocidad y aceleración del Yugo, así como la velocidad del Disco.
- Análisis de Fuerzas. En esta parte se da la ecuación para determinar la fuerza que soporta el perno.
- Análisis de Esfuerzo. En esta parte se da la ecuación del esfuerzo que soporta el perno, además de la teoría de diseño para determinar el material del perno.
- Diseño y Modelado del Mecanismo en Solidwork. En esta apartado se conjuntan los resultados obtenidos de los análisis y la modelación del mecanismo en 3D.
- Simulación. En este apartado se obtiene el diagrama de control del mecanismo a través de la interfaz con Solidwork-Simmechanic para la manipulación de las variables físicas y verificar la trasformación del movimiento

### Análisis Geométrico

Para determinar el volumen del disco V se emplea la Ecuación (1), donde *r* es radio del disco y *t* es el espesor del disco, de esta forma:

$$
V = \pi r^2 t
$$

$$
= \pi (5)^2 (0.5)
$$

$$
V = 39.27 \, p l g^3
$$

Ecuación (1)

Para determinar la masa del disco *m* se emplea la Ecuación (2), donde ρ es la densidad del material y V es el volumen del disco, de esta forma:

$$
m = \rho V
$$
  
= 0.283(39.27)  

$$
m = 32.17 \text{ slugs}
$$
  
Ecuación (2)

### Análisis Cinemático

Para el análisis cinemático, se utilizaron las Ecuaciones (3), (4) y (5) donde *X* es la posición, *v* es la velocidad lineal, *A* es la aceleración lineal, *r* es el radio, *w* es la velocidad angular. Por lo tanto:

Ecuación (3)

 $v = wr$  Ecuación (4)

$$
A = \frac{v^2}{R} = w^2 r
$$
   
 **E**cuación (5)

En la Tabla 2, se muestran los resultados de la posición, velocidad y aceleración del yugo escocés para las dos formas que se deben enlazar en el disco y el yugo, a decir, a un radio de 3 plg y a uno de 4 plg:

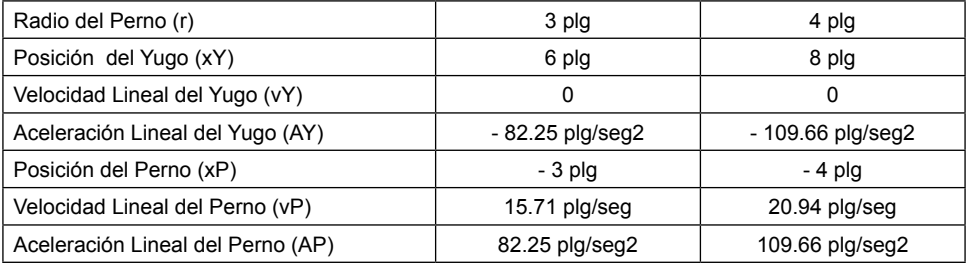

Tabla 2 Resultados del análisis cinemático del mecanismo de Yugo Escocés.

### Análisis de Fuerzas

A partir del análisis cinemático el siguiente paso es el análisis de fuerzas que actuará en el perno y se aplica la segunda ley de Newton que dice que la magnitud de la aceleración es proporcional a la magnitud de la fuerza e inversamente proporcional a la masa de la partícula [24]. Si una fuerza F se aplica a una partícula de masa *m*, la segunda ley de Newton expresa mediante la Ecuación (6):

$$
F = ma
$$
 **Ecuación (6)**

En la Tabla 3, se muestran los resultados del análisis de fuerzas en el Yugo Escocés para las dos formas que se deben enlazar en el disco y el yugo, a decir, a un radio de 3 plg y a uno de 4 plg:

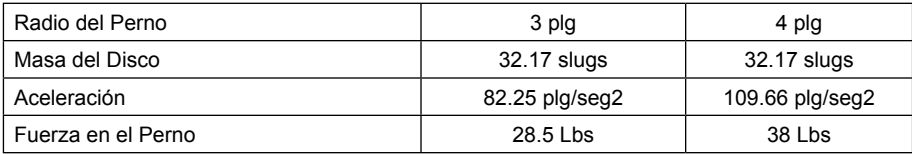

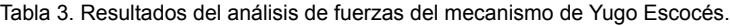

### Análisis de Esfuerzos

Al estar en funcionamiento el mecanismo de Yugo Escocés, es necesario un análisis de esfuerzos ya que el perno que sujeta el Disco y el Yugo está sometido a Esfuerzos de Corte Normal. Por lo tanto, es necesario determinarlo junto con el Factor de Diseño que es una parte fundamental para decir que la pieza es segura. De esta forma, el Esfuerzo de Corte Normal se obtiene a partir de la Ecuación (7) donde *P* es la fuerza que soporta el perno *d* es el diámetro del perno:

Ecuación (7)

Para determinar que el perno sea seguro se aplica la teoría de la Energía de Distorsión mediante la Ecuación (8), donde  $S_{\text{on}}$  es la resistencia de cedencia del material y *n* es el factor de diseño:

$$
n = \frac{S_{yp}}{\sigma}
$$
 *Ecuación (8)*

En la Tabla 4, se muestran los resultados del análisis de esfuerzos en el Yugo Escocés para las dos formas que se deben enlazar en el disco y el yugo, a decir, a un radio de 3 plg y a uno de 4 plg:

| Radio del Perno (r)           | 3 plg      | 4 plg      |
|-------------------------------|------------|------------|
| Fuerza en el Perno            | 28.5 Lbs   | 38 Lbs     |
| Esfuerzo en el Perno          | 145.15 Psi | 193.53 Psi |
| Esfuerzo Permisible del Perno | 290.3 Psi  | 580.59 Psi |

Tabla 4. Resultados del análisis de esfuerzos del mecanismo de Yugo Escocés.

De acuerdo con los resultados obtenidos de la Tabla 4, el material que se debe utilizar para el perno debe de ser un material que soporte un esfuerzo de cedencia de 580.59 Psi, este material es un ACERO AISI 1040 Rolado en Caliente ya que su esfuerzo de cedencia es de 42000 Psi.

### Simulación Mecanismo de Yugo Escocés

La primera fase de la simulación es el modelado del dispositivo al que va a ir acoplado el mecanismo, este se realiza mediante un software de diseño. En la Figura 1, se muestra el Modelo 3D Generado a través de Solidworks.

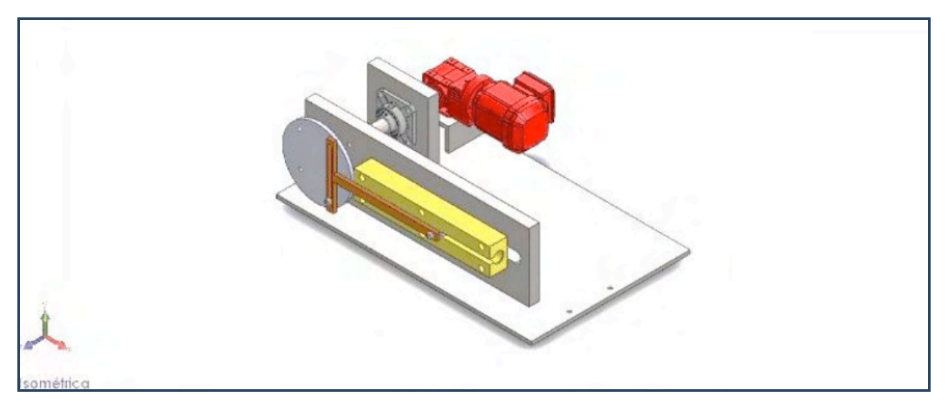

Figura 1. Mecanismo de Yugo Escocés modelado en Solidworks.

Una vez que se culminó el modelo 3D se realiza la interfaz a Matlab con la ayuda de la herramienta Simmechanic, para poder obtener un diagrama de control con el cual se pueden interactuar con las diferentes variables físicas del mecanismo. En la Figura 2, se muestra el diagrama de control del ensamble del mecanismo:

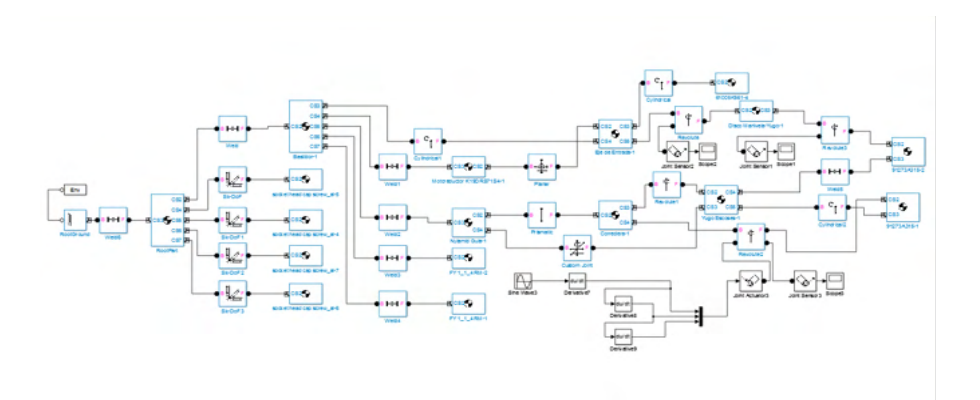

Figura 2. Diagrama de control mecanismo de Yugo Escocés simulado a través de Matlab. En la Figura 3, se muestra la validación del Modelo Simulado con Matlab:

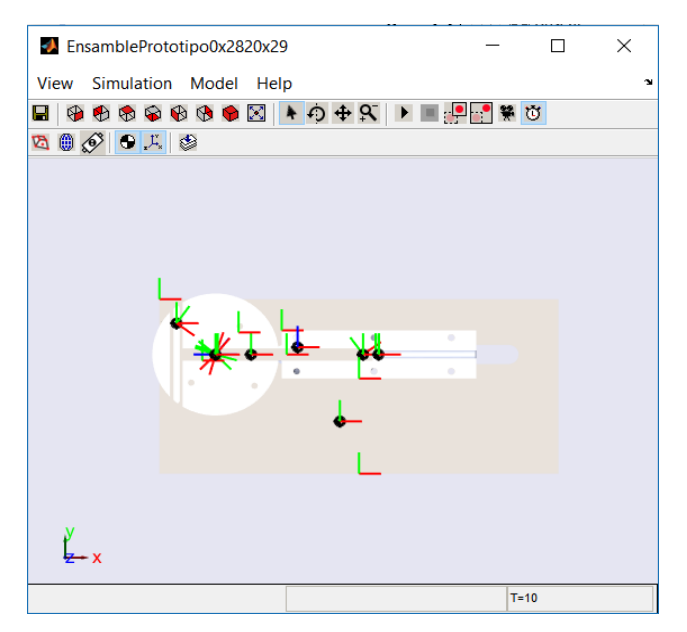

Figura 3. Mecanismo de Yugo Escocés simulado a través de Matlab.

-En las Figuras 4, 5 y 6 se pueden observar el comportamiento del mecanismo y la transformación del movimiento de rotatorio del disco a un movimiento lineal con la implementación de un Yugo Escocés:

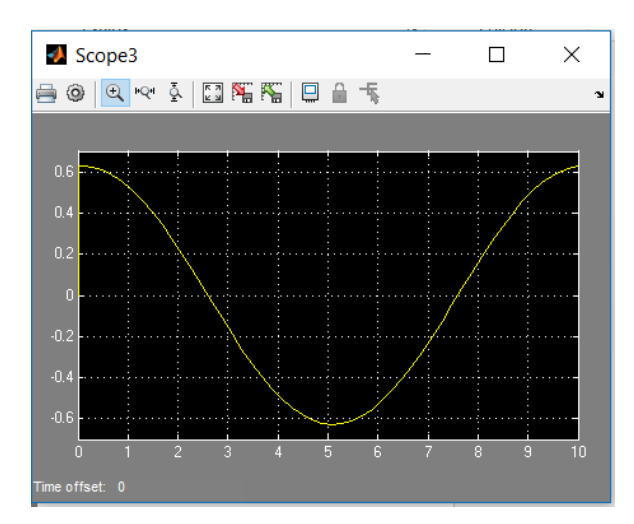

Figura 4. Gráfica que muestra el movimiento del eje al disco del Yugo Escocés.

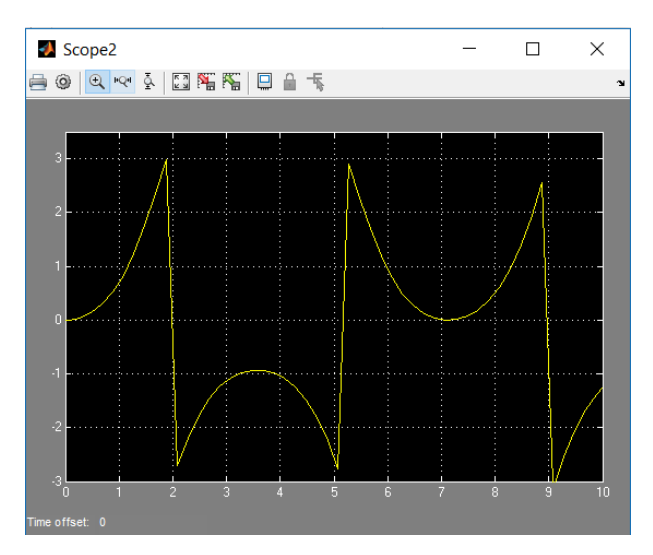

Figura 5. Gráfica que muestra la transición del movimiento del disco al perno el cual le trasmite el movimiento al Yugo a través del contacto en sus paredes.

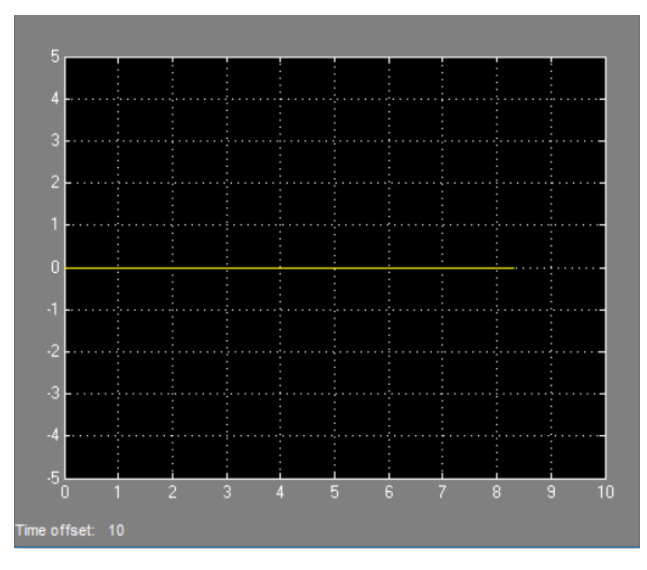

Figura 6. Gráfica que muestra la transición del movimiento de la corredera a la superficie de desplazamiento se observa un deslazamiento lineal en la gráfica.

## **3 | COMENTARIOS FINALES**

En este artículo se presentó un modelo en Simulink de un mecanismo Yugo Escocés con el objetivo de observar el rendimiento de este a través de diferentes parámetros que se muestran con la ayuda de la simulación en el entorno Simulink. Se mostró un diagrama de bloques junto con la parte matemática en la cual se basó el diseño para la elección de

materiales y simulación para el comportamiento con el fin de abarcar de mejor manera el funcionamiento del sistema. Con respecto a los objetivos propuestos, estos se han alcanzado en su totalidad teniendo en cuenta que la simulación responde de manera satisfactoria a las condiciones de simulación pre-establecidas.

Considerando los resultados obtenidos se diseñó un mecanismo Yugo-Escocés y se validó con la interfaz SolidWork-Matlab para manipular las condiciones de cada elemento, y determinar si todos los aspectos necesarios para su función son correctos y se mostraron los resultado de la simulaciones y su diagramas de control obteniendo así para un óptimo funcionamiento como pauta para mejor en el ámbito del diseño y el control de mecanismos.

### **4 | RECOMENDACIONES**

Se recomienda darle seguimiento a este proyecto con el diseño de otros mecanismos que se puedan montar en el prototipo, que pueda ayudar a alumnos a tener un mejor entendimiento de los Mecanismo de Transmisión de Potencia ya que su finalidad desde siempre ha sido ayudar a alumnos de Ingeniería Mecánica y áreas a fines en la Materia de Análisis y Síntesis de Mecanismo, ya que con la interfaz que se muestra ahora no solo se puede operar si no también llegar a un control y que este sea aprovechado en todos los aspectos de la Ingeniería.

### **REFERENCIAS**

[1] Tesis para obtener el Grado de Maestro en Ciencias en Ingeniería Mecánica, Diseño y Simulación de un Prototipo para Pruebas en Mecanismo de Trasmisión, Instituto Tecnológico de Puebla. Ing. Javier Guevara Rivera, 2015, Puebla, México.

[2] Andrew Pytel, Jaan Kiusalaas, Engieering Mechanics Dynamics, Third Edition, Cengage Learning, Stamford USA

[3] Nisbett, R. G. Diseño en Ingeniería Mecánica de Shigley. México D.F.: McGraw-Hill.

[4] Eugene A. Avallone, T. B. MARKS Manual del Ingeniero Mecánico tomo 1 McGraw-Hill.

[5] SimMechanics 2 User's Guide.

- [6] http://www.es.mathworks.com/products/simmechanics/
- [7] <http://www.solidworks.es/sw/products/3d-cad/solidworks-premium.htm>.
- [8] Eugene A. Avallone, T. B. MARKS Manual del Ingeniero Mecánico tomo 1 McGraw-Hill.

## **CAPÍTULO 9**

COMPARATIVO ENTRE UM OSSO COM PROPRIEDADES MECÂNICAS ISOTRÓPICAS E ORTOTRÓPICAS PELO MÉTODO DOS ELEMENTOS FINITOS EM UMA FRATURA

*Data de aceite: 01/10/2021*

### **Igor Emanoel Espindola Loureiro**

Programa de Pós-Graduação em Engenharia Biomédica – PPGEB, Universidade Tecnológica Federal do Paraná - UTFPR Rebouças, Curitiba - PR

### **Celso Júnio Aguiar Mendonça**

12 Programa de Pós-Graduação em Engenharia Elétrica e Informática Industrial – CPGEI, Universidade Tecnológica Federal do Paraná – UTFPR Rebouças, Curitiba - PR

> **Ivan Moura Belo** http://lattes.cnpq.br/3205666335316946

**RESUMO:** Muitos estudos que realizam simulações estruturais de ossos utilizando o método dos elementos finitos consideram o tecido ósseo como sendo um material isotrópico, porém este é um material ortotrópico de acordo com a literatura. O presente trabalho faz um comparativo entre esses dois comportamentos mecânicos, com o objetivo de analisar se é viável utilizar este tipo de aproximação, levando em consideração os parâmetros de deslocamentos dos sistemas e o tempo de duração da simulação. Para isso, é utilizado uma fratura coronal do côndilo femoral que foi fixada com uso de 2 parafusos esponjosos anteriores e uma placa reta do tipo DCP com uso de 4 parafusos na face lateral do fêmur distal. Observou-se que os resultados de deslocamentos não tiveram grandes variações entre o osso isotrópico e o ortotrópico, com exceção dos deslocamentos dos parafusos esponjosos, onde houve uma diferença expressiva de 106,7% e 135,1%. Então é indicado que sejam utilizadas propriedades mecânicas isotrópicas apenas para resultados iniciais. Para as conclusões finais é mais apropriado considerar o osso como material ortotrópico, mesmo que prolongue o tempo de simulação, fazendo com que não haja uma diferença muito alta nos resultados, pois deste modo acabaria fugindo da realidade.

**PALAVRAS-CHAVE:** Método dos Elementos Finitos. Ortotrópico. Fratura Coronal do Côndilo Femural. Biomecânica.

## COMPARISON BETWEEN A BONE WITH ISOTROPIC AND ORTHOTROPIC MECHANICAL PROPERTIES BY THE METHOD OF THE FINITE ELEMENTS IN A FRACTURE

**ABSTRACT:** Many studies that perform structural simulations of bones using the finite element method consider bone tissue to be an isotropic material, however this is an orthotropic material according to the literature. The present work makes a comparison between these two mechanical behaviors, in order to analyze whether it is feasible to use this type of approach, taking into account the displacement parameters of the systems and the duration of the simulation. For this, a coronal fracture of the femoral condyle is used, which was fixed using 2 cancellous screws and a straight DCP type plate using 4 screws on the lateral face of the distal femur. It was observed that the results of displacements did not have great variations between isotropic and orthotropic bone, with the exception of displacements of cancellous screws, where there was a significant difference of 106.7% and 135.1%. So it is indicated that isotropic mechanical properties are used only for initial results. For the final conclusions, it is more appropriate to consider bone as an orthotropic material, even if it prolongs the simulation time, making sure that there is not a very high difference in the results, as this would end up escaping reality. **KEYWORDS:** Finite Element Method. Orthotropic. Hoffa's fracture. Biomechanics.

### **1 | INTRODUÇÃO**

Os estudos para o melhoramento e desenvolvimentos de novos implantes vem crescendo progressivamente com a utilização da tecnologia de simulação computacional pelo método de análise dos elementos finitos (ANSYS, 2019). Muitos estudos utilizam uma aproximação das propriedades mecânicas do osso para isotrópica, exemplos podem ser vistos com Roseiro *et al.* (2014) e Duarte e Ramos (2014). Porém, o osso é composto por sua maioria de hidroxiapatita, colágeno, proteínas e água, isso faz com ele seja um compósito, possuindo propriedades mecânicas ortotrópicas (CURREY, 2016).

 Um elemento de um corpo com propriedades mecânicas isotrópicas apresenta as mesmas propriedades em todas as direções observadas, isso ocorre devido a distribuição aleatória de seus constituintes. Por outro lado, um elemento ortotrópico possui as mesmas propriedades mecânicas em cada plano apenas, considerando 3 planos ortogonais no espaço, esse comportamento pode ser observado em madeira, chapas de aço laminadas em apenas uma direção e em materiais compósitos por exemplo. Um comportamento anisotrópico é caracterizado por possuir propriedades dissemelhantes em todas as direções, não se limitando apenas nas direções dos planos ortogonais como ocorrem com os materiais ortotrópicos (BORESI; SCHMIDT, 2003).

No presente trabalho é feito um comparativo dos resultados obtidos de uma simulação estrutural de uma fratura utilizando as propriedades mecânicas do osso com os comportamentos isotrópico e ortotrópico, para melhor compreensão de suas particularidades. Com isso, é verificado se as divergências nos resultados de seus deslocamentos são relevantes e se o tempo de duração da simulação justifica essa aproximação

Para a comparação dos resultados do osso isotrópico e ortotrópico é utilizado um estudo de caso de um homem de 44 anos, que sofreu um acidente de moto, dando origem a fratura coronal do côndilo femoral conhecida como fratura de Hoffa, conforme Fig 1. Essa fratura fica localizada na parte distal do fêmur, na região do joelho onde o fêmur tem uma forma trapezoidal, região chamada de côndilo, aonde o fêmur se articula com a tíbia (TORTORA, 2013).

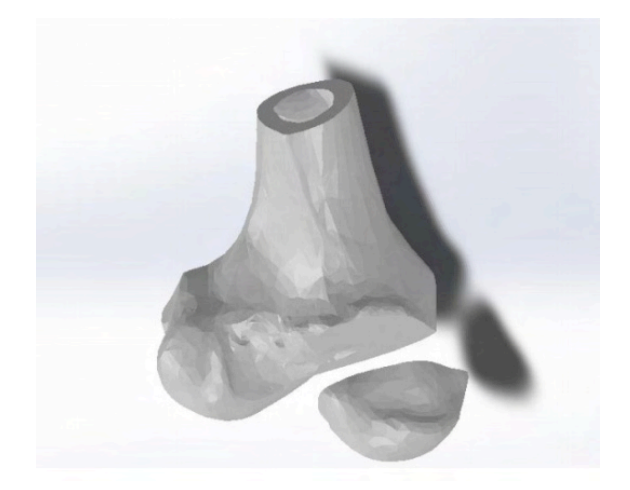

Figura 1. Fratura de Hoffa.

Esse tipo de fratura é comumente causado devido a traumas de alta energia, sendo uma fratura difícil de ser identificada se não for realizada uma Tomografia Computadorizada (TC), devendo ser realizado um tratamento cirúrgico criterioso para se evitar complicações como lesão articular, principalmente na inserção de parafusos, ou perda de redução por fixação insuficiente (RUEDI; MURP , 2001)

### **2 | METODOLOGIA**

Na modelagem da placa e a realização das simulações, foi utilizado um computador com processador Intel® Core™ i5-8250U CPU @ 1.60GHz 1.80 GHz, memória RAM 8,00 GB, sistema operacional de 64 bits, processador com base em x64, Windows 10 Home Single Language, NVIDIA GeForce MX150. Para a modelagem da órtese e dos parafusos foi utilizado o programa Solidworks®, versão 19.0, da empresa Dassault Systèmes S.A e para as simulações estruturais pelo método dos elementos finitos foi utilizado o programa ANSYS®.

Foi realizada uma Tomografia Computadorizada (TC) para a criação do modelo geométrico do osso fraturado, utilizando o programa Invesalius® (v3.1.1, Centro de Tecnologia da Informação Renato Acher – CTI, Campinas, Brasil), no qual foi obtido o objeto 3D por Mendonça (2018) em sua dissertação. Após isso, o modelo foi tratado no programa Meshmixer®, versão 3.5 para Windows, da empresa Autodesk, reduzindo sua a qualidade, inspecionando e corrigindo seus defeitos, e por fim transformando-o em solido, com a finalidade de otimizar o modelo para a montagem e simulação

Após isso, foi realizado o redesenho da placa reta do tipo DCP e dos parafusos, sendo quatro parafusos bloqueados de comprimento 16 mm, 26 mm, 26 mm e 28 mm, todos com diâmetro de 3,5 mm, e dois parafusos esponjosos de comprimento 50 mm e 60 mm, ambos com diâmetro de 4 mm, respectivamente conforme a Fig 2.

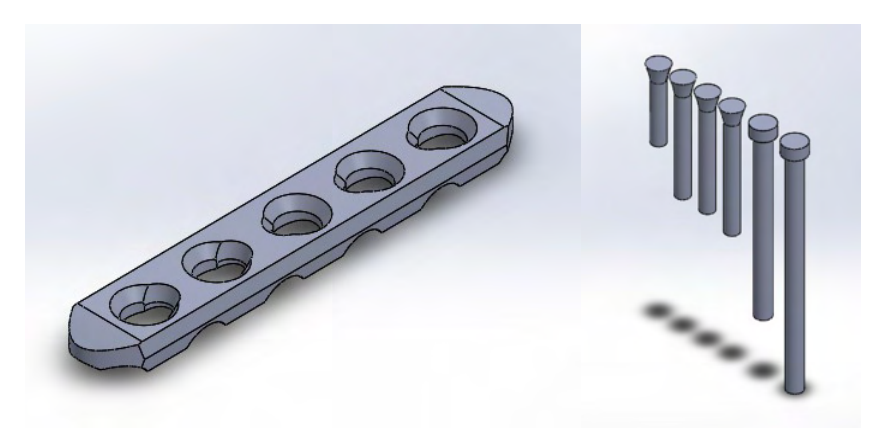

Figura 2. Placa reta e parafusos

Em seguida, é feita a modelagem da placa no osso e, após isso, são inseridos os parafusos no sistema, sendo os bloqueados fixados na placa e no osso enquanto os esponjosos apenas no osso. Na Figura 3 é possível observar a montagem da placa e dos parafusos no osso fraturado.

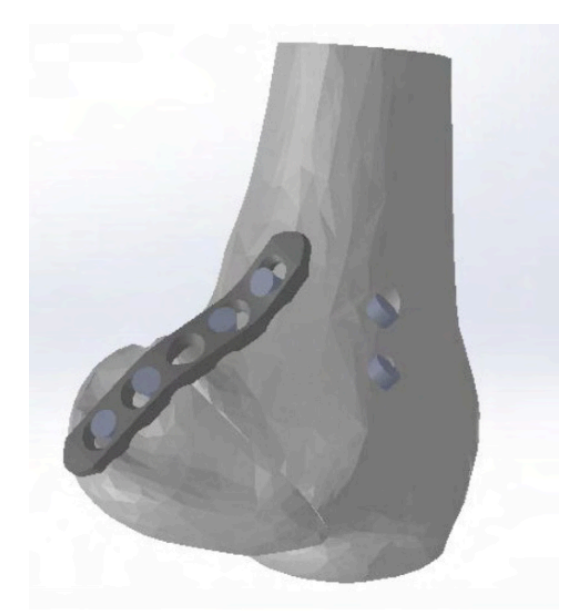

Figura 3. Montagem da placa e dos parafusos no osso fraturado

Para a realização da simulação estrutural, os valores dos módulos de elasticidade e coeficientes de Poisson utilizados por Currey J. (2016) em seu capítulo de livro, no qual realiza um estudo bibliográfico de testes feitos em osso cortical. Para o presente estudo, foi utilizado os resultados obtidos de ensaio mecânico de compressão, visto que é a situação de trabalho de um fêmur na parte distal. Para os dados de entrada dos dados de engenharia do Ansys®, é considerado as direções X e Y como radias e Z como axial. Os dados foram preenchidos conforme consta na Fig. 4 para a elasticidade isotrópica e na Fig. 5 para a elasticidade ortotrópica. Na Figura 6 estão as propriedades mecânicas da placa e dos parafusos, no qual é utilizada a própria biblioteca do Ansys, considerando-os como stainless *steel* (aço inoxidável).

| Properties of Outline Row 4: Osso Isotropico<br>$\times$<br>д |                                                    |              |      |   |     |
|---------------------------------------------------------------|----------------------------------------------------|--------------|------|---|-----|
|                                                               | A                                                  | B            | C    | D | E   |
| 1                                                             | Property                                           | Value        | Unit |   | GJ. |
| 2                                                             | <b>Material Field Variables</b>                    | Table<br>賱   |      |   |     |
| 3                                                             | z<br><b>Isotropic Elasticity</b><br>$\blacksquare$ |              |      | П |     |
| 4                                                             | Derive from                                        | Young'       |      |   |     |
| 5                                                             | Young's Modulus                                    | 18200        | MPa  |   |     |
| 6                                                             | Poisson's Ratio                                    | 0.38         |      |   |     |
| 7                                                             | <b>Bulk Modulus</b>                                | $2,5278E+10$ | Pa   |   |     |
| 8                                                             | <b>Shear Modulus</b>                               | 6,5942E+09   | Pa   |   |     |

Figura 4. Propriedades mecânicas do osso isotrópico

| Properties of Outline Row 5: Osso Ortotrópico<br>0<br>$\times$ |                                          |            |                                 |   |     |
|----------------------------------------------------------------|------------------------------------------|------------|---------------------------------|---|-----|
|                                                                | A                                        | B          | C                               | D | E   |
| 1                                                              | Property                                 | Value      | <b>Unit</b>                     |   | টেই |
| $\overline{2}$                                                 | <b>Material Field Variables</b>          | Table<br>睴 |                                 |   |     |
| 3                                                              | Orthotropic Elasticity<br>$\blacksquare$ |            |                                 |   |     |
| 4                                                              | Young's Modulus X direction              | 12800      | MPa                             |   | г   |
| 5                                                              | Young's Modulus Y direction              | 12800      | MPa                             |   |     |
| 6                                                              | Young's Modulus Z direction              | 17700      | MPa<br>$\overline{\phantom{a}}$ |   | Г   |
| $\overline{7}$                                                 | Poisson's Ratio XY                       | 0,53       |                                 |   | г   |
| 8                                                              | Poisson's Ratio YZ                       | 0,41       |                                 |   | Г   |
| ۰                                                              | Poisson's Ratio XZ                       | 0,41       |                                 |   | г   |
| 10                                                             | Shear Modulus XY                         | 3300       | MPa                             |   | г   |
| 11                                                             | Shear Modulus YZ                         | 3300       | MPa<br>$\overline{\phantom{0}}$ |   | г   |
| 12                                                             | Shear Modulus XZ                         | 3300       | MPa                             |   |     |

Figura 5. Propriedades mecânicas do osso ortotrópico

| Properties of Outline Row 6: Stainless Steel<br>0 |                                                                       |             |                                    |                | $\times$ |
|---------------------------------------------------|-----------------------------------------------------------------------|-------------|------------------------------------|----------------|----------|
|                                                   | A                                                                     | B           | $\mathbb{C}$                       | D              | E        |
| $\mathbf{1}$                                      | Property                                                              | Value       | Unit                               | $\mathbf{X}$   | फ़ैर     |
| $\overline{2}$                                    | <b>Material Field Variables</b>                                       | Table<br>單  |                                    |                |          |
| 3                                                 | r<br>Density                                                          | 7750        | kg m^-3                            |                |          |
| 4                                                 | Isotropic Secant Coefficient of<br>q<br>Ŧ<br><b>Thermal Expansion</b> |             |                                    | $\blacksquare$ |          |
| 6                                                 | ۱Z<br><b>Isotropic Elasticity</b><br>$\blacksquare$                   |             |                                    | $\blacksquare$ |          |
| 7                                                 | Derive from                                                           | Young'<br>▼ |                                    |                |          |
| 8                                                 | Young's Modulus                                                       | 1,93E+05    | $\blacktriangledown$<br><b>MPa</b> |                |          |
| 9                                                 | Poisson's Ratio                                                       | 0,31        |                                    |                |          |
| 10                                                | <b>Bulk Modulus</b>                                                   | 1,693E+11   | Pa                                 |                |          |
| 11                                                | <b>Shear Modulus</b>                                                  | 7,3664E+10  | Pa                                 |                |          |
| 12                                                | Tensile Yield Strength                                                | 207         | <b>MPa</b><br>▼                    |                |          |
| 13                                                | Y<br>Compressive Yield Strength                                       | 207         | MPa                                |                |          |
| 14                                                | Y<br>Tensile Ultimate Strength                                        | 586         | MPa<br>▼                           |                |          |
| 15                                                | Compressive Ultimate Strength                                         | o           | <b>MPa</b>                         |                |          |

Figura 6. Propriedades mecânicas do aço inoxidável

Para as condições de contato entre os corpos, é considerado bonded (sem graus de liberdade) em todas as faces que estão em contato com os parafusos bloqueados, sendo a placa, o fragmento e o fêmur. Também é considerada essa condição para as faces dos parafusos esponjosos que tocam o fragmento. A condição frictionless (sem atrito) é usada na parte do corpo do parafuso esponjoso que toca o fêmur. As faces da cabeça do parafuso esponjoso e da placa que estão em contato com o osso, é considerado frictional (com atrito) com coeficiente de atrito igual a 0,2

Na etapa de discretização do modelo, é utilizada a função sizing para definir os elementos dos parafusos bloqueados e da placa com tamanho de 2 mm e dos parafusos esponjosos com tamanho de 3 mm. Depois disso, é utilizada função face meshing nos parafusos esponjosos para melhor distribuição, aplicando nas faces da rosca e nas faces da cabeça paralela a ela. A malha resultante pode ser observada na Fig 7.

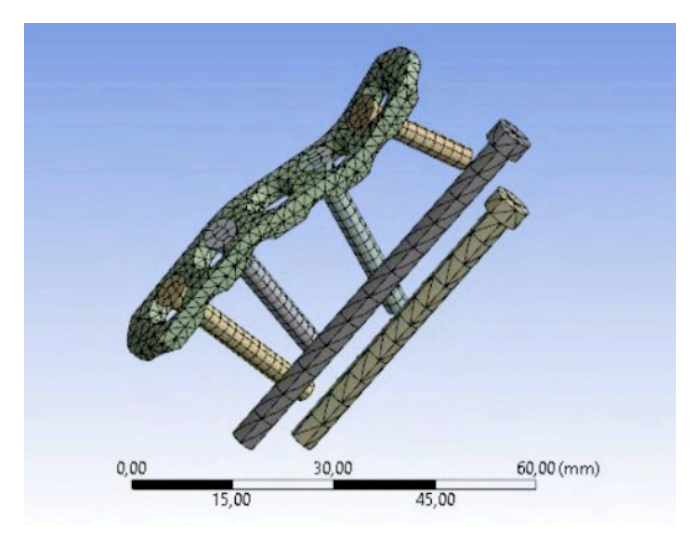

Figura 7. Malha resultante da placa e dos parafusos

Para o fragmento e o fêmur, não foram realizados refinamentos, apenas é utilizada a malha automática que o próprio software gera. A malha do sistema inteiro com todos os seus componentes está na Fig. 8.

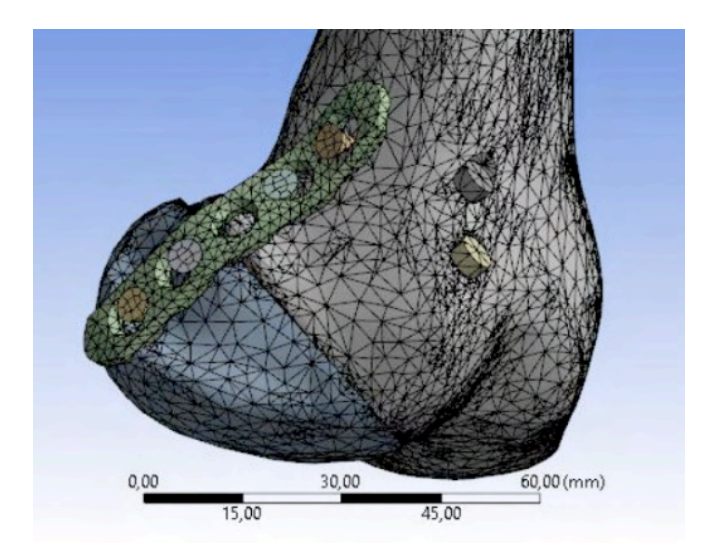

Figura 8. Malha do modelo com todos seus componentes

É considerado um uma carga de 4000 N de compressão na extremidade do osso, conforme Taylor, Heller, Bergmann e Duda (2004), a carga atuante no joelho é igual a 5,1 vezes o peso do corpo, levando em consideração uma pessoa subindo uma escada, então considerando uma pessoa de 80 Kg é encontrada a carga apresentada anteriormente. O local e a direção em que é aplicada essa carga foram escolhidas devido ser o caso mais crítico, no qual ocorrem maiores deslocamentos devido a força estar sendo aplicada paralelamente ao plano da fratura, conforme verificado por Loureiro e Ramin (2019)

Além da carga de compressão que atua no osso, a extremidade proximal do modelo foi fixada e aplicou-se uma pré-carga nos parafusos esponjosos de 2500 N, utilizando a média dos valores de trabalho 2000 N e 3000 N, conforme Perren (2002). Todas as condições de contorno no modelo podem ser observadas na Fig. 9.

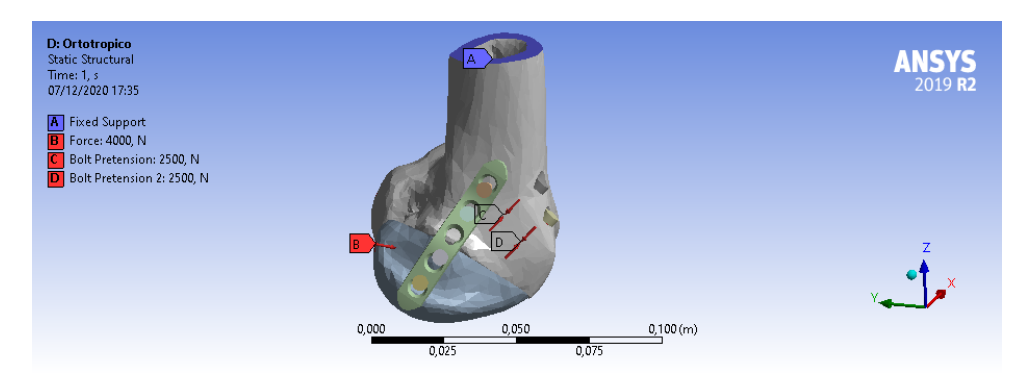

Figura 9. Condições de contorno do modelo

Para uma melhor comparação dos resultados, foram escolhidos quatro pontos nos dois modelos: dois nas extremidades inferior e superior da placa e dois localizados no plano da fratura, sendo um localizado no fragmento e o outro no fêmur. Os pontos informados podem ser observados nas Fig. 10. Além desses pontos, foram selecionadas as faces superiores dos parafusos esponjosos para realizar a comparação dos deslocamentos máximos destas áreas também.

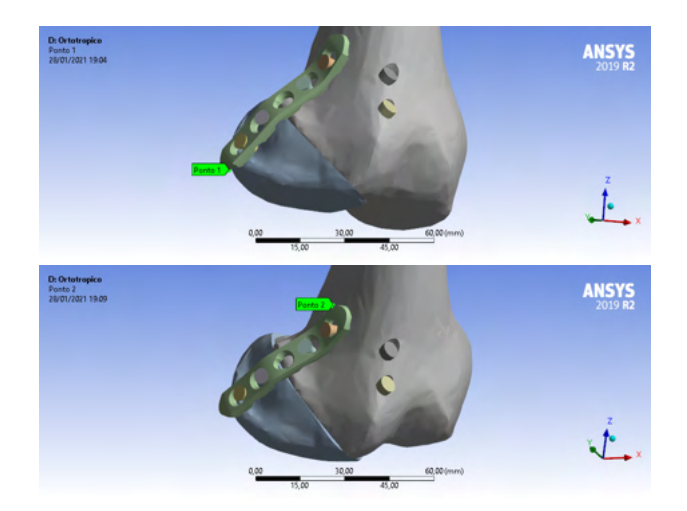

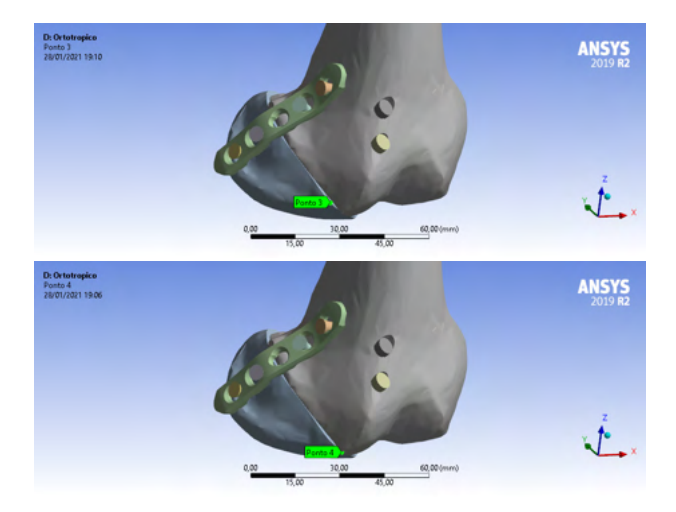

Figura 10. Ponto 2 localizado na extremidade superior da placa de osteossíntese

## **3 | RESULTADOS**

Ambos os resultados possuem valores próximos para os deslocamentos máximos do sistema, com variação de 5,2% em relação ao osso ortotrópico. Além disso, o deslocamento ocorre exatamente no mesmo local, na extremidade inferior da placa de osteossíntese, conforme Fig. 11 e 12.

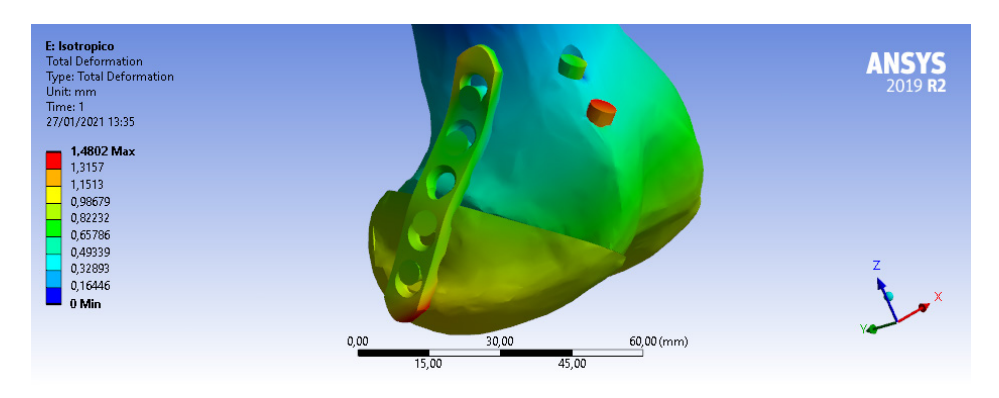

Figura 11. Deslocamento máximo para osso isotrópico

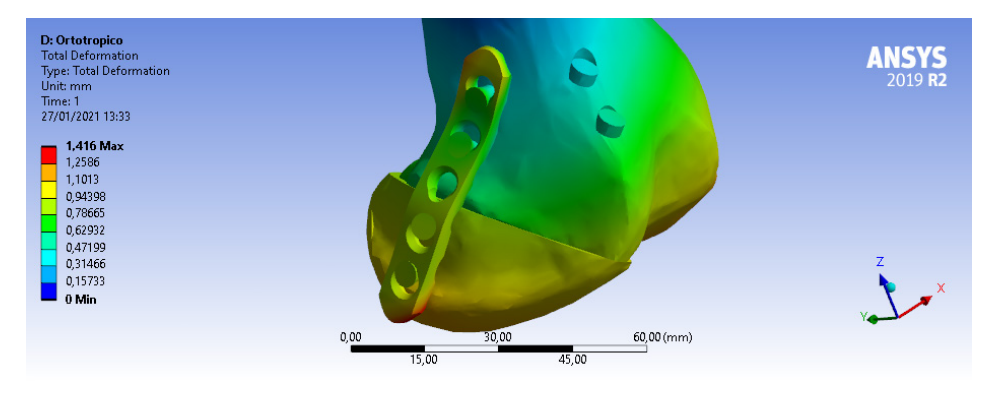

Figura 12. Deslocamento máximo para osso ortotrópico

É notável que o gradiente de deslocamento entre os dois são muito semelhantes, porém há uma divergência nos resultados dos parafusos esponjosos. Então foram selecionadas as faces superiores desses dois parafusos para uma melhor análise dos resultados. Na Tabela 1 consta o comparativo dos valores dos deslocamentos máximos nas faces selecionadas do osso isotrópico e ortotrópico. Observa-se que há uma variação grande dos resultados obtidos dos deslocamentos desses parafusos entre os dois materiais, sendo 106,7% para o parafuso superior e 135,1% para o parafuso inferior.

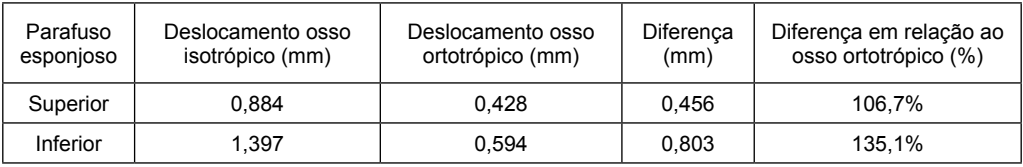

Tabela 1. Deslocamentos das faces superiores dos parafusos esponjosos

Na Tabela 2 é verificado os valores dos deslocamentos referentes aos quatro pontos selecionados citados anteriormente e a comparação entre eles. Nota-se que as diferenças dos valores dos deslocamentos são muito inferiores aos deslocamentos que ocorrem nos parafusos esponjosos.

| Ponto | Deslocamento osso<br>isotrópico (mm) | Deslocamento osso<br>ortotrópico (mm) | Diferenca<br>(mm) | Diferença em relação ao<br>osso ortotrópico (%) |
|-------|--------------------------------------|---------------------------------------|-------------------|-------------------------------------------------|
|       | 1.489                                | 1.416                                 | 0.073             | 5.2%                                            |
|       | 1.160                                | 1.226                                 | $-0.066$          | $-5.4%$                                         |
|       | 0.928                                | 0.958                                 | $-0.030$          | $-3,1%$                                         |
|       | 0.844                                | 0,926                                 | $-0.081$          | $-8.8%$                                         |

Tabela 2. Deslocamentos dos 4 pontos escolhidos
O tempo de duração da simulação da análise do osso isotrópico foi de 10 minutos e 54 segundos enquanto do osso ortotrópico foi de 26 minutos e 29 segundos, sendo uma diferença de tempo de 15 minutos e 35 segundos, que representa uma porcentagem de 58,8% do resultado do material ortotrópico e 143% do resultado do material isotrópico.

## **4 | CONCLUSÕES**

Os resultados da distribuição de deslocamentos de ambos os casos possuem resultados semelhantes, porém acaba divergindo para os resultados dos parafusos esponjosos. Isso se dá pelo fato das propriedades mecânicas nas direções radiais serem diferentes, afetando o resultado final

Levando em consideração o estudo realizado por Loureiro e Ramin (2019), que utilizaram o mesmo modelo e as análises foram feitas em pontos localizados no plano da fratura do osso, os valores dos resultados não tiveram uma variação significativa, pois o principal objetivo era analisar a estabilidade mecânica da osteossíntese, ou seja, analisar o deslocamento dos fragmentos da fratura. Caso fosse feita a análise nos parafusos esponjosos, os resultados teriam divergidos da realidade, visto que uma simulação é uma aproximação.

Então, para uma interpretação inicial dos resultados e otimização do tempo, é interessante utilizar uma aproximação para o osso isotrópico, visto que usualmente são realizados ajustes antes de chegar no resultado final, pois é necessário fazer alterações e considerações durante o processo. Após os ajustes necessários, é indicado que altere as propriedades do osso para ortotrópica para obter um resultado mais próximo do real.

## **RESPONSABILIDADE PELAS INFORMAÇÕES**

Os autores são os únicos responsáveis pelas informações incluídas neste trabalho.

## **REFERÊNCIAS**

ANSYS. "Orthopedics". Disponível em: <https://www.ansys.com/solutions/solutionsby-industry/ healthcare/orthopedics>. Acesso em: 06 out. 2020.

Boresi, Arthur P.; Schmidt, Richard J. Advanced Mechanics of Materials. 6. ed. Danvers: John Wiley & Sons, Inc, 2003. 671 p.

Currey, J. "Chapter A1 Cortical Bone". In: Murphy W., Black J., Hastings G. Handbook of Biomaterial Properties. 2. ed. New York, Ny: Springer, 2016. p. 3-13.

Duarte, R.; Ramos, A. "Estudo comparativo da distribuição de carga articulação anca intacta e com prótese total press-fit e resurfacing". Revista Portuguesa de Ortopedia e Traumatologia, v. 22, n. 2, p. 5–18, 2014.

Loureiro, I. E. E.; Ramin, Thiago Sigueira. ANÁLISE DE DUAS PLACAS DE OSTEOSSÍNTESE EM UMA FRATURA HOFFA UTILIZANDO O MÉTODO DOS ELEMENTOS FINITOS. 2019. 65 f. TCC

(Graduação) - Curso de Engenharia Mecânica, Universidade Tecnológica Federal do Paraná, Curitiba, 2019.

Mendonça, C. J. A. APLICAÇÃO DA TECNOLOGIA DE IMPRESSÃO 3D NO TRATAMENTO DE PSEUDOARTROSE DA FRATURA CORONAL DO CÔNDILO FEMORAL. 2018. 105 f. Dissertação (Mestrado) - Curso de Engenharia Biomédica, Universidade Tecnológica Federal do Paraná, Curitiba, 2018.

Perren, S. M. "OF LONG BONE FRACTURES THE SCIENTIFIC BASIS OF BIOLOGICAL INTERNAL FIXATION: CHOOSING A". The Journal of Bone & Joint Surgery, v. 84-B, n. 8, p. 1093–1110, 2002.

Roseiro, Luis M. et al. "External fixator configurations in tibia fractures: 1D optimization and 3D analysi comparison". Computer Methods and Programs in Biomedicine, Coimbra, Pt, p. 360-370, jan. 2014.

Ruedi, Thomas P.; Murphy, Willian M. AO Principles of Fracture Management. Stuttgart: Thieme, 2001. 864 p.

Taylor, William R.; Heller, Markus O.; Bergmann, Georg; Duda, Georg N. "Tibio-femoral loading during human gait and stair climbing". Journal of Orthopaedic Research, Berlin, p. 625-632, 2004.

Tortora, G. J. Princípios de Anatomia Humana. 12ed. ed. Rio de Janeiro: GEN, 2013.

# **CAPÍTULO 10**

## ANALYSIS OF DELAY COMPENSATION METHODS IN HARDWARF-IN-THF-LOOP TESTS

*Data de aceite: 01/10/2021* Submission date: 08/09/2021

## **Eduardo Moraes Coraça**

University of Campinas (UNICAMP), School of Mechanical Engineering Campinas – SP <http://lattes.cnpq.br/3861838007243595>

## **Janito Vaqueiro Ferreira**

University of Campinas (UNICAMP), School of Mechanical Engineering Campinas – SP <http://lattes.cnpq.br/6190171659047174>

**ABSTRACT:** Computer simulations are performed in order to analyze systems dynamic behavior. However, some subcomponents may be too complex to be modeled, which occurs due to nonlinearities and coupling of subsystems. In this scenario, a hardware-in-the-loop (HiL) test can be done, which consists of separating the system into two subsystems: a physical one, containing the complex component, and a numerical one, to be simulated. The numerical subsystem calculates the variable to be imposed on the hardware, such as a displacement. The hardware responds to the input and its response is measured and sent back to the numerical subsystem. Thus, the HiL test is a real-time closed-loop system, which has been used in the automotive area in applications such as anti-lock brake systems and semi-active suspensions. In order to close the loop, a transfer system composed of actuators

and sensors is required. Since it is a dynamic system, the transfer system cannot respond instantaneously to a command, causing a time lag that deteriorates the closed-loop response and may lead to an unstable condition. In this paper, a HiL test is performed on a mass-springdamper system using the spring as the hardware. Methods for delay compensation are presented, simulated and compared experimentally.

**KEYWORDS:** hardware-in-the-loop, control, dynamics, delay

## **1 | INTRODUCTION**

In the development stage of new technologies, system simulation before its conception is indispensable, leading to lower cost with prototypes and safer product validation. However, a mathematical model of the system of interest may not be easily obtained, since nonlinearities and complexities may be present. In this context, a Hardware-in-the-Loop (HiL) test may be employed, which consists of dividing the overall systems into two subsystems, one that is a numerical model (the software) and the other that is the physical component of interest (the hardware). With actuators and sensors, the two subsystems are coupled and a real-time simulation can be employed, thus analyzing the overall system dynamics. Figure 1 shows a generic HiL simulation block diagram. Signal is the external situation imposed in the system, like a force or displacement, and signal is the physical subsystem's measured response. Signal

is the numerical subsystem input, which is calculated based on signals and . The software output is converted to a continuous signal through a D/A converter which is then sent to an actuator, who will impose it to the physical component through signal . The component's response is measured by a sensor, yielding , which is converted through an A/D converter to . From this analysis it is clear that the HiL test is a closed-loop real-time system.

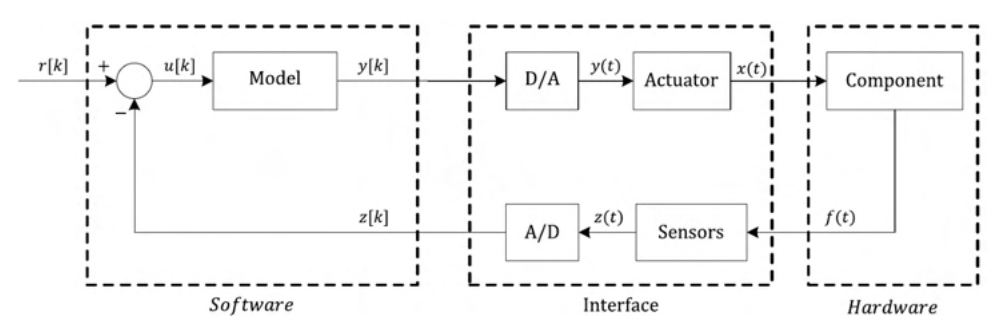

Figure 1: Typical HiL test block diagram.

HiL testing begun in aerospace industry, through flight simulators and missile location systems (BACIC, 2005). In the past 20 years, the technique has been used mainly in automotive applications. Svenson *et al.* (2009) developed a HiL simulator in order to test heavy trucks stability control systems, where the braking system and its controllers were the hardware and, as software, the truck's model was employed. One of the main applications of HiL is within suspension systems testing. Hong *et al.* (2002) used HiL test to evaluate a Skyhook control method, developed by the authors, for McPherson semi-active suspensions. The hardware in this situation was the variable damper, which is a very non-linear component, while the controller module and the other suspension components were the modeled software. The main problem that arise from HiL simulations is a time delay inherent to the interface between software and hardware. Since the actuator cannot respond instantaneously to a command, there is an inevitable time delay which is inside the closed-loop system. Hence, the response presents an error and, depending on the amount of delay and in dynamic characteristics of the subsystems, it may also lead to instability. Delay compensation methods were proposed and many works on this area were performed in order to improve HiL results, but no method is perfect. The Forward Prediction Method (WALLACE, 2005) adjusts a polynomial to the past calculated output values of the software and extrapolates this curve, forward predicting the signal's value in the future, in a time equal to the time delay. Thus, the closed-loop system is compensated.

Another method was proposed by Smith (1959), but not for the HiL context. Known as the Smith Predictor, the technique uses a model of the system under test in order to predict its future response, thus compensating the time delay. However, a model of the plant is not available when HiL test is employed. By employing an approximation of the plant, errors arise,

thus this is not the most indicated method. A similar idea was proposed by Gawthrop *et al.*  (2008) for real-time simulations, where a model is needed but, again, this is not the best solution for this application. A different approach where an analysis of the discrete operations performed by the acquisition boards was employed in order to characterize the time delay (CARRILLO, 2012). By choosing the simulation's sample time as larger than the time delay, the author noticed that the equivalent delay becomes equal to one time step, which allows for a different kind of correction based on the board's tasking order alteration. However, a high sampling period may not be suitable for some applications, leading even to stability issues (CARRILLO, 2014).

In this paper a Hardware-in-the-Loop test is applied to a mass-spring-damper system. In order to investigate how the time delay affects the system's dynamics, the hardware is a spring, because it can be easily identified and modeled. Delay compensation methods are presented, applied and, because the hardware is parametrized, it is possible to compare the results to a reference response, thus validating the experiment. A new compensation method is then proposed and compared to the previous ones. Numerical simulations are run by using a virtual spring and, then, experiments are conducted with the real spring by using MATLAB/ Simulink software, dSPACE acquisition board and SCHENCK hydraulic actuator.

#### **2 | EXPERIMENTAL SETUP**

The following equipment was used:

- MATLAB/SIMULINK software, to model the numerical subsystem;
- dSPACE DS-1102 board, which contains A/D and D/A converters and the ControlDesk software to monitor the signals;
- Instron/SCHENCK actuator system, used for displacement control, equipped with a LVDT sensor for displacement sensing and load cell for force sensing, shown in Figure 2.

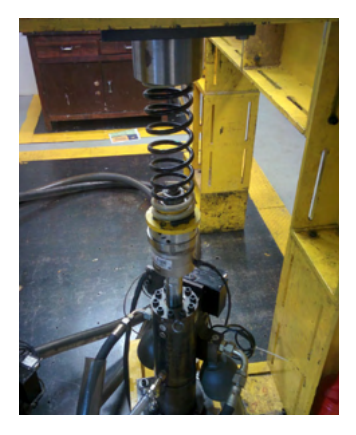

Figure 2: Instron/SCHENCK actuator.

The dSPACE board works as a zero-order holder system, which means that the digital input signal in the D/A board is held constant during one sampling interval.

## **3 | SYSTEM MODELING**

A mass-spring-damper system is analyzed, with the spring being the physical component.

## **3.1 Full mass-spring-damper model**

The mass-spring-damper system is indicated in Figure 3a, where is the weight force in N, which refers to mass in kg, is the stiffness of the spring in N/m and is the viscous damping parameter in Ns/m. Figure 3b shows a free-body diagram for this problem, where and are the forces due to the spring and damper, respectively, in N.

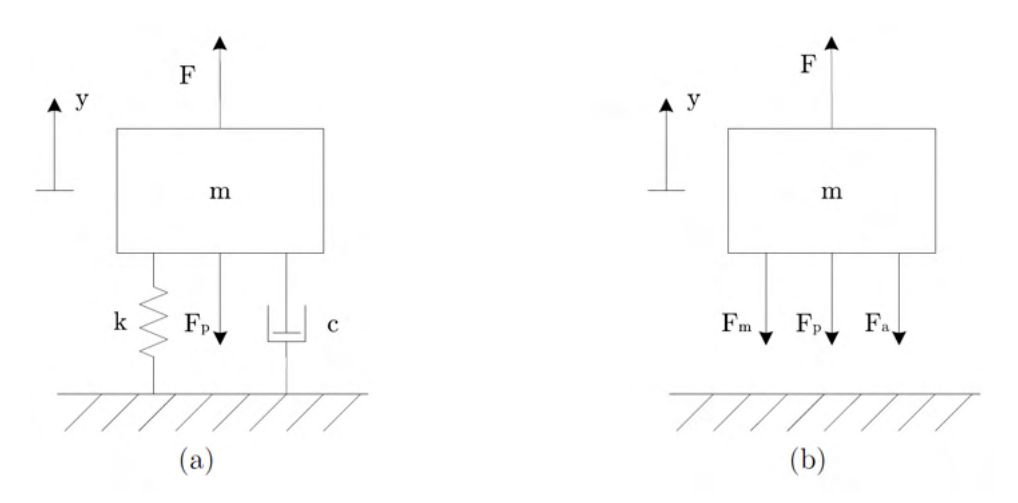

Figure 3: Model of the system under analysis. (a) Mass-spring-damper, (b) free-body diagram.

The equation of motion is then given by:

$$
m\ddot{y} + c\dot{y} + ky = F - F_p. \tag{1}
$$

In order to represent the system in state-space form, these equations need to be re-written in terms of states as indicated by Equations 2 and 3, where is the state vector, contains the system's outputs and represents the inputs.

$$
\dot{x} = Ax + Bu, \tag{2}
$$

$$
y = \mathbf{C}x + \mathbf{D}u. \tag{3}
$$

The following states are adopted:  $x_i = y$  and  $x_2 = y$ . The system's input is

while the output is displacement,  $y = x_1$ . This leads to:

$$
\dot{\boldsymbol{x}} = \begin{bmatrix} 0 & 1 \\ -k/m & -c/m \end{bmatrix} \boldsymbol{x} + \begin{bmatrix} 0 \\ 1/m \end{bmatrix} \boldsymbol{u}, \tag{4}
$$

$$
y = \begin{bmatrix} 1 & 0 \end{bmatrix} x + \begin{bmatrix} 0 \end{bmatrix} u. \tag{5}
$$

## **3.2 HiL model with physical spring**

In this case, the term  $\mathcal{F}_m$ , corresponding to the spring restoring force, is modeled as an input, which implies that  $u = F - F_p - F_m$ . Then, Equation 1 can be re-written in state-space form, adopting the same state vector, as:

$$
\dot{\mathbf{r}} = \begin{bmatrix} 0 & 1 \\ 0 & -c/m \end{bmatrix} \mathbf{x} + \begin{bmatrix} 0 \\ 1/m \end{bmatrix} \mathbf{u},\tag{6}
$$

$$
y = \begin{bmatrix} 1 & 0 \end{bmatrix} x + \begin{bmatrix} 0 \end{bmatrix} u. \tag{7}
$$

#### **3.3 Hardware identification**

Knowledge about the spring, sensor and delay characteristics is needed in order to validate the HiL simulation results. A displacement sine wave was imposed to the spring and the force/displacement behavior is shown in Figure 4(a). Since non-linearity was noted, a third order polynomial was adjusted to the curve, which is described by Equation 8, where the unit of is kN and the unit of is mm. Note that for the spring is under compression.

$$
F_m = -1.28x10^{-7}y^3 - 3.441x10^{-5}y^2 + 0.01238y - 0.01173.
$$
 (8)

The system delay is defined as the time needed by the actuator to execute a commanded displacement and it was modeled as a transport delay, as is commonly done in the literature, although other methods such as Padé approximation could be used. By inputting a sine wave and measuring the response, it was possible to quantify the time delay as  $T_{p}$  = 6s. Figure 4(b) shows the actuator's behavior due to the input sine wave with a zoom applied in order to visualize it.

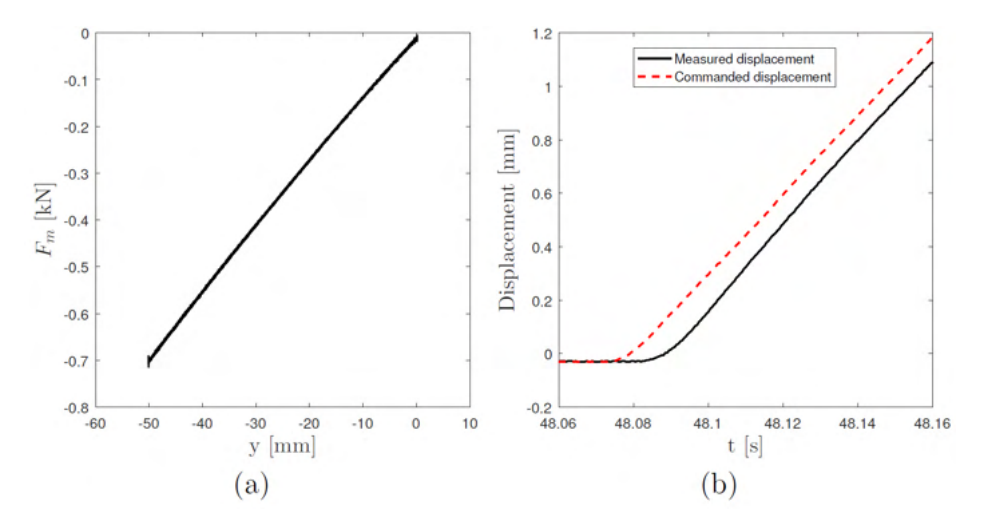

Figure 4: System characteristics. (a) Force and displacement behavior of the spring under test, (b) Delay between commanded and executed displacement.

Finally, in order to determine the gains involved in the voltage to displacement conversion and vice-versa, a voltage sine wave was generated in SIMULINK, sent to the D/A board with the help of ControlDesk software and then sent to the actuator, which led to a 40 mm/V gain. Then, by measuring force rather than displacement, a 10 kN/V gain was determined for the force to voltage conversion.

#### **4 | DELAY COMPENSATION METHODS AND SIMULATIONS**

Three different methods are presented and simulated in this work. The following subsections describe their functionalities.

#### **4.1 Tasking order sequence alteration method**

The response delay is exactly  $T_s$  when  $T_s$ ,  $T_p$ , where  $T_s$  is the sampling time. The discrete state equations are given below, where the subscript in the matrices represent their discrete equivalent (CARRILLO, 2014).

$$
\mathbf{x}[k+1] = A_d \mathbf{x}[k] + B_d \mathbf{u}[k],\tag{9}
$$

$$
y[k] = C_d x[k] + D_d u[k]. \qquad (10)
$$

By analyzing the output equation in time step *K*, it can be seen that the calculation of *y*   $\kappa$  depends on  $\kappa[k]$  and  $\kappa[k]$ . For this implementation, the tasking order states that vector  $y[k] = f(x[k], u[k])$  is calculated before the state update equation  $x[k+1] = f(x[k], u[k])$ .

However, as there is one time step delay when measuring the physical subsystem's reaction force, the state equations input is  $u[k] = F[k] - F_p - F_m[k-1]$ , which leads to an incorrect value for **u** [k]. The correction lies on the tasking order alteration where the state vector is updated before the output equation, which means that  $x[k] = f(x[k-1], u[k-1])$  is calculated and, then,  $y[k]$  is computed. Note that, in order to achieve  $u[k-1]$ , the input force must also be delayed. This method is valid as long as the output  $\mathbf{v}[k]$  does not depend on  $u[k]$ , so matrix  $\boldsymbol{D}_d$  must be zero, and it is given by:

$$
x[k] = A_d x[k-1] + B_d u[k-1].
$$
\n(11)

$$
y[k] = \mathcal{C}_d x[k]. \tag{12}
$$

#### **4.2 Polynomial extrapolation method**

This method consists of using the previous values of a signal  $y(t)$  to predict its future value (WALLACE, 2005). In order to do so, an *N*-th order polynomial is calculated each time step by using and its previous values  $y[k-1], y[k-2], ..., y[k-(n-1)]$ , where is the number of data points and it is related to the polynomial order according to  $n = \mathcal{N} + 1$ . The value of y predicted time steps ahead is denoted  $y' = y[k + P]$  and is given by:

$$
y'[k] = \begin{bmatrix} a_0 & \dots & a_N \end{bmatrix} \begin{bmatrix} y[k] \\ \dots \\ y[k-N] \end{bmatrix},
$$
\n(13)

where each  $a_{\scriptscriptstyle i}$  term is assembled into vector  $\boldsymbol{a}$ , which is given by:

$$
a = \begin{bmatrix} 1 & PT_S & \dots & P^N T_S^N \end{bmatrix} \begin{bmatrix} 1 & 0 & 0 \\ 1 & -T_S & \dots & (-T_S)^N \\ \vdots & \vdots & \ddots & \vdots \\ 1 & -(n-1)T_S & \dots & (-(n-1)T_S)^N \end{bmatrix}^{-1}
$$
(14)

#### **4.3 Taylor series method**

A novel method is proposed here based on the Taylor series, which approximates a function *ƒ(x)* near a point *a* based on values of its derivatives evaluated at this point, as indicated below, where is the -th derivative of  $f(x)$ .

$$
f(x) \approx \sum_{i=0}^{n} \frac{f^{(n)}(a)}{n!} (x - a)^{n}.
$$
 (15)

When applied to a real-time simulation, the objective is to predict the numerical

subsystem output at a future time  $y(t + T)$ , where *t* is the current time. By adopting  $a = t$  and  $x = t + T'$  on Equation 15, the prediction is given by:

$$
y(t+T) \approx y(t) + y^{(1)}(t)T + \dots + \frac{y^{(n)}(t)T^n}{n!}.
$$
 (16)

By modeling the numerical subsystem on state-space form, one has access to  $y(t)$ ,  $y^{(i)}$  (t) and  $y^{(2)}$  (t) through the states and inputs of the system. It is known that  $y(t) = x_i(t)$ and  $y^{(i)}(t) = x_{i}$  (t). The second derivative can be obtained from the input *u* and the states. Through Newton's Second Law, it is known that  $y^{(2)} = \dot{x}_2 = u/m - cx_2/m$ . By substituting the previous expressions into Equation 16, the predictor's expression is given by:

$$
y(t+T) = x_1(t) + x_2(t)T + \left(\frac{u(t)}{m} - \frac{cx_2(t)}{m}\right)\frac{T^2}{2} + \epsilon(t),
$$
\n(17)

where  $\epsilon(t)$  represents the truncation error. The discrete version of the predictor is given below:

$$
y'[k] = x_1[k] + x_2[k](T_S P) + \left(\frac{u[k]}{m} - \frac{cx_2[k]}{m}\right)\frac{T^2}{2} + \epsilon[k].
$$
\n(18)

Adopting  $C' = [1 \ T_s P - c(T_s P)^2/(2m)]$  and  $D' = (T_s P)^2/(2m)$ , Equation 18 can be written in matrix form as:

$$
y'[k] = \mathbf{C}'\mathbf{x}[k] + D'u[k] + \epsilon[k].
$$
\n(18)

## **4.4 Numerical simulations**

In order to compare the methods listed before, numerical HiL simulations were conducted by using a model of the spring as the virtual hardware. The effect of the sampling time was analyzed through two simulation setups: Setup 1 with  $T_s > T_p$  and Setup 2 with  $T_s$  $\langle T_{\phi}$ . Block diagrams were created in SIMULINK in order to simulate the HiL test with delay. The one used for  $T_s > T_p$  is shown in Figure 5a, while the one used for  $T_s < T_p$  is shown in Figure 5b. When adopting  $T_s > T_p$ , the effective delay becomes one time step, which is modeled by the 1/z block. For  $T_s < T_p$  the delay was modeled as being proportional to  $T_s$ by a factor of  $d$ . The  $\mathcal{K}_o$  term refers to the value of  $\mathcal{F}_m(x = 0)$  from Equation 8. An uniformly distributed random wave signal with amplitude  $A<sub>r</sub>$  is the external force acting on the mass. Physical parameters chosen for the simulations are  $m = 50$ kg,  $\mathcal{F}_p = 490.5$  N,  $\mathcal{A}_r = 100$  N,  $\omega_r$ = rad/s. For the damping characteristic, it was used *c* = 600 Ns/m for Setup 1 and *c* = 200 Ns/m for Setup 2.

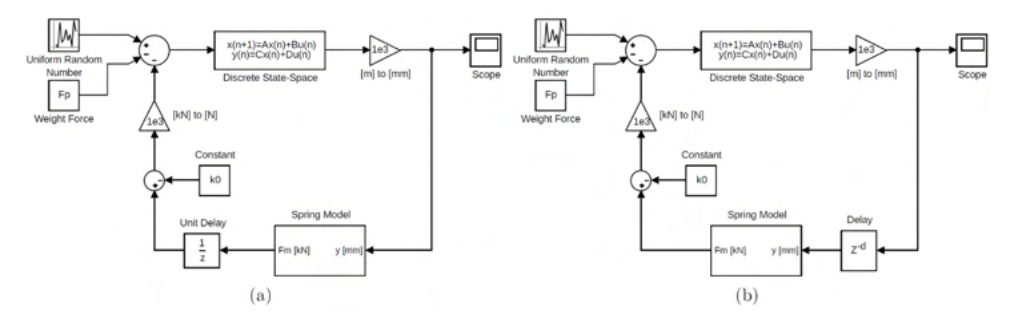

Figure 5: Block diagrams used for numerical simulations for (a) Setup 1 and (b) Setup 2.

The time delay used for the simulations was equal to the measured one.  $T_s = 0.05$  s was chosen for Setup 1 and  $T_s = 2$  ms for Setup 2. Figures 6a and 6b show the results for Setups 1 and 2, respectively, compared to the non-delayed system.

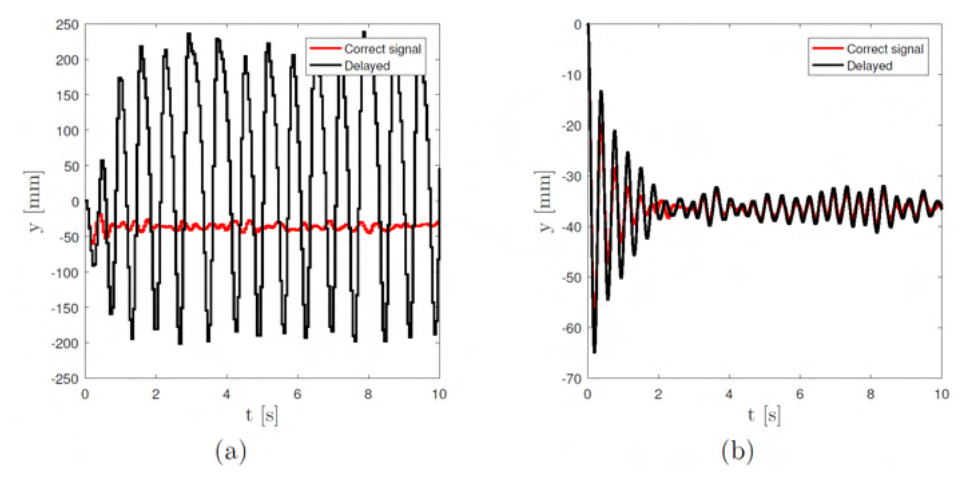

Figure 6: Simulation results for (a) Setup 1 and (b) Setup 2.

The delay compensation methods were implemented on SIMULINK. A one time step delay was used because the method was derived considering  $T_s > T_p$ . In order to simulate Setup 2, the block 'Unit Delay' is replaced by a general 'Delay' block. Figures 7a, 7b and 7c show the simulation results for Setup 1 using the Tasking Order Sequence Alteration, Polynomial Extrapolation and Taylor Expansion Methods, respectively, and Figure 7d shows the difference between all the previous compensated signals compared and the correct one. It can be seen that the Tasking Order Sequence Alteration Method provides, in simulation level, a perfect delay compensation. But it must be noted that it is valid when  $T_s > T_p$  and **D** = 0. Thus, its use may not be suitable due to sampling period limitation, since it cannot be used for HiL testing of rapidly varying systems. For the Polynomial Extrapolation and Taylor Expansion Methods, it is possible to notice that the second one achieved a good result,

while the first did not. This fact indicates a limitation of the polynomial method related to sampling time, while the Taylor method provides better results. Finally, the results for Setup 2 are given in terms of the difference between correct and compensated signals, as shown in Figure 8. It can be seen that the Tasking Order method presented a bad performance compared to the other methods, which are more suitable for situations where  $T_s > T_{av}$ .

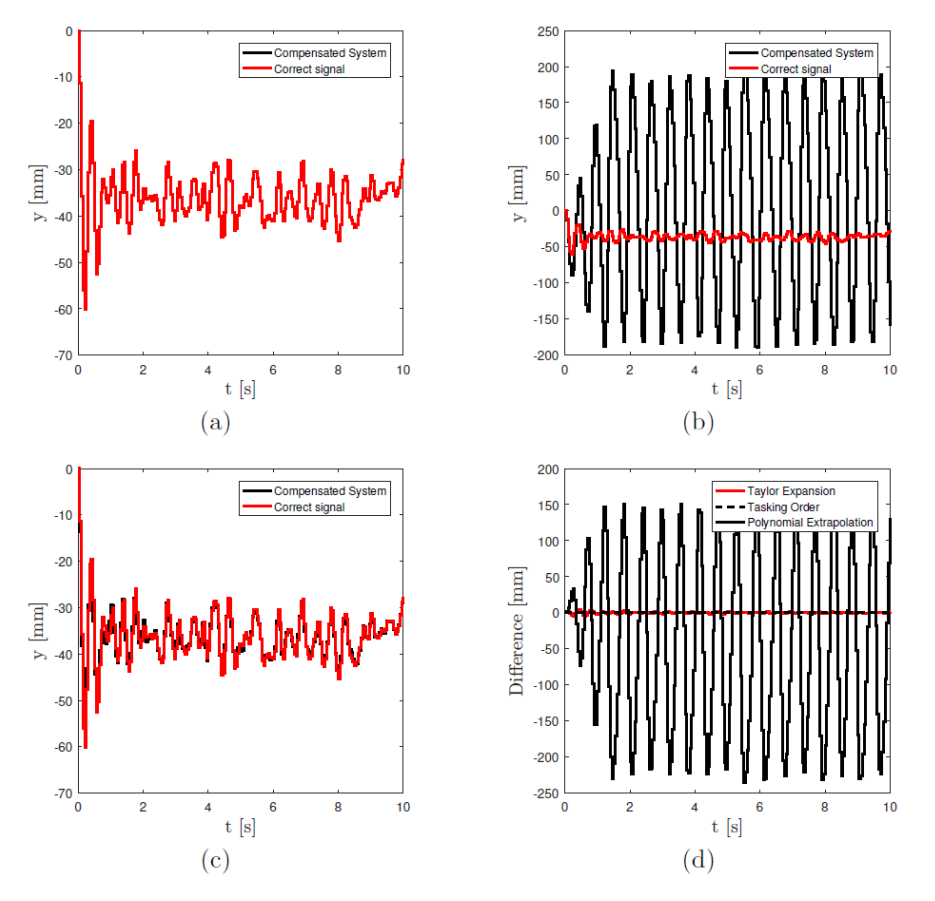

Figure 7: Simulation results for Setup 1. (a) Tasking Order Sequence Alteration Method, (b) Polynomial Extrapolation Method, (c) Taylor Expansion Method, (d) Difference between correct and compensated signal.

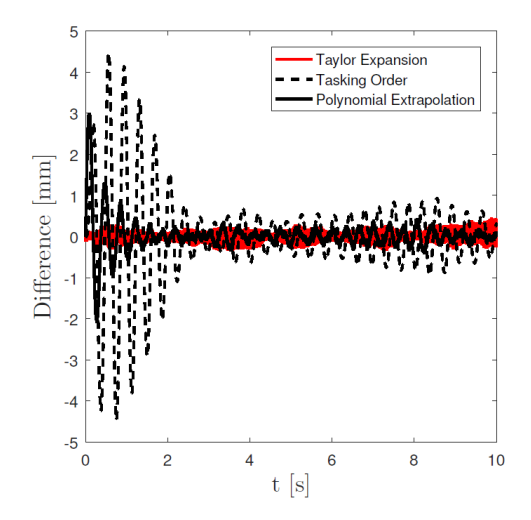

Figure 8: Difference between correct and compensated signal for all methods for Setup 2.

## **5 | EXPERIMENTAL RESULTS**

The methods presented in the previous section were implemented on the real hardware. By using the equipment listed in Experimental Setup section, the HiL test was conducted. A damping of  $c = 300$  Ns/m and time steps of 0.1 s and 2 ms were chosen. For  $T_s = 0.1$  s, Figure 9a shows a comparison between compensated, uncompensated and correct signals. Due to noise in the signals, the compensation method is not able to provide a perfect test, but it can be seen that the response was improved by employing the method. Figure 9b shows the results for the Polynomial Extrapolation Method with  $T_s$  $= 2$  ms. The measured signal tracked the correct one almost perfectly when compared to the uncompensated response. For this case, a second-order polynomial was used. Finally, Figure 9c shows the test result when using the Taylor Expansion Method, which clearly differs from the correct result.

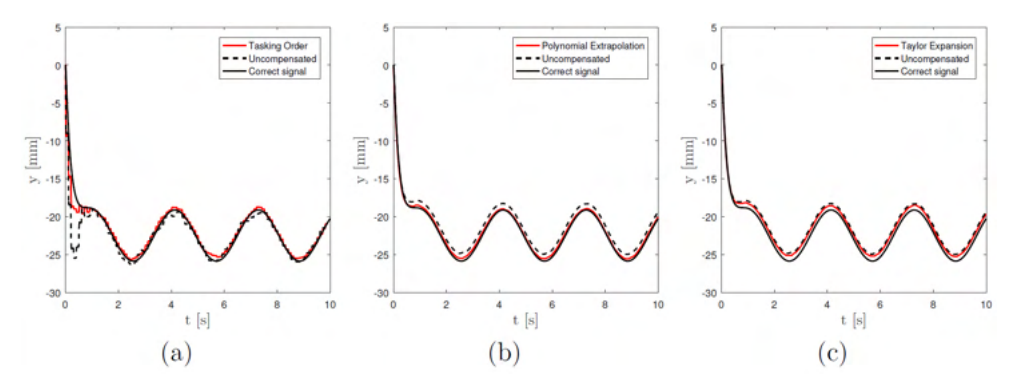

Figure 9: Experimental results with delay compensation methods. (a) Tasking Order Sequence Alteration Method, (b) Polynomial Extrapolation Method, (c) Taylor Expansion Method.

The compensated systems did not follow the simulation because, in a real scenario, there is measurement noise and, also, time delay may not hold constant. The Tasking Order Sequence Alteration Method presented good result. However, it can only be used when large time steps are chosen, which may not be possible in certain applications since it influences the stability of discrete systems. In addition, large time steps may lead to abrupt changes, as can be seen in the results for *t <* 1 s from Figure 9a. The Polynomial Extrapolation Method was the most efficient, due to the proximity between correct and compensated signals. A small steady state error can still be perceived, which may have occurred due noise and variable time delay. Although it was not investigated in this paper, a limit for the  $\tau/\tau_{_{\mathcal{D}}}$  relationship may exist in order to maintain stability and accuracy, and it should be investigated in future works. Finally, the Taylor Expansion Method presented a very low performance compared to its excellent simulation behavior. This may have happened mainly due to the error estimation  $\epsilon$   $\left[\kappa\right]$ , which is affected by noise in the force measurement, and also due to variable time delay. This method should be further improved in future works. Although not analyzed in this work, it is believed that the methods can be used for more complex systems including nonlinearities and more degrees of freedom, since no approximation was done to derive such compensation techniques. Different test setups can also be used, such as different actuator and sensors, where the only difference would be regarding the amount of time delay and the dynamic characteristics of the sensors, which would have to be identified

## **6 | CONCLUSIONS**

In this paper, the Hardware-in-the-Loop simulation technique was presented, studied and implemented in a mass-spring-damper system, where the hardware chosen was an already parametrized spring, in order to validate the results. A time delay was identified and its effects on the closed-loop behavior were analyzed. It was shown the sampling rate of the discrete HiL system influences stability and the relation between delay and sampling time must be analyzed prior to the test. Two delay compensation methods, Polynomial Extrapolation Method and Tasking Order Sequence Alteration Method, were studied and implemented. A new technique, based on Taylor series, was presented and compared. In terms of numerical simulations of the HiL test, it was seen that the proposed method overcame the other two. In terms of experimental tests, the Polynomial Extrapolation Method showed better performance. New ways for estimating the truncation error and also studies of the measurement noise influence on the methods should be considered for future works. Since no approximation regarding the system's dynamics was made, the techniques can be employed for more complex systems and this should be tested in future works.

## **REFERENCES**

BACIC, M. **On hardware-in-the-loop simulation**. In: Proceedings of the 44th IEEE Conference on Decision and Control. IEEE, 2005. p. 3194-3198.

CARRILLO, C.A.G. **Estratégias para a correção dos efeitos de atraso de sistemas Hardware In the Loop (HIL)**. Dissertation. 2012.

CARRILLO, C.A. G.; FERREIRA, J. V.; MEIRELLES, P. S**. The Characterization of the Time Delay Problem in Hardware in the Loop System Applications**. In: Topics in Modal Analysis, Volume 7. Springer, New York, NY, 2014. p. 661-671.

GAWTHROP, P.J. *et al*. **Emulator-based control for actuator-based hardware-in-the-loop testing**. Control Engineering Practice, v. 16, n. 8, p. 897-908, 2008.

HONG, K. *et al*. **Modified skyhook control of semi-active suspensions: A new model, gain scheduling, and hardware-in-the-loop tuning**. J. Dyn. Sys., Meas., Control, v. 124, n. 1, p. 158-167, 2002.

ISERMANN, R. *et al*. **Hardware-in-the-loop simulation for the design and testing of engine-control systems**. Control Engineering Practice, v. 7, n. 5, p. 643-653, 1999.

MISSELHORN, W.E. *et al.* **Investigation of hardware-in-the-loop for use in suspension development**. Vehicle System Dynamics, v. 44, n. 1, p. 65-81, 2006.

SMITH, O.J.M. **A controller to overcome dead time**. ISA J., v. 6, p. 28-33, 1959.

SVENSON, A.L. *et al*. **Validation of hardware in the loop (HIL) simulation for use in heavy truck stability control system effectiveness research**. United States. Department of Transportation. National Highway Traffic Safety Administration, 2009.

WALLACE, M.I. *et al*. **An adaptive polynomial based forward prediction algorithm for multiactuator real-time dynamic substructuring**. Proceedings of the Royal Society A: Mathematical, Physical and Engineering Science**s**, v. 461, n. 2064, p. 3807-3826, 2005.

# **CAPÍTULO 11**

## METODOLOGIA SEIS SIGMA: APLICAÇÃO NUMA EMPRESA DE ROLHAS METÁLICAS DO POLO INDUSTRIAL DE MANAUS

*Data de aceite: 01/10/2021 Data de submissão: 05/08/2021*

## **Edry Antonio Garcia Cisneros**

Universidade do Estado do Amazonas-UEA Manaus-Amazonas http://lattes.cnpq.br/1105882720421386

## **Daniel Guzmán del Río**

Universidade do Estado do Amazonas-UEA Manaus-Amazonas <http://lattes.cnpq.br/6465735602112961>

#### **Israel Gondres Torné**

Universidade do Estado do Amazonas-UEA Manaus-Amazonas http://lattes.cnpq.br/1869557808967575

#### **Vitor Hugo Machioly**

Bacharel em Engenharia Mecânica, pela Instituição Faculdade Marta Falcão Wyden. Manaus-Amazonas

**RESUMO:** Como resultado da disputa cada dia mais complicada no mercado e na procura de maiores lucros, o foco de qualquer companhia tem sido na redução de retrabalhos e perdas, sendo assim, com a evolução constante dos processos e sistemas se tornou uma prioridade dos gestores modernos atuarem conforme a necessidade. Com tudo, identifica , analisar e sanar este problema vem a ser um processo complexo e que envolve várias equipes de trabalho. A empresa de fabricação de rolhas metálicas localizada no polo industrial de Manaus, propõe-se melhorias nos indicadores de manutenção e para isso orientou a aplicação da metodologia dos seis sigmas como ferramenta para o gerenciamento da manutenção. O método DMAIC (Defini , Medir, Analisar, Melhorar e Controlar), que é parte integrante da metodologia Seis Sigma, fornece um meio ordenado a ser seguido por meio de ferramentas precisas de análises e soluções de problemas, a utilização do DMAIC traz uma confiabilida e e precisão na execução dos projetos realizados nas empresas. Os resultados mostrados com a implementação na empresa, permitem visualizar os principais problemas que limitam a produção, analisar estes e desenvolver soluções para a melhoria do processo. A metodologia mostrou ser válida no trabalho ao se obter avanços em termos de eficiência do processo e diminuição das perdas por paradas não planejadas em um 8 %.

**PALAVRAS-CHAVE:** Metodologia seis sigma, perdas metálicas, paradas não planejadas, confiabilidade

## SIX SIGMA METHODOLOGY: APPLICATION IN A COMPANY OF METAL STOPPERS OF THE INDUSTRIAL POLE OF MANAUS

**ABSTRACT:** As a result of the increasingly complicated dispute in the market and in the search for greater profits, the focus of any company has been on reducing rework and losses, so, with the constant evolution of processes and systems, it has become a priority for modern managers to act. as required. However, identifying, analyzing, and solving this problem is a complex process that involves several work teams. The metal stopper manufacturing company located in the industrial hub of Manaus, proposes improvements in maintenance indicators and, for this, guided the application of the six sigma methodology as a tool for maintenance management. The DMAIC (Define, Measure, Analyze, Improve and Control) method, which is an integral part of the Six Sigma methodology, provides an orderly way to be followed through accurate analysis and problem solving tools, the use of DMAIC brings reliability and precision in the execution of projects carried out in the companies. The results shown with the implementation in the company, allow to visualize the main problems that limit production, analyze these, and develop solutions to improve the process.

The methodology proved to be valid at work by obtaining advances in terms of process efficiency and reducing losses from unplanned downtime by 8%

**KEYWORDS:** Six sigma methodology, metallic losses, unplanned downtime, reliability.

## **1 | INTRODUÇÃO**

Planejar o impacto de paradas não planejadas em um processo é de grande importância para o setor de Planejamento de manutenção. Os envolvidos com esse processo avaliam as variáveis para obter os resultados desejados pela companhia. Atualmente, é importante para qualquer empresa, simplificar os seus processos tendo uma queda significativa nas perdas e desperdícios. Com isso, autuar com processos de produção mais eficientes tem sido o grande objetivo das pequenas e grandes empresas.

As paradas não planejadas em quase todos os casos têm perdas bem grandes. Em desafios como este, é normal existir problemas entre **(quantidade de problemas x quantidade de pessoas para resolver problemas),** sendo assim, se ter um processo de soluções ágeis, se tem por análises rápidas que procuram atacar o efeito que o problema faz e não a causa do mesmo, em grande parte acaba gerando custos de retrabalhos e com isso se ter vários reparos nos processos. Para Hardy, DL, Kundu, S. e Latif, M. (2021), encontrar uma maneira de zerar perda sempre será melhor que demitir colaboradores, além do mais, ter o desafio de baixar o custo de uma companhia é uma tarefa bem satisfatóri

Por vez a resolução de problemas a curto prazo é necessária diante da necessidade. Neste caso, muitas estratégias são criadas pelas companhias em busca da melhor aceitação de um sistema de produção com a sua realidade, como por exemplo a metodologia *SIX SIGMA* apresentada por Dias (2011).

Para Dias o método *SIX SIGMA,* tem grande foco em melhoria continua tendo uma evolução da gestão da qualidade, levando-a por várias iniciativas a fim de melhorar os níveis de eficiência e eficácia das atividades. Para Schroeder *et al.* (2007) o método das seis sigmas é definido como "uma meso-estrutura paralela, organizada para reduzir a variação de processos utilizando-se de especialistas em melhoria, um método estruturado e métricas de desempenho com a meta de atingir objetivos estratégicos". Terner (2008) diz, ressalta que o mercado já não tem mais espaço para ineficiência, para ele a concorrência já ultrapassa o critério de preço, o foco agora está voltado para o valor ligado a padrões de qualidade, eficácia dos serviços e preço justo

O método DMAIC (Defini , Medir, Analisar, Melhorar e Controlar), que é parte integrante da metodologia Seis Sigma, fornece um meio ordenado a ser seguido por meio de ferramentas precisas de análises e soluções de problemas, a utilização do DMAIC traz uma confiabilidade e precisão na execução dos projetos realizados nas empresas

Desta forma, é muito importante as empresas começarem a desenvolver projetos que utilizam metodologias e que tenham ferramentas para análise de problemas, para que o envolvido obtenha dados e possam estruturar o processo de tomada de decisões para poder ter uma opção que seja assertiva para a companhia.

## **2 | REFRENCIAL TEORICO**

#### **2.1 Método das seis sigma**

O método das seis sigma (SIX SIGMA) se originou na Motorola no ano de 1987 com foco na redução de perdas de qualidade dos produtos e tendo um maior retorno na lucratividade. Segundo Werkema (2004), conceituo o Six Sigma como: "medir o desempenho da linha atual calculando quantos sigmas existem até que ocorra a insatisfação de um cliente, ou seja, que um defeito é identificado pelo cliente". Um processo será considerado uma metodologia Six Sigma quando não gerar mais de 3,4 dpmo (defeitos por milhão de oportunidades).

Corrêa e Corrêa (2009) citam que essa variabilidade está relacionada aos resultados gerados pelos processos, e que alto índice dessa variabilidade está ligado a má qualidade, altos custos e insatisfação do cliente.

#### **2.2 Metodologia DMAIC**

Atualmente o método mais utilizado para assessorar esse desenvolvimento do Six Sigma é o DMAIC, selecionada por Cleto (2011) para conduzir a gestão de projetos em uma empresa automobilística, uma vez que para ele esse método possibilita a organização apropriada de implementação, desenvolvimento e conclusão da maior parte dos projetos Six Sigma.

A metodologia DMAIC é mundialmente conhecida como evolução do programa Six Sigma pois sua abordagem principal é focada em melhorias de processos. Para Schroeder (2007), as etapas da metodologia DMAIC classificam os desvios e apontam oportunidades para melhorias através dos dados coletados e analisados.

De acordo com Lucas (2002), a base do DMAIC é o ciclo de melhorias PDCA (Plan, Do, Check e Act), sendo que ambos possuem características semelhantes, tais como escolha dos pontos a serem melhorados, análise, planos de ação, verificação/controle

A utilização do método de análise e solução de problemas DMAIC incorporado no gerenciamento de projetos traz uma sistemática de condução das etapas e ainda proporciona a utilização de ferramentas estatísticas para identificar um problema ou variação de um processo. para melhorar cada vez mais os produtos e com isso atender as exigências dos clientes internos e externos.

Lucas (2002) coloca o DMAIC como uma estratégia de ruptura (breakthrough strategy) que fornece ao processo de melhoria uma forma organizada de ação, com técnicas específicas para cada uma de suas etapas

O ciclo de melhoria do DMAIC é utilizado também como um método para gerenciar os projetos uma vez que cada uma das fases apresenta entregas bem claras, tanto com relação ao formato da análise quanto em relação aos métodos a serem utilizados nessa análise. Esse entendimento de entregas e de gerenciamento de fases é demonstrado por George (2002) e Pande; Neuman e Cavanagh (2001).

## **3 | METODOLOGIA**

O presente trabalho utilizará a metodologia do Estudo de Caso, pois, a obtenção de dados se fará com o uso de documentação indireta e direta in loco, por meio de pesquisas qualitativas no qual faz aplicação de modelos teóricos à situação prática da vivência organizacional mediante a observação sistemática e levantamentos de dados que irão futuramente servir para medir quantitativamente o caso estudado. (LAKATOS e MARCONI, 2003).

As etapas do DMAIC, Figura 1, são definidas da seguinte forma:

- **• Definir (Define):** se refere a finalidade do projeto e o as necessidades para sua resolução. Tem como objetivo estabelecer um desenho detalhado do processo com seus pontos críticos e relevantes para o problema. As ferramentas geralmente utilizadas nesta etapa são *brainstorming*, histograma e fluxograma para auxiliar na identificação dos riscos, comportamento e percepção operacional do problema.
- **• Medir (Mensure):** tem como finalidade determinar, de forma quantitativa, as variáveis associadas ao problema. Nesta fase é feito uma coleta mais detalhada dos dados do problema e estratificá-los é preciso para entender como ocorrem. Para realizar as atividades, podem ser utilizadas ferramentas como Folha de Verificação para fazer a coleta de dados e gráfico de Pareto para estratificação. Caso haja problemas mais complexos, pode ser utilizado o software Minitab.

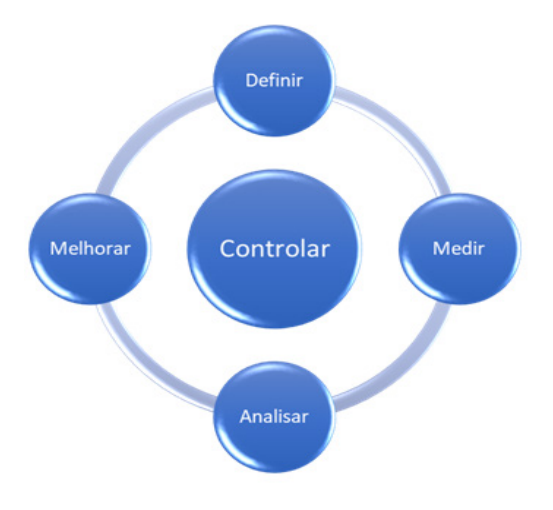

Figura 1. Sequência do método DEMAIC Fonte: Autoria própria.

- **• Analisar (Analyse):** abrange o reconhecimento das causas potenciais dos problemas que estão impactando no processo. Nesta fase, auxiliam na análise dos dados, ferramentas como Diagrama de Ishikawa e análise de 5 PQ's.
- **• Implementar (Improve):** consiste na implementação das melhorias identific das para solucionar a causa dos problemas. Nem todas as melhorias e ideias propostas podem ou devem ser implementadas. Para priorizar as ações a matriz Impacto x Esforço é comumente utilizada.
- **• Controlar (Control):** Monitorar o desenvolvimento da estratégia de execução para que o grupo não se perca e que venha estabelecer critérios de controle (Check-Lists, Estatísticas, além disso, podendo criar padrões, instruções e diagramas de trabalho para que independentemente haja mudanças na mão de obra.

## **4 | RESULTADOS E DISCUSSÃO**

## **4.1 Generalidades**

O processo de fabricação de rolhas, apesar de "simples", possuem certos detalhes, que se não observados com cautela podem acarretar problemas ainda maiores como por exemplo problema de vedação nas garrafas, ferrugem na rolha podendo misturar com o líquido. As variáveis que impactam em um processo de fabricação de rolhas vão desde a qualidade da folha do aço (AÇO T4) até qualificação técnica-operacional sobre como operar os equipamentos.

As rolhas metálicas desse estudo são compostas por 2 partes, sendo elas, a folha com formato de rolha (tampa) e o vedante, que tem aproximadamente  $0.240q \pm 0.015q$ , porém o corpo da rolha recebe uma camada de verniz para proteção contra oxidação. A partir as rolhas metálicas possuem duas variações que são as seguintes: TWIST-OFF, PRY-OFF que são para determinados tipos de cervejas. As linhas de produção de embalagens de rolhas metálicas operam por 24h/dia por cerca de 350 dias ao ano. O tempo de setup (mudança de produto) e tem em média 1 hora pois precisa ser feito a limpeza de toda a linha e verificação se não há nenhum resíduo.

O planejamento de produção é calculado e planejado conforme a necessidade e disponibilidade da linha, portanto, qualquer imprevisto seja ele relacionado a máquina, material, método e mão de obra, comprometendo as demandas necessárias. Fazendo uma análise inicial do problema, em determinado mês, foi notado que mais de 25% do tempo disponível para produção estava ocupado por paradas imprevistas conforme é mostrado na Figura 2.

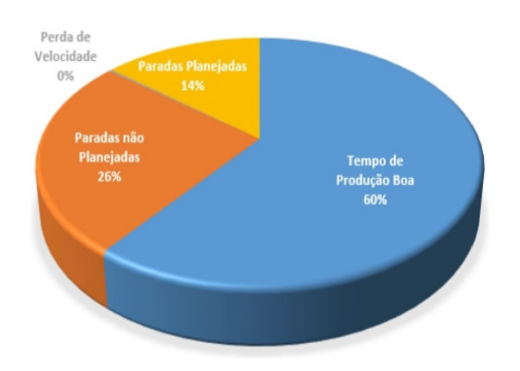

Figura 2 - Disposição de paradas não planejadas em linhas de produção de rolhas metálicas Fonte: CENG 2019- AROSUCOS

Neste caso, foi escolhido a realização de um projeto pelo método DMAIC- White Belt para se ter uma análise mais concreta do problema devido ao fato de ser um grande ponto negativo que afeta a produção de modo que gera retrabalho, custo e gasto de mão de obra, com isso, devido a facilidade de e usar as ferramentas e os resultados terem valores bastante significativos o método DMAIC foi assegurado como forma de sanar esse problema

## **4.2 Definir**

As paradas não planejadas têm total influencia na eficiência do processo e no valor gerado pelas perdas. As perdas podem ser facilmente calculadas pelo tempo de produção perdido e também pela matéria prima (aço), perdida nas paradas de linhas inesperadas, com isso chama-se na produção em estudo por "perda de GLY". Pode ser citado também as perdas com os gastos de mão de obra que pode sem calculas considerando a hora/homem sem produzir um produto de boa qualidade.

Tendo base na Figura 3, as paradas imprevistas representam 25,6 % da produção. Em um dia de uma grande demanda de produção, esse valor pode representar cerca de 6 horas de produção perdida, considerando apenas a perda que acontece no equipamento, em que ele não está em funcionamento por possíveis ajustes ou então por uma parada não planejada, durante um mês a empresa tem um custo negativo de aproximadamente R\$ 700.000 mil reais. A equipe necessária para a solução deste problema foi composta por um Técnico Mecânico do processo e dois supervisores sendo eles: Supervisor de Manutenção e Supervisor de Perda de GLY (perda de produção), com a orientação deles para ter uma continua melhoria do processo.

O propósito do projeto limitou-se a estudar quatro grupos de paradas não planejadas: 1. Pequenas Paradas 2. Espera no processo (SET-UP) 3. Quebras 4. Falha de processo.

Como as pequenas paradas teve uma maior tendência representativa, o proposito estreitou apenas para o estudo deste grupo. Para representar as paradas não planejada, ouvi a divisão sem subcategorias, como mostra a Figura 3.

Para ter noção do problema foram coletados dados do Sistema SAP ERP sobre os gatilhos de paradas, no período de janeiro a maio de 2021, com isso os dados selecionados foram expostos em um histograma, para se ter os valores referentes a % das paradas não planejadas sendo calculado através da equação 1:

 % PNP = {(Total de horas de Paradas não planejadas) / Tempo total disponível-Paradas Planejadas)} \*100

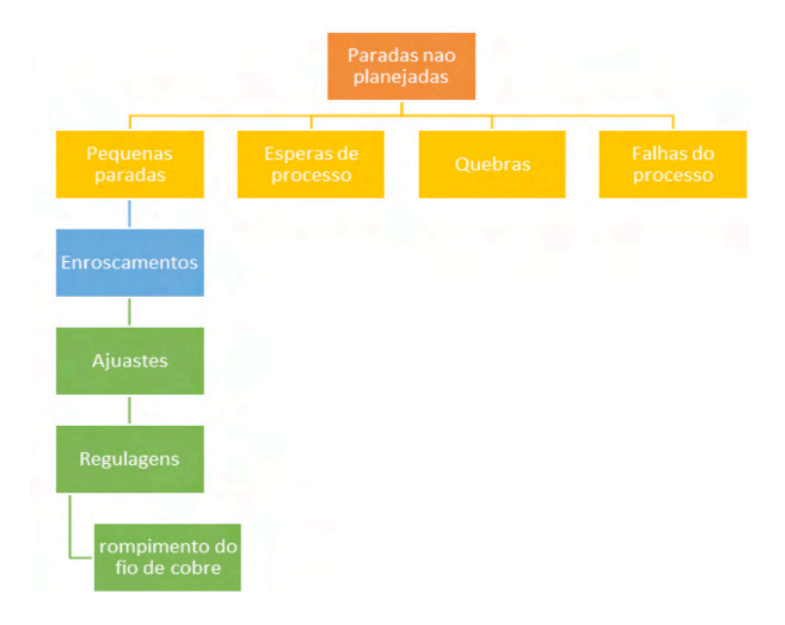

Figura 3. Paradas não planejadas. Estratificação dos problemas (Pequenas Paradas Fonte: Autoria própria.

A partir disto, pode se notar na Figura 4, o histórico do problema que vem ser destacado a média do percentual (%) de paradas não planejadas no período analisado foi de aproximadamente 7,6% e o melhor valor encontrado foi de aproximadamente 6,4%.

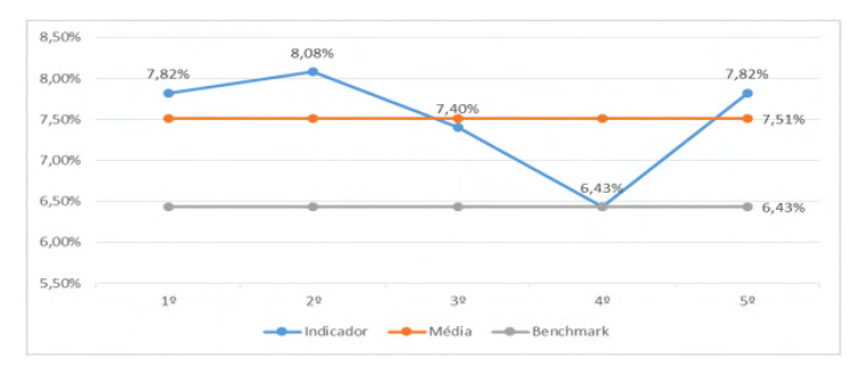

Figura 4- Histórico do problema Fonte: CENG 2019- AROSUCOS.

O objetivo deste projeto, alinhado com a liderança da empresa, foi reduzir mais de 46% do problema que vem ser a diferença entre a média e o menor valor, obtendo um percentual mensal de paradas de 7%. As fases do DMAIC, foram sintetizadas em um cronograma para se ter o planejamento das atividades e entrega no prazo proposto, conforme a Figura 5.

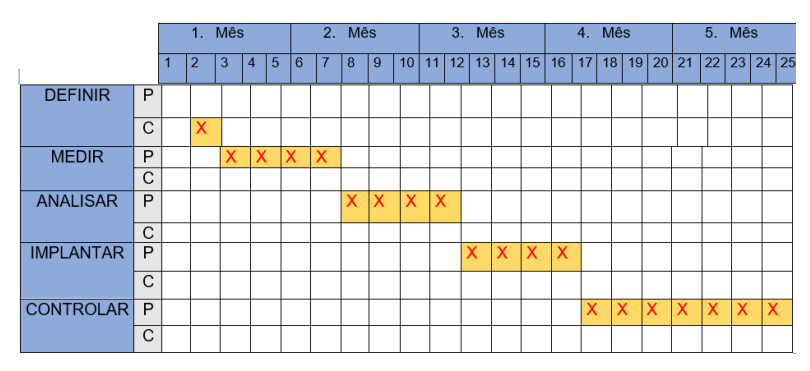

Figura 5- Cronograma das Etapas do DMAIC Fonte: CENG 2019- AROSUCOS.

A efetivação para se iniciar um projeto DMAIC é feita através de um "contrato", com as informações do projeto como: equipe, dados, meta, prazos e assinado por todas as partes que nele estarão envolvidas.

## **4.3 Medir**

Como os dados obtidos não demonstram confiabilidade, devido a distribuição dos dados serem feitos pelos próprios operadores das linhas onde o problema ocorre, foi verificado também alta dispersão dos dados, com isso, foi escolhido pelo uso da folha de aceite. Quando se tem dados não confiáveis isso se torna um problema para toda tomada de decisão, pois se torna suscetível a erros e possíveis retrabalhos. Durante um determinado período proposto, foi feita a coleta de dados manual das paras ocorridas nas linhas de produção, o Quadro 1 mostra um modelo da folha de verificação utilizada pelo método

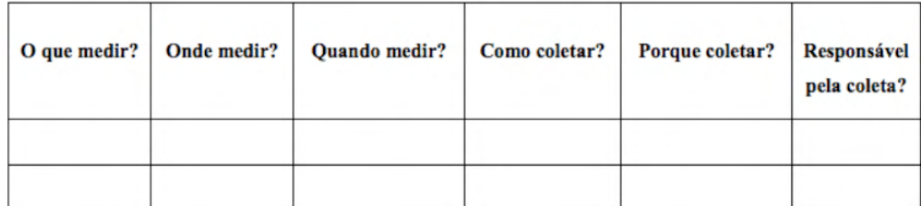

Quadro 1- Modelo de folha de Verificaçã Fonte: CENG 2019- AROSUCOS.

Com a obtenção de dados confiáveis, o próximo passo seria estratificá-los. Pois a estratificação é o agrupamento de todos os dados em diferentes fatores. Como, máquina, lote, turno, tipo de parada e material. Com isso, o principal objetivo da estratificação e indicar os potenciais problemas que são prioridade ou não. Basicamente, serão realizadas análises dos dados das máquinas e a partir disso, foi feita a estratificação por tipo de parada ou ocorrência.

As estratificações foram feitas com a utilização do Gráfico de Pareto e o princípio 80/20, em que você tem 80% dos problemas são gerados por 20% das causas. Sendo assim, tanto para estratificação por problemas, quando na do tipo de parada, percebeu-se que foi 80% dos problemas potenciais, com isso a Figura 6 mostra o Gráfico de Pareto da estratificação do problema geral. Na Figura 7 foi possível perceber que os problemas que mais impactam no período, seguindo o conceito citado acima 80/20, foram: Amassando chapa, Descarte de rolhas pelo CVS, Mesa de esquadro desalinhada e Má formação. Com todas os problemas identificado , basicamente se resume a duas máquinas que vem a ser a Prensa (PTC) e o LINER. Com isso, a perda estimada por hora na máquina estar perto das 198 horas durante o período de análise.

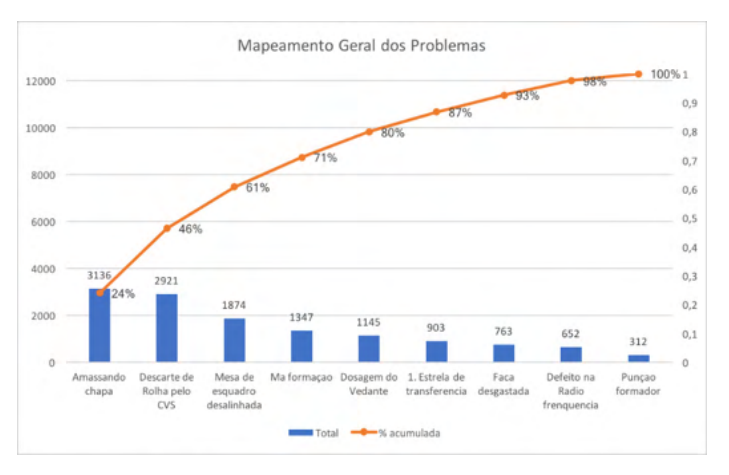

Figura 6- Gráfico de Pareto da estratificação do problema ger Fonte: Autoria própria

Se estratificar-se o problema da prensa (PTC) em prioridades obtiverão se os seguintes valores conforme a Figura 7.

Na máquina LINER, o período analisado e as paradas não planejadas somam aproximadamente 140 horas, sendo os potenciais problemas, descarte de rolhas pelo CVS, Má formação no vedante, dosagem do vedante na rolha, 1. Estrela de transferência, faca desgastada, Defeito na rádio frequência e punção formador. Abaixo na Figura 8 é ilustrado a Estratificação do problema na Máquina LINER

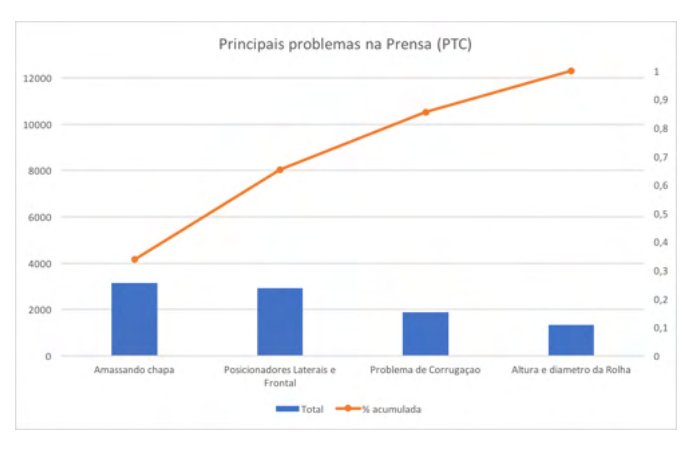

Figura 7. Principais problemas na prensa PTC.

Fonte: Autoria própria.

A etapa medir é concluída com o levantamento das possíveis causas. Os problemas que podem ocorrer com o passar do tempo, em todos e qualquer projeto, deve ser feito com o maior número de pessoas que estejam envolvidos com os problemas citados acima.

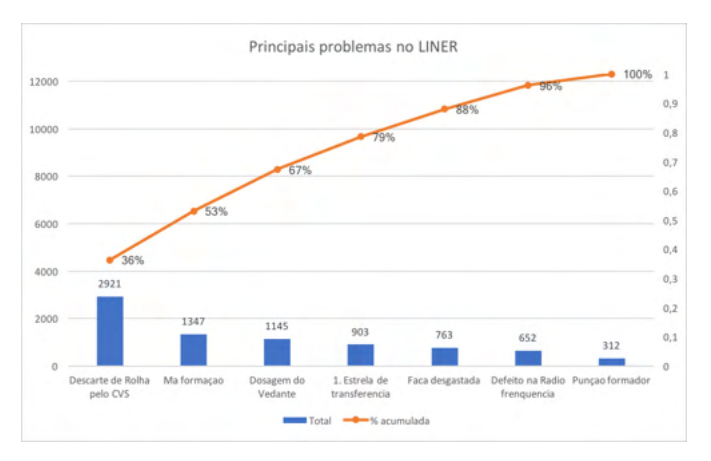

Figura 8- Principais Problemas no LINER. Fonte: Autoria própria.

## **4.4 Analisar**

Nesta etapa, são estudadas e analisadas cada uma das causas potenciais levantadas pela etapa anterior. No *brainstorming* realizado no final da etapa anterior, foram levantadas ações imediatas para serem implantadas, mais conhecido como o plano de ação VER E AGIR. Para analisar, os demais problemas, utilizou-se a ferramenta Diagrama de Ishikawa, com isso distribuímos as possíveis causas nos 6Ms, sendo: Máquina, Material, Mao de Obra, Método, Meio Ambiente e Medida. Após ser feito isso, todas os possíveis problemas foram analisados atrás da ferramenta 5 Por Quês, para se ter a identificação das causas raízes.

#### **4.5 Implementar**

As soluções propostas devem ser implementadas para garantir três entregas fundamentais, sendo elas, padronização, resultado e conhecimento. O resultado está atrelado ao alcance da meta, a padronização deve garantir que não haja erros nas execuções das atividades, sejam elas procedimentos técnicos ou operacionais. Para certificar-se que os padrões estão sendo cumpridos à risca, pode-se fazer uso das ferramentas a prova de erro ou *Poka-Yoke*.

A entrega do conhecimento está relacionada ao entendimento dos operadores e técnicos sobre como executar as determinadas tarefas em suas funções. Quando houver problemas que dependem da habilidade técnica ou operacional, a entrega de conhecimento se torna a mais importante para se chegar a grandes resultados. Para se transmitir conhecimento, se tem diversas formas de fazer o mesmo, com treinamentos em salas de aula,

treinamentos técnicos com fornecedores, reuni-os entre turnos para tratar dos problemas da empresa. Algumas vezes, como foi o caso desse estudo, devido ao número e a complexidade das ações foi preciso criar uma matriz de prioridade, como mostra a Figura 9.

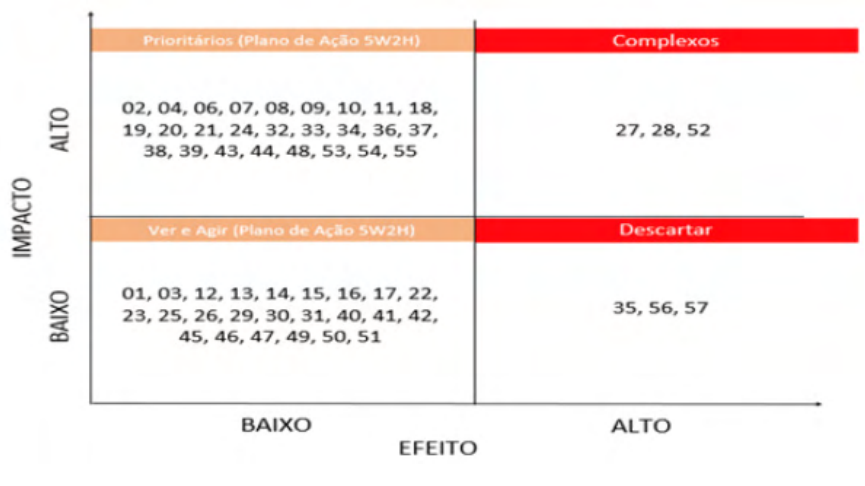

Figura 9. Matriz de prioridade.

Fonte: CENG 2019- AROSUCOS.

Na pesquisa foram mapeadas 57 ações e todas foram priorizadas através da matriz de prioridade. Com auxílio do plano de ação 5W2H, do total de ações, 51 foram levadas para o plano, 3 descartadas e 3 foram classificadas como complexas para serem tratadas em um futuro.

## **4.6 Controlar**

Nesta etapa, a parte de controlar teve uma duração de quase 3 meses e seu principal foco foi acompanhar se os resultados obtidos foram e estão sendo contínuos. Para tomar nota, os resultados planejados foram obtidos, foi utilizado novamente o gráfico sequencial para visualizar o percentual de paradas não planejadas obtidas ao longo do tempo, conforme está na Figura 10.

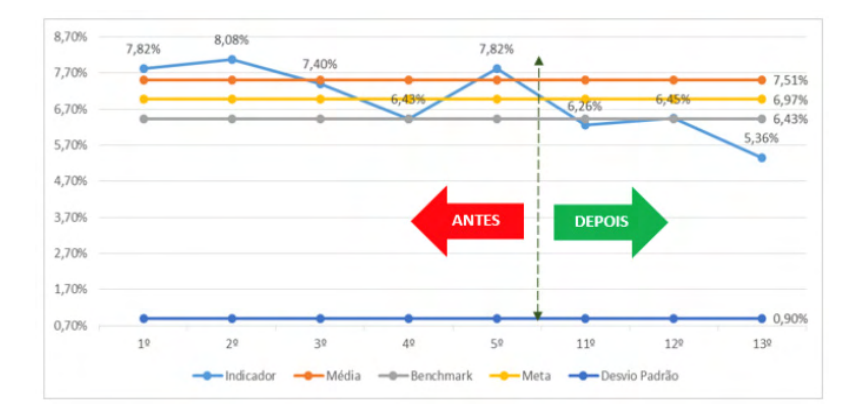

Figura 10- Gráfico Antes contra Depois da Ações implementadas. Fonte: CENG 2019- AROSUCOS.

Nesta etapa, além de se ter o controle propriamente dito dos resultados obtidos, foram atualizados os procedimentos operacionais e teve um aumento da eliminação de ajustes desnecessários no processo.

Por fim, com os resultados obtidos teve uma redução bem significativa de aproximadamente 22 horas/mês de paradas imprevistas. Para se ter um processo contínuo desses resultados outras ações foram implementadas, como uma maior capacitação dos colaboradores sobre os procedimentos e também se tem um sistema para se ter acesso aos pontos de ajustes e regulagens necessários das máquinas para possíveis erros.

## **5 | CONCLUSÃO**

Com base nos resultados desta pesquisa destacam-se as seguintes conclusões:

A redução média e de 20% ao mês do problema, com isso teve um impacto de 8% de queda em paradas não planejadas das linhas em geral saindo de aproximadamente 25% para 17%.

As conclusões desse artigo e os resultados obtidos dentro da empresa afirmam que as citações da literatura de falam sobre a metodologia DMAIC se obteve um resultado positivo através do mesmo.

## **REFERÊNCIAS**

ABEAÇO, 2016. **Centro de aprendizagem - 10 motivos para consumir lata.** Disponível em: < http:// www.abeaco.org.br/10motivosdalatatexto.html > Acesso em: 17 março de 2017.

CENG, 2019- ACERVO AMBEV- AROSUCO FILIAL ROLHAS METALICAS.

CLETO, M.G. **Gestão de projetos através do DMAIC**: um estudo de caso na indústria automotiva. ABEPRO. Universidade Federal do Paraná – PPGEP/UFPR. 2011.

CORRÊA, H. L.; CORRÊA, C. A. **Administração de produção e de operações: manufatura e serviços: uma abordagem estratégica**. 1. ed., 3. reimpr. São Paulo: Atlas, 2009.

DIAS, S. M. **Implementação da metodologia Lean Seis-Sigma – O caso do Serviço de oftalmologia dos Hospitais da Universidade de Coimbra**, Dissertação de mestrado, Faculdade de Ciências e Tecnologia da Universidade de Coimbra, 2011.

GEORGE, M.L **Lean Sigma: Combining Six Sigma Quality with Lean Speed**. New York: McGraw-Hill,2002.

Hardy, DL , Kundu, S. e Latif, M. (2021), **"Produtividade e desempenho de processo em uma célula de corte manual explorando Lean Six Sigma (LSS) DMAIC - um estudo de caso na produção de painel laminado",** International Journal of Quality & Reliability Management , vol. à frente da impressão No. antes da impressão. <https://doi.org/10.1108/IJQRM-07-2020-0242>

LAKATOS, Eva Maria; MARCONI, Marina de Andrade. Fundamentos de metodologia científica. 5. ed. São Paulo: Atlas, 2003.

LUCAS, J.M. **The Essential Six Sigma**. Quality Progress, v. 35, n.1, p.27-31. 2002.

SCHROEDER, R. G., LINDERMAN, K., LIEDTKE, C., CHOO, A. S. **Six sigma: definition and underlying theory**. Journal of Operations Management, v. 26, n. 4, p. 536-554, 2007.

TERNER, G. L.K. **Avaliação da aplicação dos métodos de análise e resolução de problemas em uma empresa metal – mecânica**. Programa de Pós Graduação em Engenharia de Produção. Porto Alegre, RS. UFRS. 2008.

PANDE, P.S; NEUMAN, R.P; CAVANAGH, R.R (2001). **Estratégia Seis Sigma: Como a GE, a Motorola e outras empresas estão aguçando seu desempenho**. Rio de Janeiro, 2001.

WERKEMA, M. C. C. **Criando Cultura Seis Sigmas - Serie Seis Sigmas**. Volume 1. Editora Werkema. 2004.

# **CAPÍTULO 12**

## PROPOSAL OF AN ELECTRONIC BRACELET DEVICE FOR THE MEASUREMENT OF VITAL SIGNS

*Data de aceite: 01/10/2021* Data de submissão: 19/07/2021

#### **Eliel Eduardo Montijo-Valenzuela**

Universidad Estatal de Sonora Campus Hermosillo – Jefatura de ingeniería mecatrónica. Hermosillo Sonora, México ORCID: 0000-0001-8538-0767

#### **Elvis Osiel Covarrubias-Burgos**

Tecnológico Nacional de México/Instituto Tecnológico de Hermosillo – Departamento de metalmecánica. Hermosillo Sonora, México ORCID: 0000-0003-4548-5243

#### **Darío Soto-Patrón**

Tecnológico Nacional de México/Instituto Tecnológico de Hermosillo – Departamento de económico administrativo. Hermosillo Sonora, México.

#### **Esthela Fernanda Torres-Amavizca**

Tecnológico Nacional de México/Instituto Tecnológico de Hermosillo – Departamento de sistemas computacionales. Hermosillo Sonora, México.

**ABSTRACT:** In this research work a proposal is made for a device to measure vital signs for elderly people, mainly in relation to their heart rate and respiration. The device also includes a GPS (Global Positioning System) system and a help button, which can be activated if the user falls or needs special help, remotely monitoring user activity. The methodology used to carry out the analysis and selection of the model is based on the Innovation Cells program of the Confederation of Industrial Chambers of the United Mexican States (CONCAMIN). As a final product, a concept with local market innovation characteristics is presented.

**KEYWORDS:** Electronic wristband, vital sign measurement, remote system, innovation cells.

## PROPOSTA DE UM DISPOSITIVO DE PULSEIRA ELETRÔNICA PARA MEDIÇÃO DE SINAIS VITAIS

**RESUMO:** Neste trabalho de investigação é feita uma proposta de um dispositivo para medir sinais vitais de pessoas idosas, principalmente em relação à sua frequência cardíaca e respiração. O aparelho ainda tem um sistema GPS (sistema de posicionamiento global) e um botão de ajuda, que pode ser acionado caso que o usuário caia ou necessite de ajuda especial, monitorando remotamente a atividade do usuário. A metodologia utilizada para realizar a análise e seleção do modelo é baseada no programa Células de Inovação da Confederação das Câmaras Industriais dos Estados Unidos Mexicanos (CONCAMIN). Como produto final, é apresentado um conceito com características de inovação do mercado local.

**PALAVRAS-CHAVE:** Pulseira eletrônica, medição de sinais vitais, sistema remoto, células de inovação.

#### **1 | INTRODUCTION**

The total population in Mexico amounts to 123.6 million people, of which 17,246 million are between 50 and 64 years old and 9,735 million are 64 years old or older (NATIONAL INSTITUTE OF STATISTICS AND GEOGRAPHY, 2018). In 2050 they will represent about 30 percent of the Mexican population, for that year our life expectancy will be 86 years (HERNÁNDEZ, 2018). Globally, by 2050, the number of people aged 60 and over is expected to increase from 600 million to almost 2 billion, and the percentage of people aged 60 and over is projected to double from 10% to 21% (ALVARADO GARCÍA; SALAZAR MAYA, 2014). This increase will be greater and faster in developing countries, where the elderly population is expected to multiply by four in the next 50 years (ONU, 2002). The figures are considerably alarming, and they must be present in public policies, socioeconomic development and the potential market in order to minimize the needs of the elderly, who must adapt to them, to maximize the health and functional capacity of older people, as well as their social participation and safety (OMS, 2019).

There are multiple definitions of aging, according to several authors, they agree on treating it as a dynamic, multifactorial process inherent to all human beings (GÓMEZ; CURSIO, 2002). Aging can be defined as the sum of all the changes that occur in humans over time and that lead to functional deterioration and death, and includes those changes that occur in any cell or organic system as a function of the time, regardless of any external or pathological influence such as disease (BAZO, 1998)

Among the signs that determine the aging of people, we have (INM, 2021):

Physical age: physical and biological changes that occur at different rates, which depend on sex, place of residence, economy, culture, food, type of activities carried out and emotions.

Psychological age: changes in emotions, feelings, thoughts and the meaning that old age has for each person. Additionally, there are changes in psychological processes, such as memory or learning.

Social age: related to the meanings of old age, different for each human group, according to their history, their culture and their social organization.

Regarding the state of the art of electronic devices for monitoring vital signs, there are multiple devices developed or in design stages. Gutiérrez (2016), develops a device that consists of a continuous monitoring system of vital signs and environmental variables, with non-invasive sensors and wireless data transmission, to determine the current health status of the user and the conditions of their environment, in order to provide medical assistance if required. (REYES; ASTO, 2018), designed a monitoring system with an interface for doctorpatient interaction, which allows monitoring vital signs of patients in emergencies treated in the working conditions of the Cía. Salvadora Trujillo Fire Department No. 26. A portable device was built with sensors that measure vital signs (heart rate, oxygen saturation, blood

pressure and body temperature) of patients. Velartus, (2018), make use of wearable devices for prevention, well-being and the current state of available medical clouds.

Biomedical technology aims to improve the efficiency and quality of the provision of health services, through a series of resources, especially of the technological type, that provide greater economic benefits and high effectiveness of services (RUIZ, 2005). On the other hand, biometric technology is responsible for taking standard measurements of living beings or biological processes, and as a result, data can be obtained through the use of invasive systems such as blood samples, or non-invasive, such as sensing systems.

In this research work, a proposal is made for a device to measure vital signs for elderly people, mainly in relation to their heart rate and respiration. The device also includes a GPS (Global Positioning System) system and a help button, which can be activated if the user falls or needs special help, remotely monitoring user activity. The methodology used to carry out the analysis and selection of the model is based on the Innovation Cells program of the Confederation of Industrial Chambers of the United Mexican States (CONCAMIN). As a final product, a concept with local market innovation characteristics is presented.

#### **2 | METHOD DESCRIPTION**

For the proposal of the non-invasive glucose meter, the Innovation Cells methodology was applied, coordinated by CONCAMIN, through a structured process that allows putting into practice skills, methodologies and innovation tools in solving real problems of companies or entrepreneurs.

The Innovation Cells program is shown in Figure 1 and consists of ten methodological stages (HERRERA, 2018).

Stage 1. Define: the objective of this stage is to attract innovation projects from companies and support them in clearly defining an innovation challenge and the profiles required for its development.

Stage 2. Recruit: attract university students with desirable profiles based on the definition of the challenge

Stage 3. Kick off: program start; coexistence between student-company where work roles are discussed and known.

Stage 4. Explore: Teams discover, design, and implement exploration tools and techniques to generate valuable information.

Stage 5. Devise: teams discover, design and put into practice creativity tools and techniques to generate a large number of solution proposals to their challenge.

Stage 6. Feedback: event in which teams present their solution proposals to a large number of people to provide feedback and select the best solutions.

Stage 7. Prototyping: teams discover, design and put into practice prototyping tools and techniques to materialize and be able to show their solutions.

Stage 8. Validate: teams discover, design and put into practice validation and experimentation tools and techniques to assess the relevance of their solutions and improve them.

Stage 9. Final presentation: event in which the teams present the final results of the process and show their prototypes or concepts.

Stage 10. Evaluate: evaluation of the performance at the team level and at the individual level of all the participants. Identification of the next steps of the project

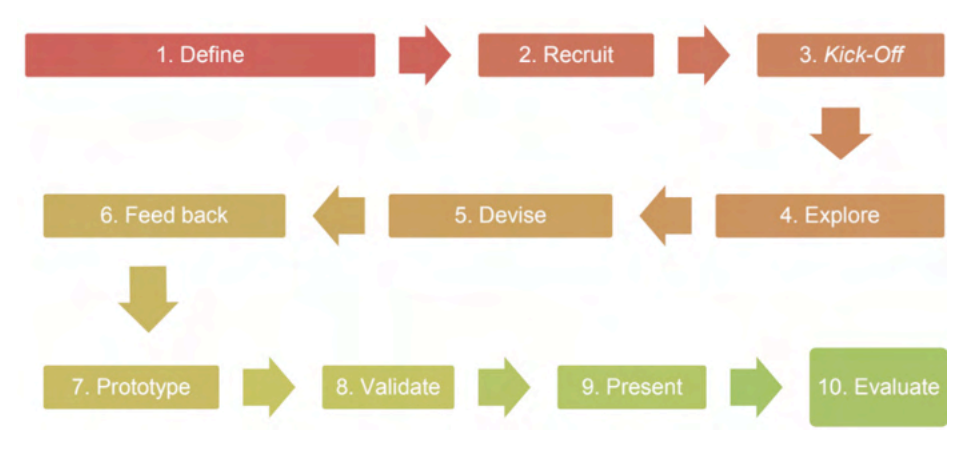

Figure 1. Stages of the methodology used in this research.

## **3 | RESULTS**

Based on the proposed methodology, the results were as follows.

Stage 1. The company Aarson Productos Hospitalarios de Hermosillo Sonora, launches the challenge of proposing a biomedical device with significant impact on the national and international market.

Stage 2. An interdisciplinary group of university students was formed, made up of two biomedical engineering students, one mechatronics engineering student and one business management engineering student, accompanied by a professor from the metal-mechanics area with a profile in mechatronics

Stage 3. A visit was made to the company Aarson Hospital Products by the students and advisor, where the general aspects of the program, the scope and limitations of the proposed challenge and a global analysis of the problem were discussed.

Stage 4. The basic information collected in this stage was as follows.

4.1. Innovation opportunities.For the development of this section, the research focused on facts, through information obtained through interviews, observation or any research method, among which the following stand out: 1) the device will have to be practical and lightweight, 2) the first source of help is the youngest child or the partner and 3) when

being in a risky situation, the user chooses to lie down in the closest place. The preliminary findings from the facts are shown in Table 1.

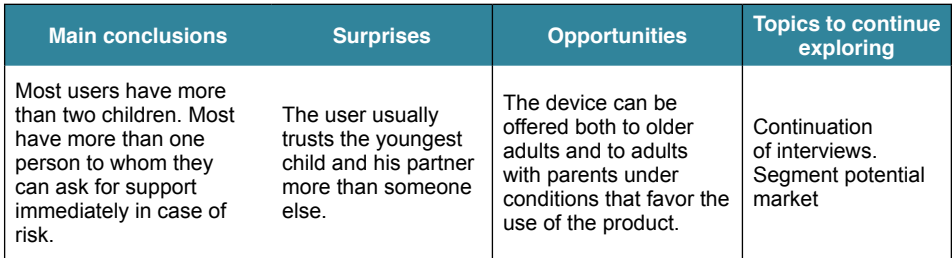

Table 1. Most important findings found in the investigation

4.2. Description of the trend. Table 1 shows the most relevant aspects of the trend, figure 2 represents a schematization. Figure 3 shows the trend and impact of the technology, according to the perception of the local market.

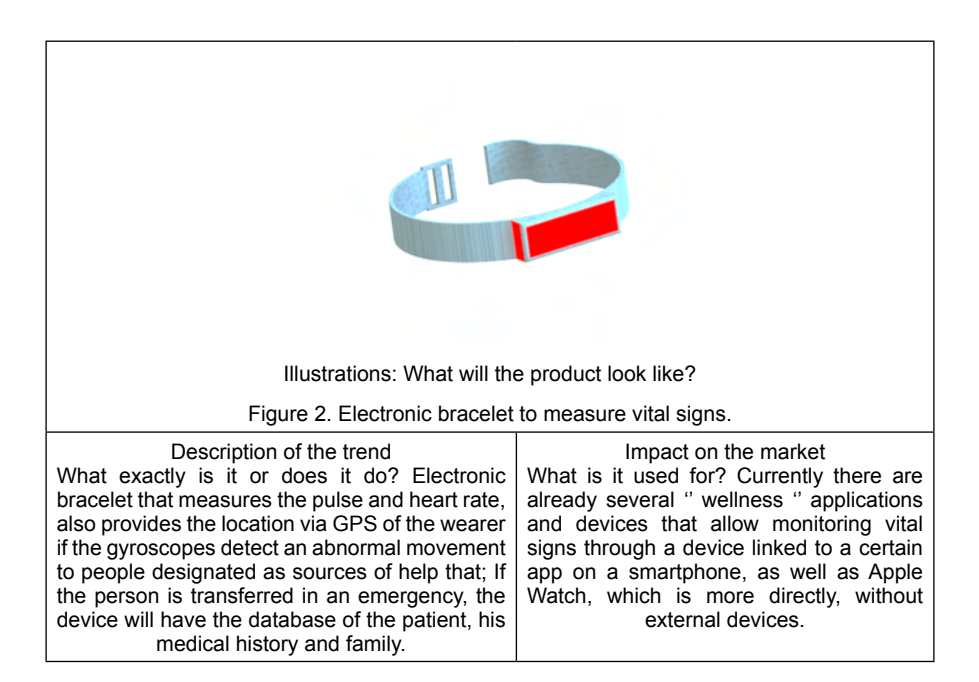

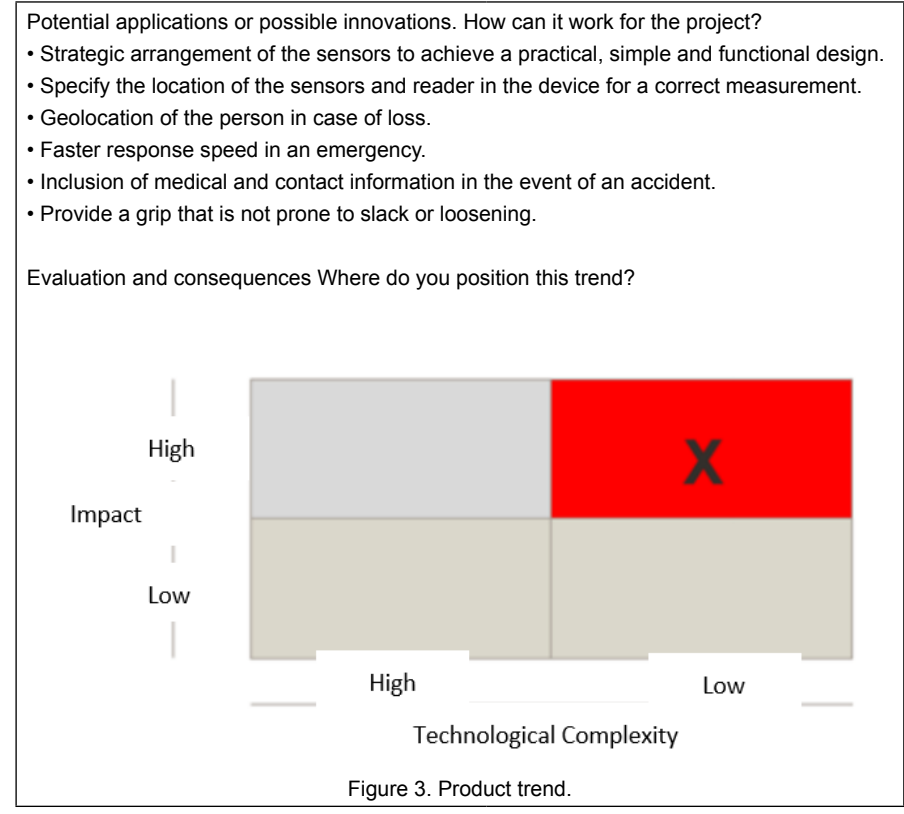

Table 1. Description of the product trend.

4.3. Description and specification of the concept. Table 2 shows the most relevant aspects regarding the description of the concept. Important points are established such as the sector of focus of the research, the details of the concept, USP (Unique Selling Proposition) and benefits for the user, USP and benefits for the client, promotion, distribution and allies, the impact for the business and the value statement. Table 3 shows the specifications of the concept.

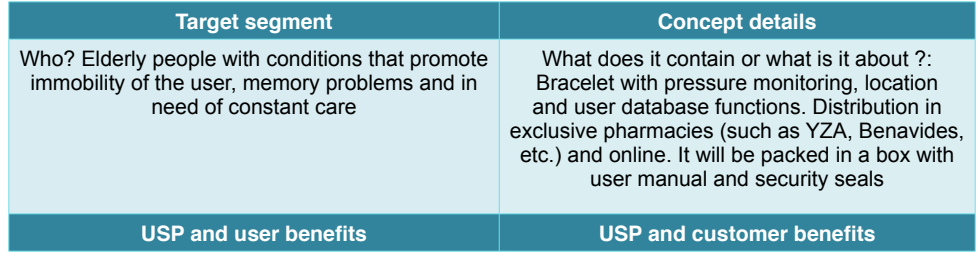

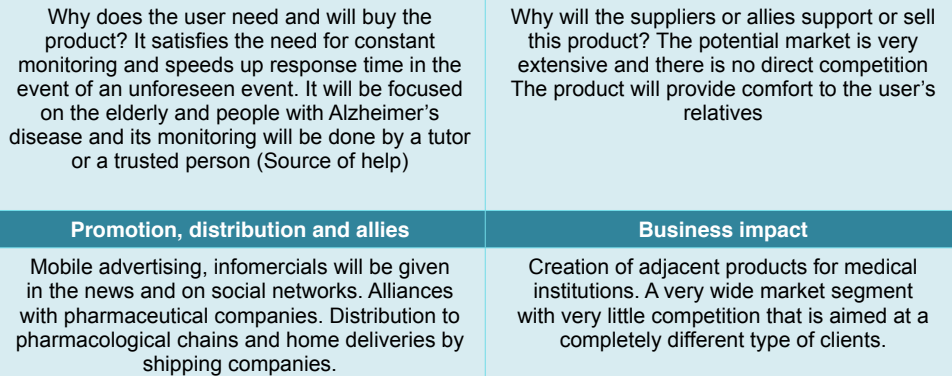

**Statement or value proposition: SECURITY AND CONTROL AT YOUR FINGERTIPS!**

Table 2. Description of the concept.

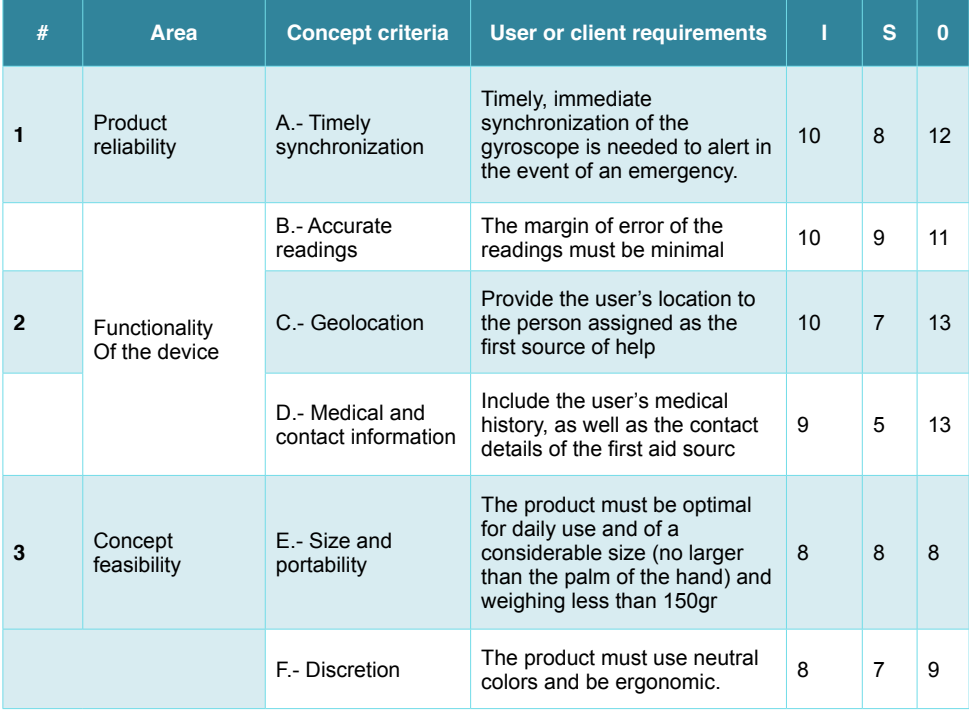

Table 3. Concept specifications

4.4. Competition map. Figure 4 shows the main competitors in the product market, as well as the qualitative and quantitative characteristics of each of them. With this image, we can verify which are the strengths, opportunities, weaknesses and possible threats of the product with respect to the competition.
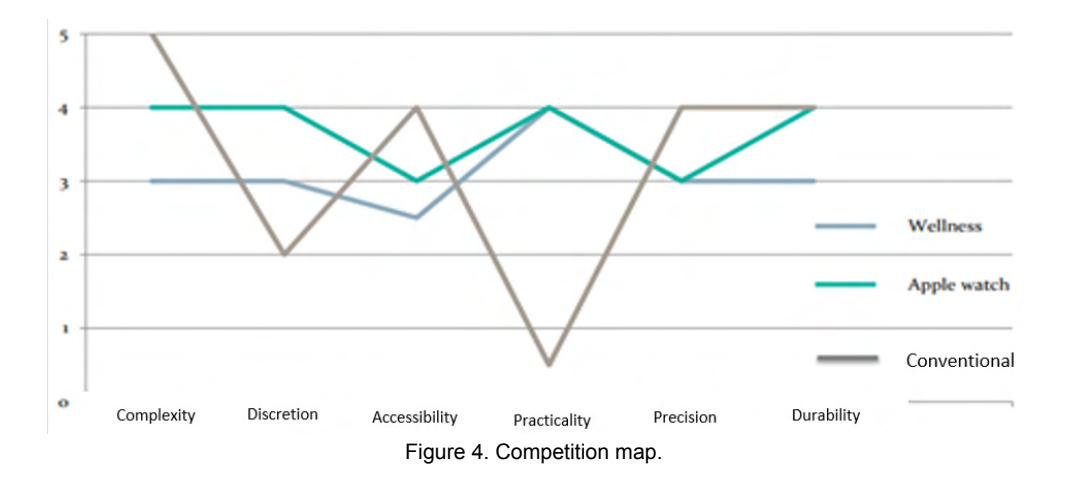

4.5. Map of innovation opportunities. In figure 5, some technological and innovation characteristics of the system are shown, all of them represented in an opportunity map.

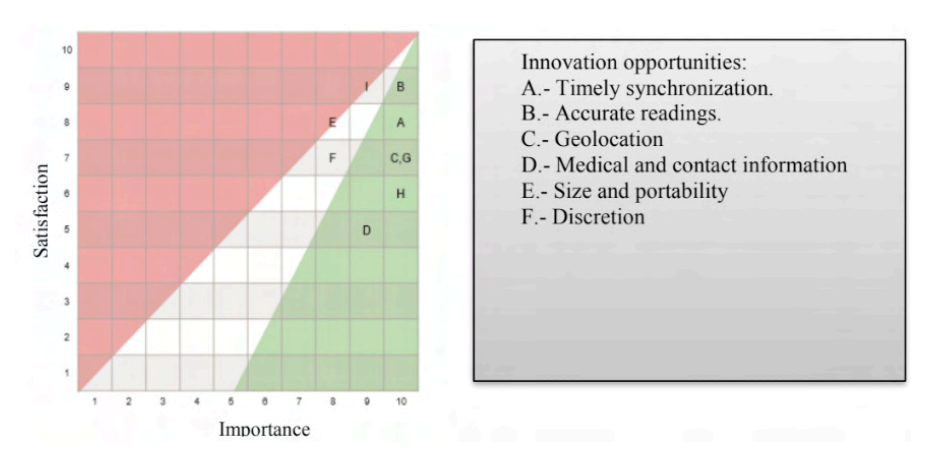

Figure 5. Map of innovation opportunities.

## **4 | CONCLUSIONS**

Multidisciplinary teams of diverse engineering, in cooperation with school academy and industry, can solve problems of a great diversity of branches, for example, those belonging to the health branch, based on well-structured, proven and well-founded methodologies.

In the biomedical sector, the areas of opportunity for innovation and patenting of new products open up to a wide panorama of possibilities, with the characteristic that it is possible to work in synergy with engineers from various disciplines, who can be biomedical, mechatronic and engineering in business management (to name a few), to result in value propositions for the industry, which can later be converted into products or patents. It is proposed, in future

Importance

research, to complement stages 7 and 8, to validate the proposed model.

Innovations in projects of this nature can provide solutions to problems of great impact in older adults, for example, in the prevention of cardiac arrest, which according to the OMS (2020), is one of the two causes of mortality worldwide in the last 15 years, a problem that has increased within the health sector, since there are no systems or devices that could predict cardiac arrests in time.

#### **REFERENCES**

ALVARADO GARCÍA, A.; SALAZAR MAYA, A. Análisis del concepto de envejecimiento. Gerokomos. **Gerokomos**, [*S. l.*], v. 25, n. 2, p. 57-62, 12 jul. 2014.

BAZO, B. Vejez dependiente, políticas y calidad de vida. **Rev. Papers**, [*S. l.*], v. 56, n. 1, p. 61-143, 12 maio 1998.

GÓMEZ, F; CURSIO, A. **Valoración integral del anciano sano**. 1. ed. aum. Manizales: Artes Gráficas Tizan, 2002. 500 p.

GUTIÉRREZ, C. **Sistema de Monitoreo Continuo de Signos Vitales con Sensores No Invasivos y Transmisión Inalámbrica de Datos**. 2016. Tésis (Master) - Universidad de Concepción, [*S. l.*], 2016.

HERNÁNDEZ , M. **Día del Adulto Mayor**: Adultos mayores enfrentan pobreza y violencia en México. 1. ed. Ciudad de México: Gaceta UNAM, 30 ago. 2018. Disponível em: [https://www.gaceta.unam.mx/](https://www.gaceta.unam.mx/adultos-mayores-enfrentan-pobreza-y-violencia-en-mexico/) [adultos-mayores-enfrentan-pobreza-y-violencia-en-mexico/.](https://www.gaceta.unam.mx/adultos-mayores-enfrentan-pobreza-y-violencia-en-mexico/) Acesso em: 20 maio 2021.

HERRERA, M. **Informe de resultados 2016/2017. Concamin®**. 1. ed. Ciudad de México: CONCAMIN, 2018.

INM (México). Instituto Nacional de las Mujeres. In: **Situación de las personas adultas mayores en México.** Ciudad de México: CEDOC, 19 jul. 2021. Disponível em: [http://cedoc.inmujeres.gob.mx/](http://cedoc.inmujeres.gob.mx/documentos_download/101243_1.pdf) [documentos\\_download/101243\\_1.pdf.](http://cedoc.inmujeres.gob.mx/documentos_download/101243_1.pdf) Acesso em: 13 abr. 2021.

NATIONAL INSTITUTE OF STATISTICS AND GEOGRAPHY. (MÉXICO). INEGI. **Mujeres y hombres en México 2018**. 1. ed. Ciudad de México: Instituto Nacional de Estadística y Geografía, 2018. 2 p.

OMS. WHO. (2019). In: **Envejecimiento y ciclo de vida.** México: WHO, 31 maio 2019. Revisado el 31 Mayo 2019. Disponível em: <https://www.who.int/ageing/es/>

OMS. WHO. (2020). In: **Las 10 principales causas de defunción.** México: WHO, 19 dezembro 2020. Disponível em: <http://www.who.int/es/news-room/fact-sheets/detail/the-top-10-causes-of-death>

ONU (Madrid). OMS. In: **Informe de la Segunda Asamblea Mundial sobre el Envejecimiento** . Madrid: ONU, 19 jul. 2002. Disponível em: [https://www.senado.gob.mx/comisiones/desarrollo\\_social/](https://www.senado.gob.mx/comisiones/desarrollo_social/docs/marco/Informe_SAME.pdf) [docs/marco/Informe\\_SAME.pdf.](https://www.senado.gob.mx/comisiones/desarrollo_social/docs/marco/Informe_SAME.pdf) Acesso em: 12 abr. 2021.

ONU (Madrid). OMS. In: **Informe de la Segunda Asamblea Mundial sobre el Envejecimiento** . Madrid: ONU, 19 jul. 2002. Disponível em: [https://www.senado.gob.mx/comisiones/desarrollo\\_social/](https://www.senado.gob.mx/comisiones/desarrollo_social/docs/marco/Informe_SAME.pdf) [docs/marco/Informe\\_SAME.pdf.](https://www.senado.gob.mx/comisiones/desarrollo_social/docs/marco/Informe_SAME.pdf) Acesso em: 12 abr. 2021.

REYES, B.; ASTO, E. **Diseño de sistema de monitoreo de signos vitales de pacientes en emergencias de la Cía. De Bomberos Salvadora Trujillo n° 26**. 2018. Tésis (engenharia) - Universidad Nacional de Trujillo, [Perú], 2018.

RUIZ, C. **Estudio descriptivo de la ingeniería clínica para proponer un plan de estudios para la especialización en ingeniería clínica**. 2005. Tésis (engenharia) – EIA-CES, [*S. l.*], 2005.

VELARTUS, E. **Aplicados para al monitoreo y la prevención de accidentes cardiacos para alimentar un Cloud Médico.** 2018. Tésis (engenharia) – Universidad Nacional de la Plata, [Argentina], 2018.

#### **SOBRE OS ORGANIZADORES**

**Henrique Ajuz Holzmann -** Professor da Universidade Tecnológica Federal do Paraná (UTFPR). Graduação em Tecnologia em Fabricação Mecânica e Engenharia Mecânica pela Universidade Tecnológica Federal do Paraná. Mestre em Engenharia de Produção pela Universidade Tecnológica Federal do Paraná Doutorando em Engenharia e Ciência do Materiais pela Universidade Estadual de Ponta Grossa. Trabalha com os temas: Revestimentos resistentes a corrosão, Soldagem e Caracterização de revestimentos soldados.

**João Dallamuta -** Professor da Universidade Tecnológica Federal do Paraná (UTFPR). Graduação em Engenharia de Telecomunicações pela UFPR. MBA em Gestão pela FAE Business School, Mestre em engenharia elétrica pela UEL. Doutorando em Engenharia Espacial pelo INPE.

# **ÍNDICE REMISSIVO**

# **A**

A-CAES [5,](#page-8-0) [36](#page-46-0), [37,](#page-47-0) [38,](#page-48-0) [39](#page-49-0), [40,](#page-50-0) [41](#page-51-0), [42](#page-52-0), [43,](#page-53-0) [44](#page-54-0), [47,](#page-57-0) [48](#page-58-0) Aerodinâmica [68,](#page-78-0) [69](#page-79-0) Ar comprimido [36](#page-46-0), [37](#page-47-0), [38,](#page-48-0) [39](#page-49-0), [40,](#page-50-0) [41,](#page-51-0) [42](#page-52-0), [48,](#page-58-0) [50](#page-60-0) Armazenamento [36](#page-46-0), [38](#page-48-0), [39,](#page-49-0) [40](#page-50-0), [41,](#page-51-0) [44,](#page-54-0) [48](#page-58-0), [49](#page-59-0)

# **B**

Biomecânica [88](#page-98-0)

#### **C**

Cavernas [36](#page-46-0), [39,](#page-49-0) [40,](#page-50-0) [41](#page-51-0) Células de inovação [127](#page-137-0) Ciência de dados [1](#page-11-0) Confiabilidade [113,](#page-123-0) [115](#page-125-0), [121](#page-131-0) Consumo de combustível [1](#page-11-0), [8,](#page-18-0) [10](#page-20-0)

# **D**

Desenvolvimento sustentável [1](#page-11-0), [2](#page-12-0) **E**

Eletrólise [8,](#page-18-0) [9,](#page-19-0) [10](#page-20-0), [11](#page-21-0), [14](#page-24-0), [18](#page-28-0) Eletrólitos [5](#page-8-0), [8,](#page-18-0) [9,](#page-19-0) [14](#page-24-0), [17,](#page-27-0) [18](#page-28-0) Energia [3](#page-13-0), [8,](#page-18-0) [9](#page-19-0), [11,](#page-21-0) [17](#page-27-0), [36](#page-46-0), [37,](#page-47-0) [38](#page-48-0), [39,](#page-49-0) [40,](#page-50-0) [41](#page-51-0), [42,](#page-52-0) [43](#page-53-0), [45](#page-55-0), [47,](#page-57-0) [48](#page-58-0), [49,](#page-59-0) [50,](#page-60-0) [68](#page-78-0), [70,](#page-80-0) [90](#page-100-0) Energia limpa [8,](#page-18-0) [9](#page-19-0)

# **F**

Fluidodinâmica computacional [68](#page-78-0) Fluido incompressível [68](#page-78-0) Fratura coronal [88](#page-98-0), [89,](#page-99-0) [99](#page-109-0)

# **G**

Geração de hidrogênio [8](#page-18-0), [9,](#page-19-0) [10,](#page-20-0) [11,](#page-21-0) [17](#page-27-0)

# **H**

Huntorf [36](#page-46-0), [37](#page-47-0), [39,](#page-49-0) [40](#page-50-0), [41,](#page-51-0) [49](#page-59-0)

#### **M**

Medição de sinais vitais [127](#page-137-0)

Método dos elementos finitos [6](#page-9-0), [88,](#page-98-0) [90](#page-100-0), [98](#page-108-0) Metodologia seis sigma [6,](#page-9-0) [113](#page-123-0)

# **O**

Ortotrópico [88](#page-98-0), [89,](#page-99-0) [92](#page-102-0), [96,](#page-106-0) [97,](#page-107-0) [98](#page-108-0)

# **P**

Paradas não planejadas [113](#page-123-0), [114](#page-124-0), [118,](#page-128-0) [119,](#page-129-0) [120](#page-130-0), [122,](#page-132-0) [124](#page-134-0), [125](#page-135-0) Perdas metálicas [113](#page-123-0) Pulseira eletrônica [127](#page-137-0)

# **R**

Renovável [36](#page-46-0), [38,](#page-48-0) [42,](#page-52-0) [48](#page-58-0) Router CNC [68,](#page-78-0) [69](#page-79-0), [70](#page-80-0)

# **S**

Setor automotivo [5](#page-8-0), [1,](#page-11-0) [2,](#page-12-0) [3](#page-13-0), [7](#page-17-0) Sistema remoto [127](#page-137-0)

# **T**

Tipos de água [5,](#page-8-0) [8,](#page-18-0) [10](#page-20-0), [11](#page-21-0), [12](#page-22-0), [17](#page-27-0) Túnel de vento [6,](#page-9-0) [68,](#page-78-0) [70](#page-80-0), [71,](#page-81-0) [74](#page-84-0), [78](#page-88-0)

# **COLEÇÃO** DESAFIOS<br>ENGENHARIAS:

# **ENGENHARIA MECÂNICA 2**

- www.atenaeditora.com.br ∰
- contato@atenaeditora.com.br
- ଟ @atenaeditora
- www.facebook.com/atenaeditora.com.br

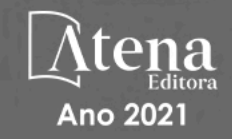

# **COLEÇÃO** DESAFIOS<br>ENGENHARIAS:

# ENGENHARIA MECÂNICA 2

- www.atenaeditora.com.br ∰
- contato@atenaeditora.com.br  $\boxtimes$
- ම @atenaeditora
- G www.facebook.com/atenaeditora.com.br

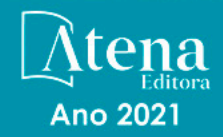